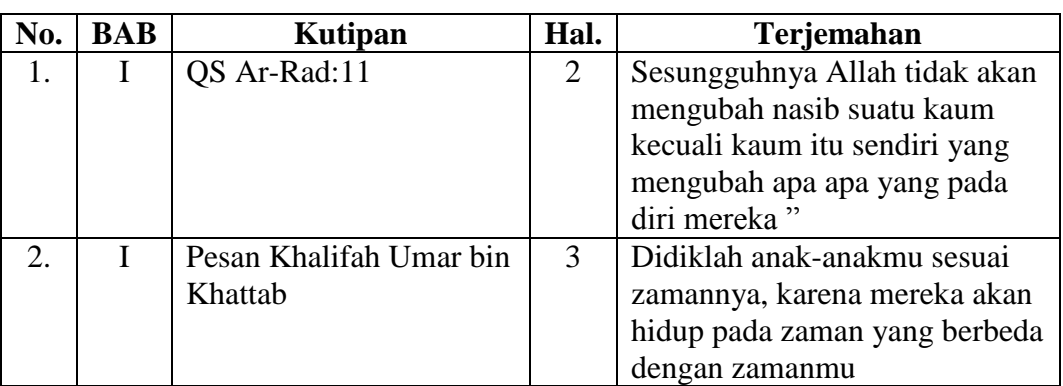

### **DAFTAR TERJEMAH**

#### **Lampiran 2. Soal Uji Coba Instrumen Tes I**

#### **SOAL UJI COBA**

Soal untuk no. 1-5

Hasil wawancara guru tentang cita-cita pada 50 siswa kelas VII. Cita-cita yang

dipilih mereka ialah; guru, dokter, hotelis, dosen, arsitek, seniman dan polisi.

Dengan jumlah masing-masing peminat 10, 12, 8, 6, 3, 4, dan 7.

- 1. Buatlah data di atas dalam bentuk tabel!
- 2. Buatlah data di atas dalam bentuk diagram batang!
- 3. Buatlah data di atas dalam bentuk diagram lingkaran!
- 4. Buatlah data di atas dalam bentuk diagram garis!
- 5. Profesi manakah yang paling banyak menjadi cita-cita siswa?
- 6. Diketahui data penjualan dari sebuah rumah makan sebagai berikut!

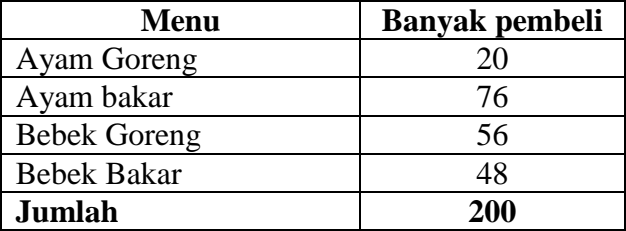

Buatlah data di atas dalam bentuk diagram lingkaran!

#### **Lampiran 3. Soal Uji Coba Instrumen Tes II**

#### **SOAL UJI COBA**

Soal untuk no. 1-5

Hasil survei terhadap 200 pelanggan mengenai merk sendal yang paling diminati. Diperoleh data merk sepatu yang mereka pilih diantaranya Bata, Logo, Homipet, Nike, Nevada, Yongki dan Crock. Dengan rincian jumlah peminat pada tiap-tiap merk 20, 48, 28, 28, 28, 28 dan 20.

- 1. Buatlah data di atas dalam bentuk tabel!
- 2. Buatlah data di atas dalam bentuk diagram batang!
- 3. Buatlah data di atas dalam bentuk diagram lingkaran!
- 4. Buatlah data di atas dalam bentuk diagram garis!
- 5. Merk sendal apa saja yang mempunyai banyak peminat yang sama?
- 6. Diketahui data penjualan dari sebuah toko buah sebagai berikut!

| Nama Buah     | <b>Banyak Buah (Kg)</b> |
|---------------|-------------------------|
| Anggur        | 10                      |
| Lengkeng      | 20                      |
| Jeruk         |                         |
| Mangga        | 11                      |
| <b>Jumlah</b> |                         |

Buatlah data di atas dalam bentuk diagram lingkaran!

#### **Lampiran 4. Kunci Jawaban Uji Coba Instrumen Tes I**

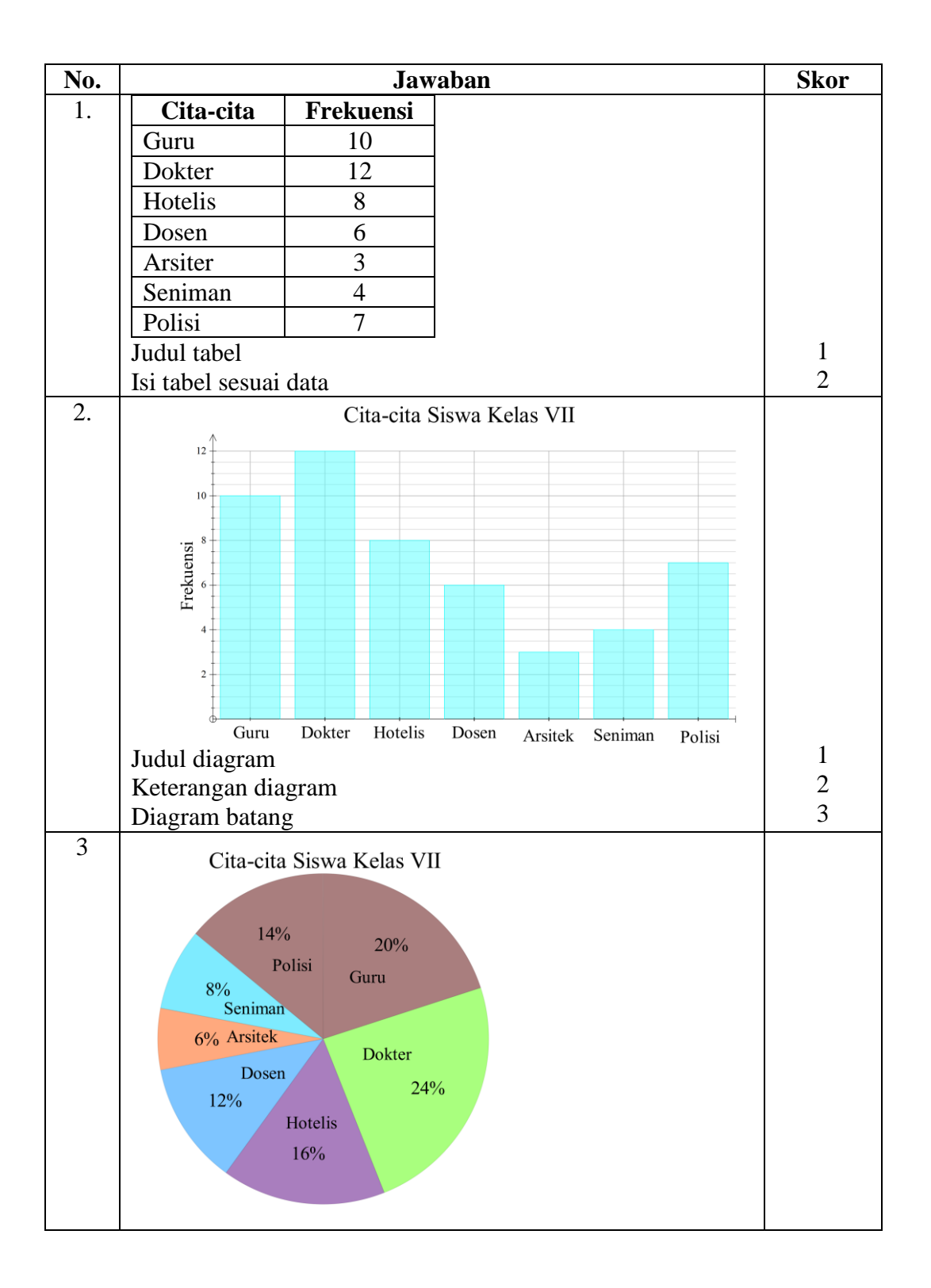

#### **KUNCI JAWABAN UJI COBA INSTRUMEN PENELITIAN**

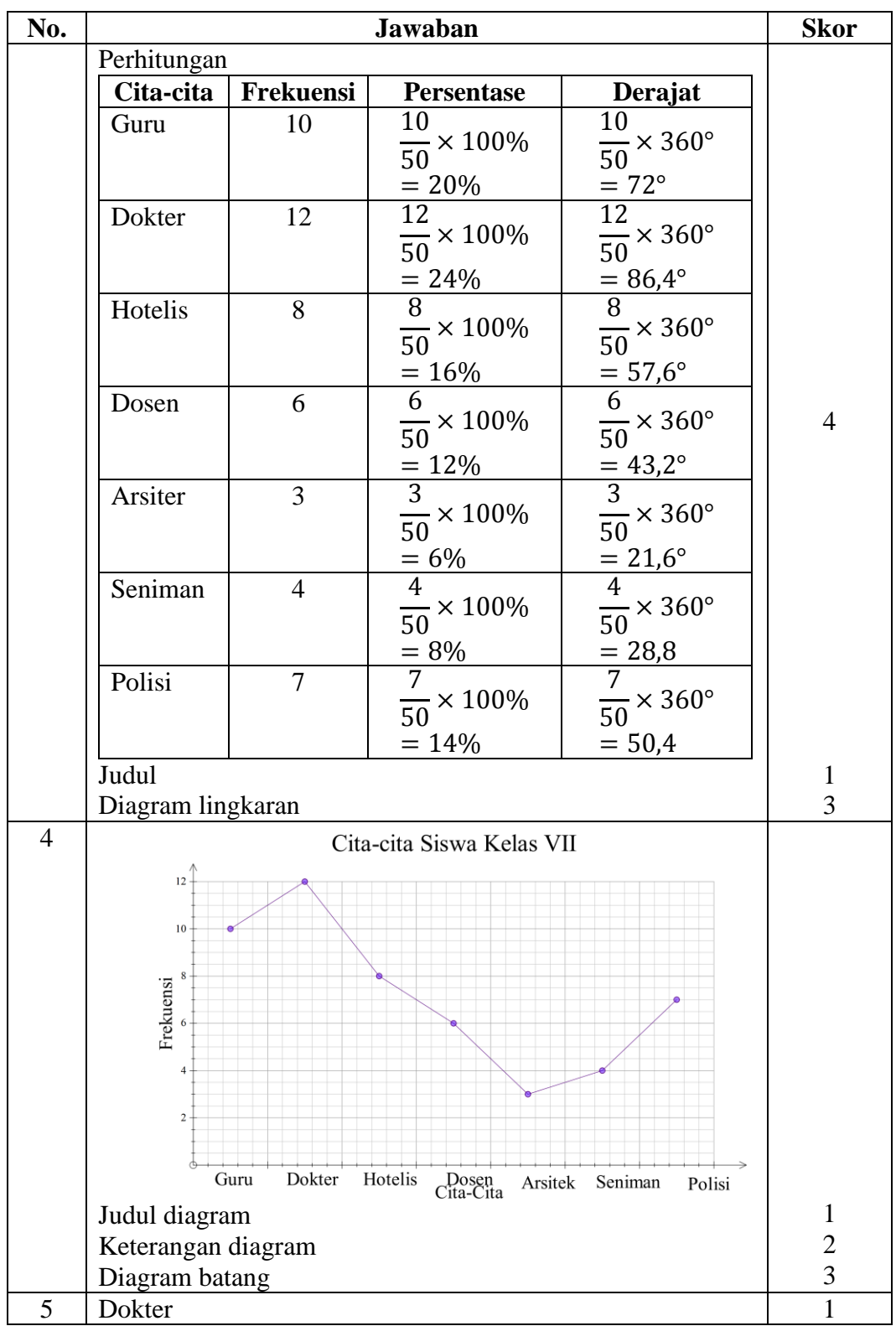

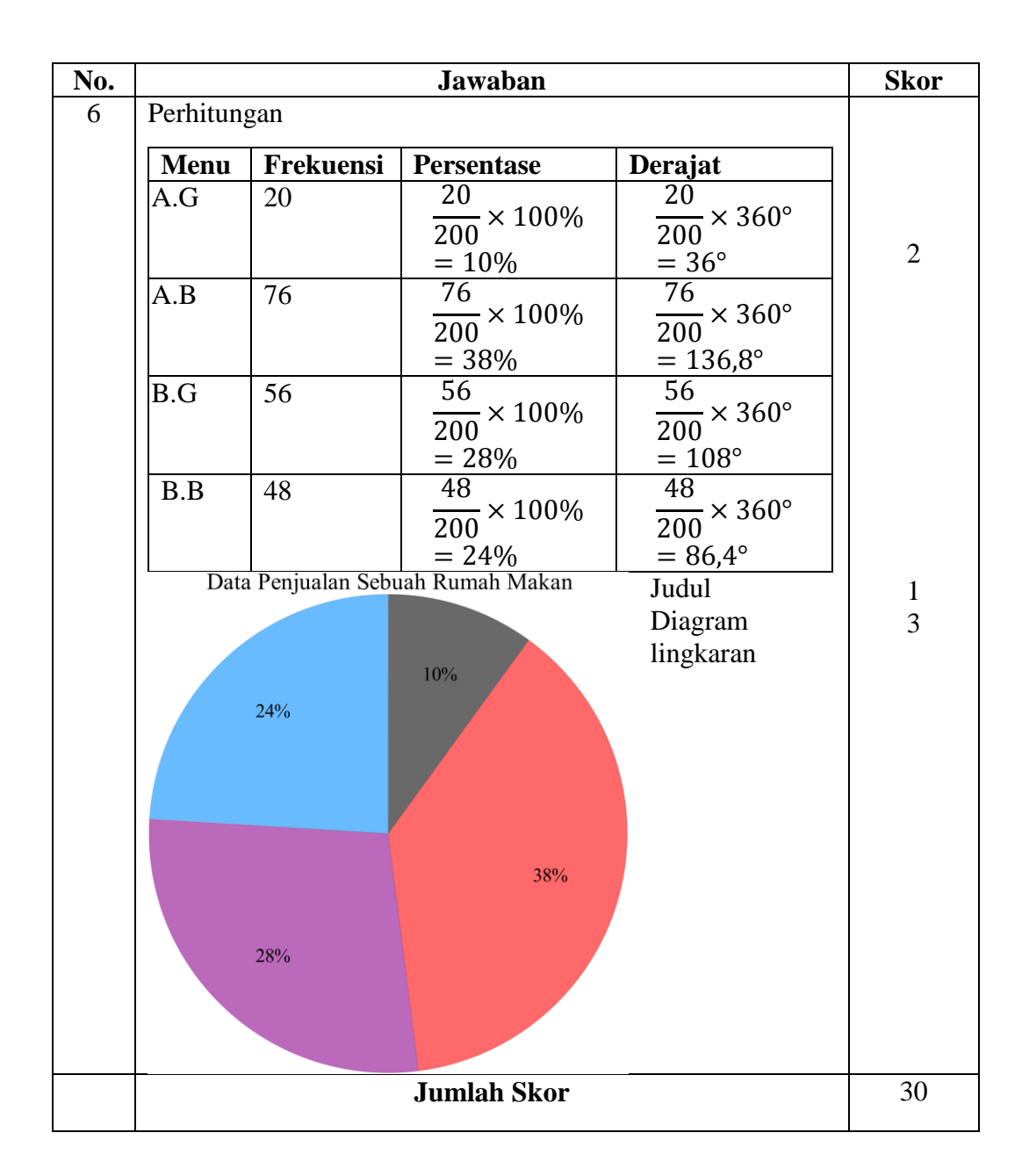

$$
Nilai = \frac{\text{Total perolehan skor}}{30} \times 100
$$

# **Lampiran 5. Kunci Jawaban Uji Coba Instrumen Tes II**

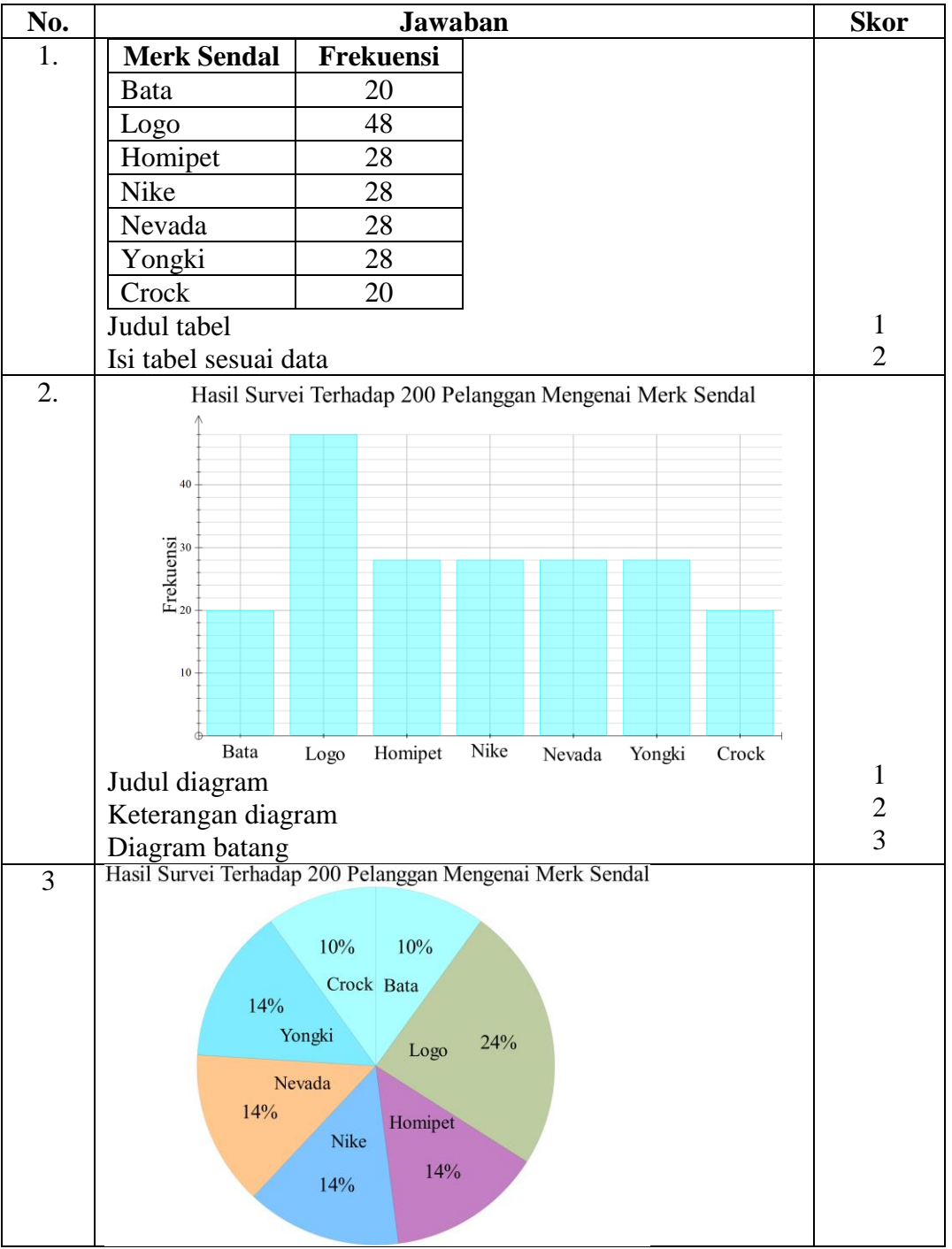

### **KUNCI JAWABAN UJI COBA INSTRUMEN PENELITIAN**

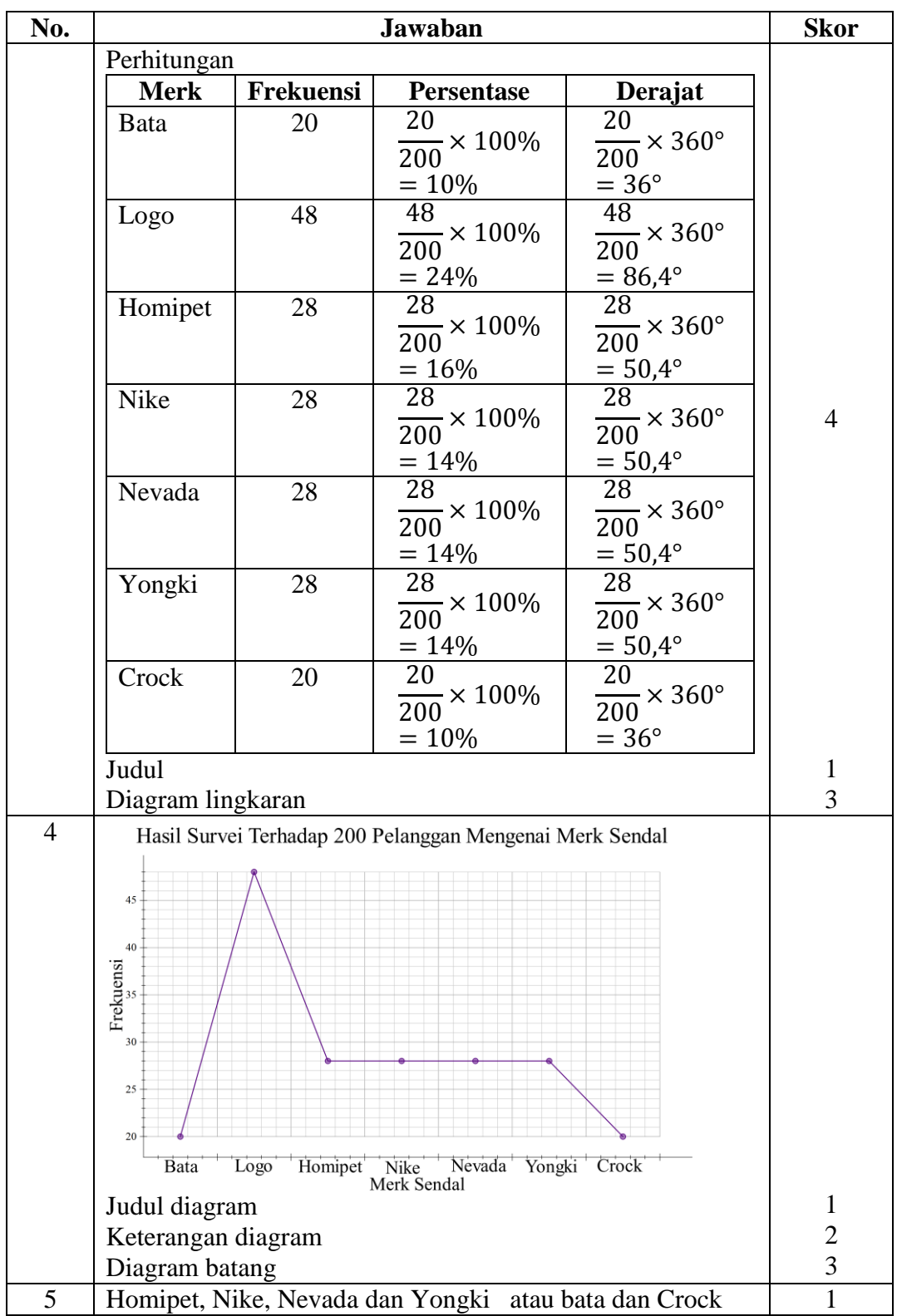

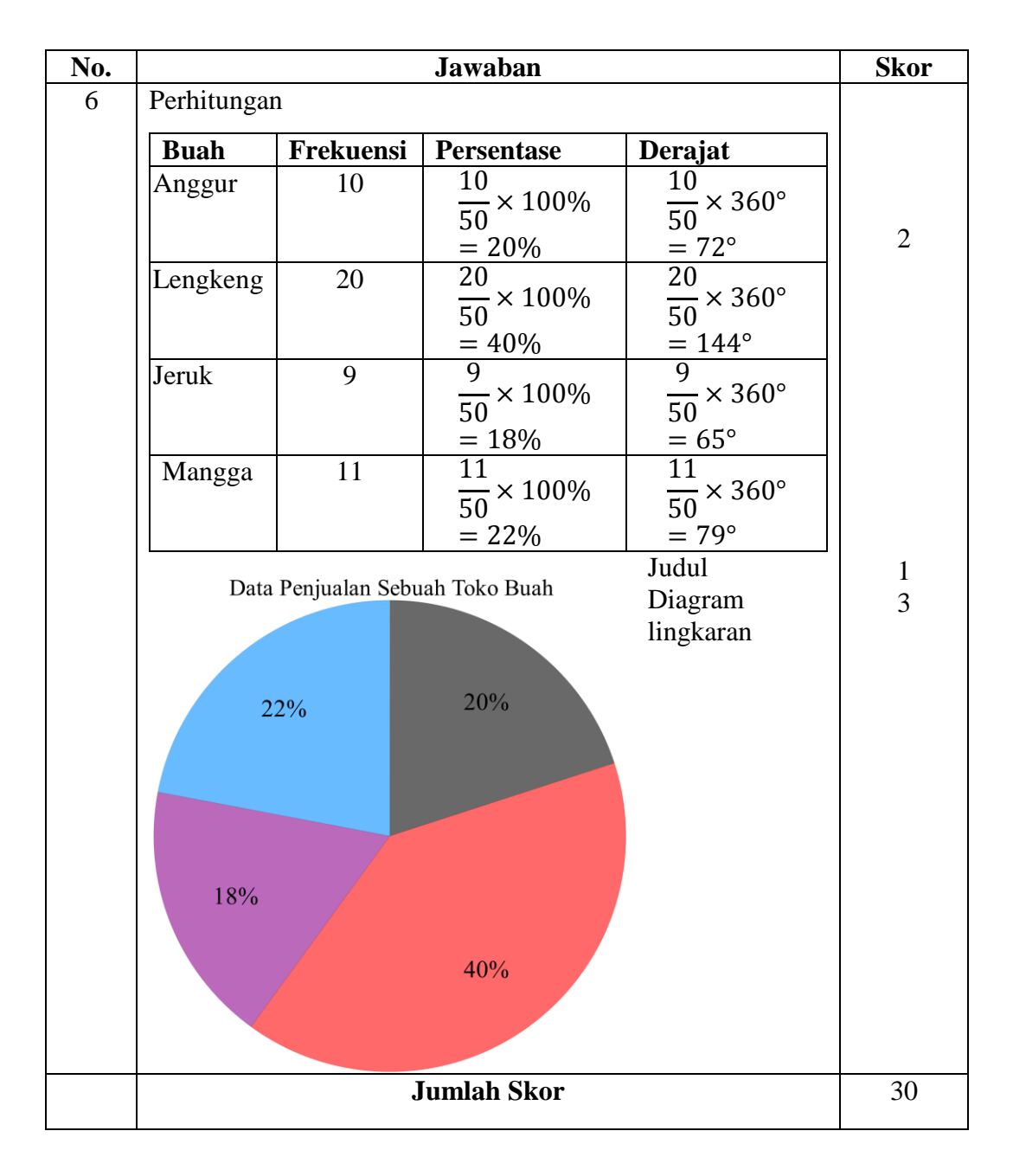

Nilai = Total perolehan skor 30  $\times$  100

## **Lampiran 6. Data Hasil Uji Coba Instrumen Penelitian Peranngkat I**

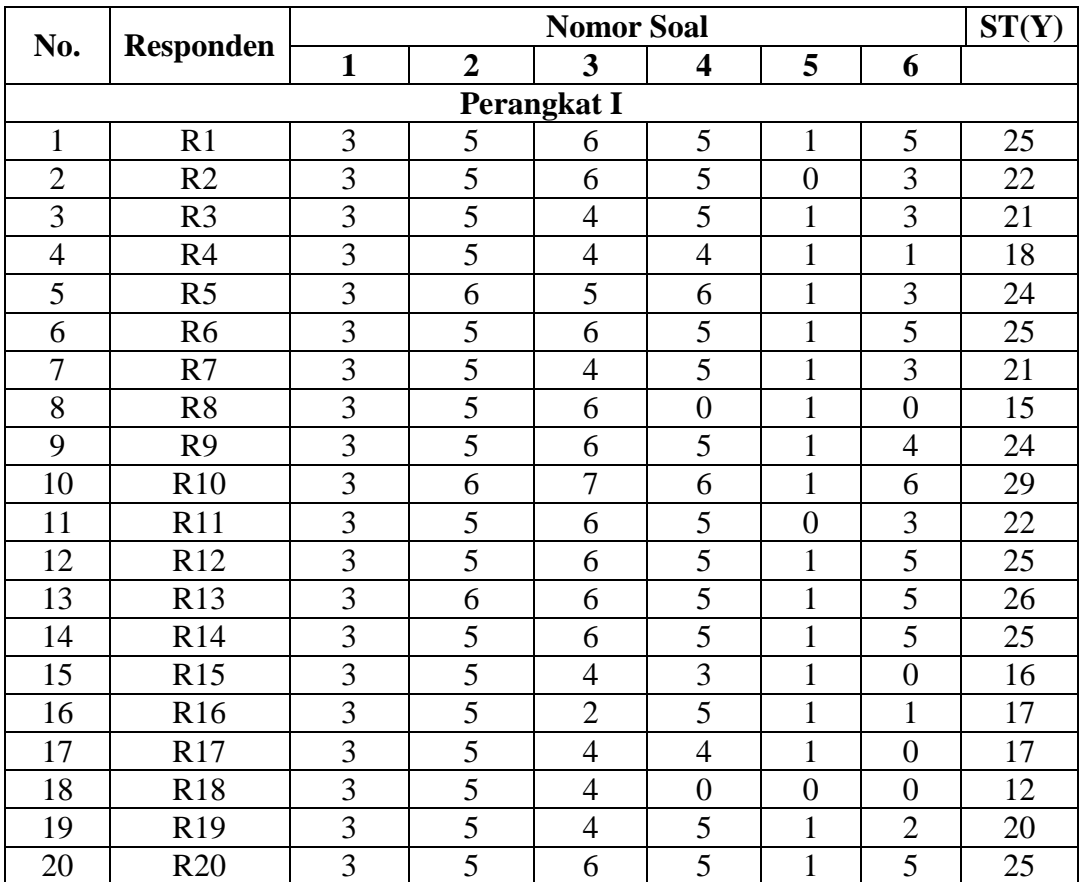

### **DATA HASIL UJI COBA DI KELAS VII B MTsN KELAYAN BANJARMASIN**

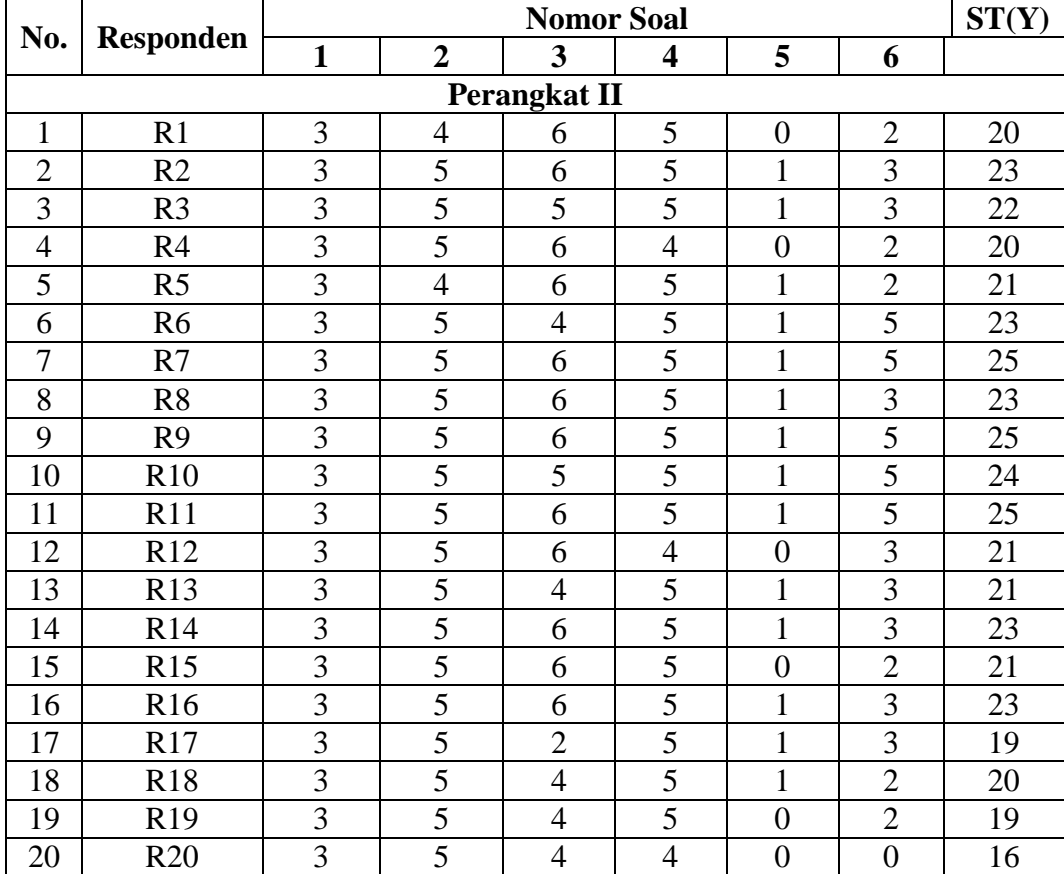

### **Lampiran 7. Data Hasil Uji Coba Instrumen Penelitian Perangkat II DATA HASIL UJI COBA DI KELAS VII B MTsN KELAYAN BANJARMASIN**

#### **Lampiran 8. Perhitungan Validitas Soal Perangkat I**

#### **PERHITUNGAN VALIDITAS SOAL PERANGKAT I**

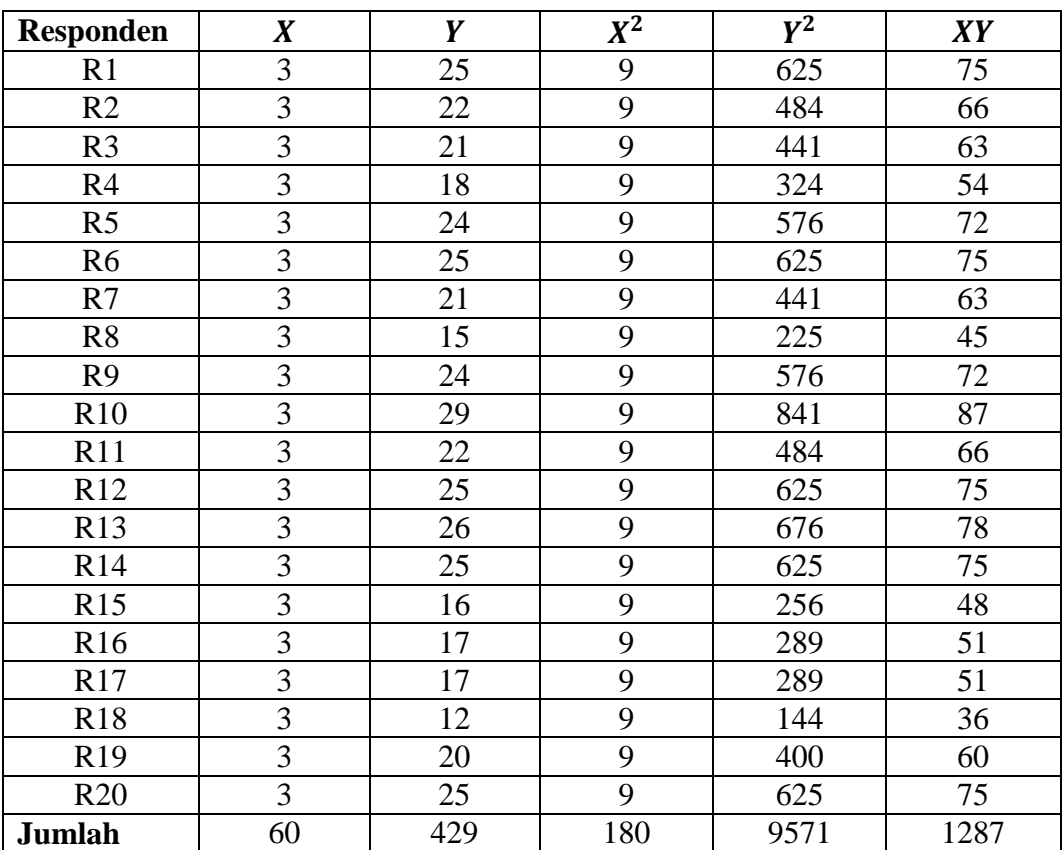

#### **Validitas Soal Nomor 1**

Perhitungan validitas untuk soal nomor 1 dengan menggunakan rumus

*Korelasi Product Moment* dari Karl Pearson, yaitu:

 $\sum X = 60$   $\sum X^2 = 180$   $(\sum X)^2 = 3600$   $\sum XY = 1287$ 

 $\sum Y = 429$   $\sum Y^2 = 9571$   $(\sum Y)^2 = 184041$   $N = 20$ 

$$
r_{xy} = \frac{N \sum XY - (\sum X)(\sum Y)}{\sqrt{(N \sum X^2 - (\sum X)^2)(N \sum Y^2 - (\sum Y)^2)}}
$$

$$
= \frac{20 \times 1287 - 60 \times 429}{\sqrt{(20 \times 180 - 3600)(20 \times 9571 - 184041)}}
$$

$$
= \frac{25740 - 25740}{\sqrt{0 - 7379}}
$$

$$
= \frac{0}{\sqrt{-7379}} = 0
$$

Berdasarkan pada tabel harga kritik dari *Product Moment* pada taraf signifikansi 5% dengan  $N = 20$  dan  $df = 20 - 2 = 18$  dapat dilihat bahwa  $r_{tablel}= 0.468$ dan  $r_{xy}=0$ . Karena  $r_{xy} < r_{tablel}$ , maka soal nomor $1\,$ untuk perangkat I dikatakan tidak valid.

### **Lampiran 8 (lanjutan)**

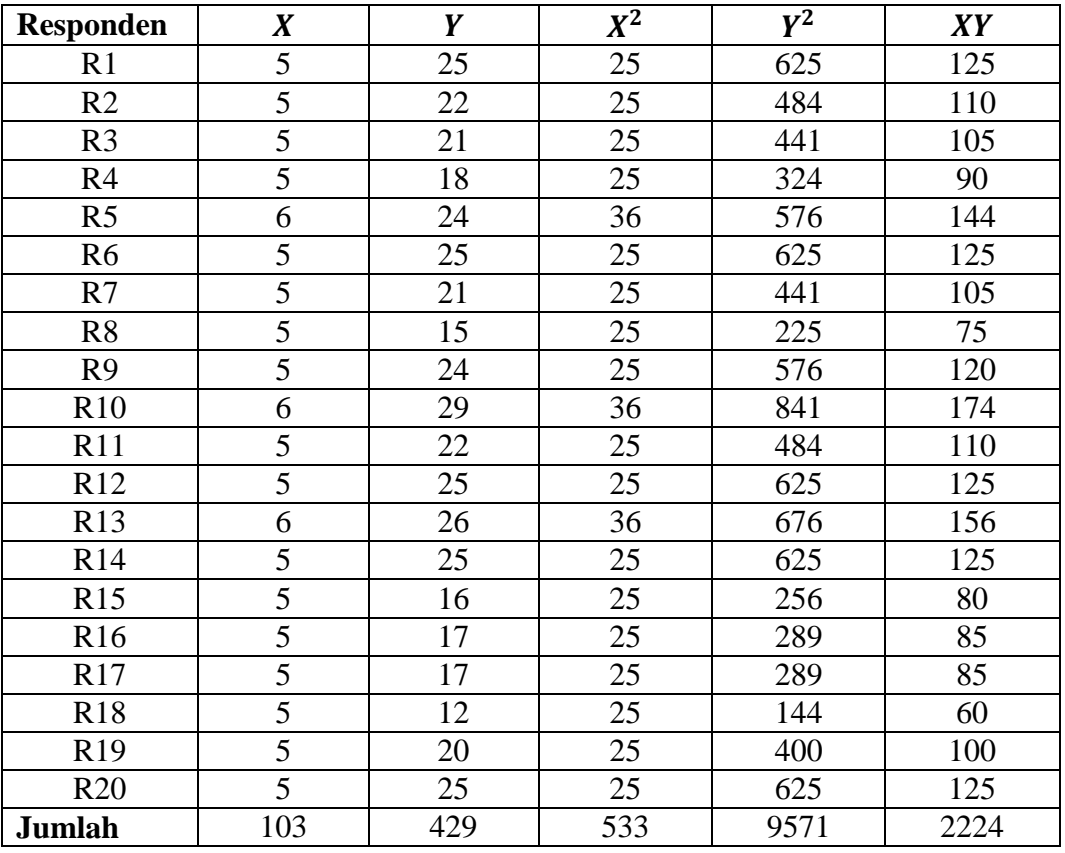

#### **Validitas Soal Nomor 2**

Perhitungan validitas untuk soal nomor 2 dengan menggunakan rumus *Korelasi Product Moment* dari Karl Pearson, yaitu:

 $\sum X = 103$   $\sum X^2 = 533$   $(\sum X)^2 = 10609$   $\sum XY = 2224$ 

 $\sum Y = 429$   $\sum Y^2 = 9571$   $(\sum Y)^2 = 184041$   $N = 20$ 

$$
r_{xy} = \frac{N \sum XY - (\sum X)(\sum Y)}{\sqrt{(N \sum X^2 - (\sum X)^2)(N \sum Y^2 - (\sum Y)^2)}}
$$
  
= 
$$
\frac{20 \times 2224 - 103 \times 429}{\sqrt{(20 \times 533 - 10609)(20 \times 9571 - 184041)}}
$$

$$
=\frac{44480-44187}{\sqrt{51\times7379}}=0,478
$$

Berdasarkan pada tabel harga kritik dari *Product Moment* pada taraf signifikansi 5% dengan  $N = 20$  dan  $df = 20 - 2 = 18$  dapat dilihat bahwa  $r_{tablel}= 0.468$ dan $r_{xy}= 0.478$ . Karena $r_{xy}>r_{tablel}$ , maka soal nomor $2$ untuk perangkat I dikatakan valid.

## **Lampiran 8 (lanjutan)**

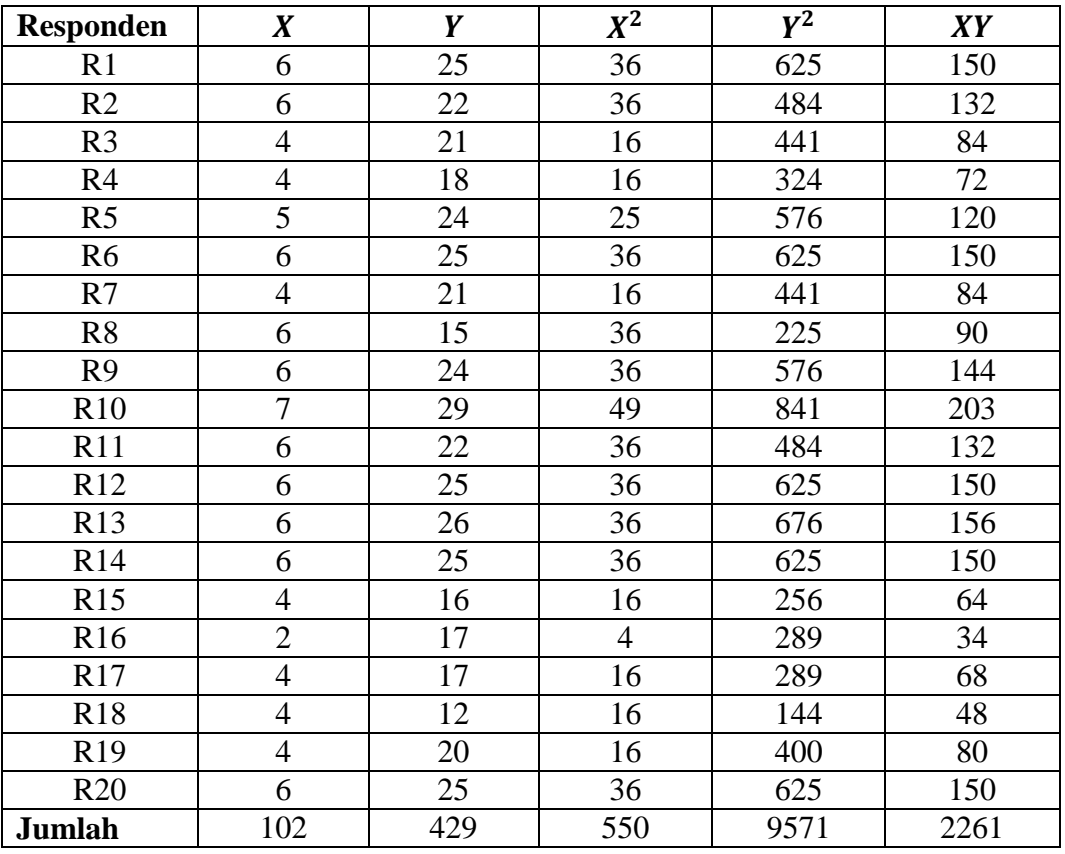

#### **Validitas Soal Nomor 3**

Perhitungan validitas untuk soal nomor 3 dengan menggunakan rumus *Korelasi Product Moment* dari Karl Pearson, yaitu:

$$
\sum X = 102
$$
  $\sum X^2 = 550$   $(\sum X)^2 = 10404$   $\sum XY = 2261$ 

$$
\sum Y = 429 \qquad \sum Y^2 = 9571 \qquad (\sum Y)^2 = 184041 \qquad N = 20
$$

$$
r_{xy} = \frac{N \sum XY - (\sum X)(\sum Y)}{\sqrt{(N \sum X^2 - (\sum X)^2)(N \sum Y^2 - (\sum Y)^2)}}
$$

$$
= \frac{20 \times 2261 - 102 \times 429}{\sqrt{(20 \times 550 - 10404)(20 \times 9571 - 184041)}}
$$

$$
=\frac{45220 - 43758}{\sqrt{(596)(7379)}} = 0,697
$$

Berdasarkan pada tabel harga kritik dari  $r$  Product Moment pada taraf signifikansi 5% dengan  $N = 20$  dan  $df = 20 - 2 = 18$  dapat dilihat bahwa  $r_{tablel} = 0.468$  dan  $r_{xy} = 0.697$ . Karena  $r_{xy} > r_{tablel}$ , maka soal nomor 3 untuk perangkat I dikatakan valid.

## **Lampiran 8 (lanjutan)**

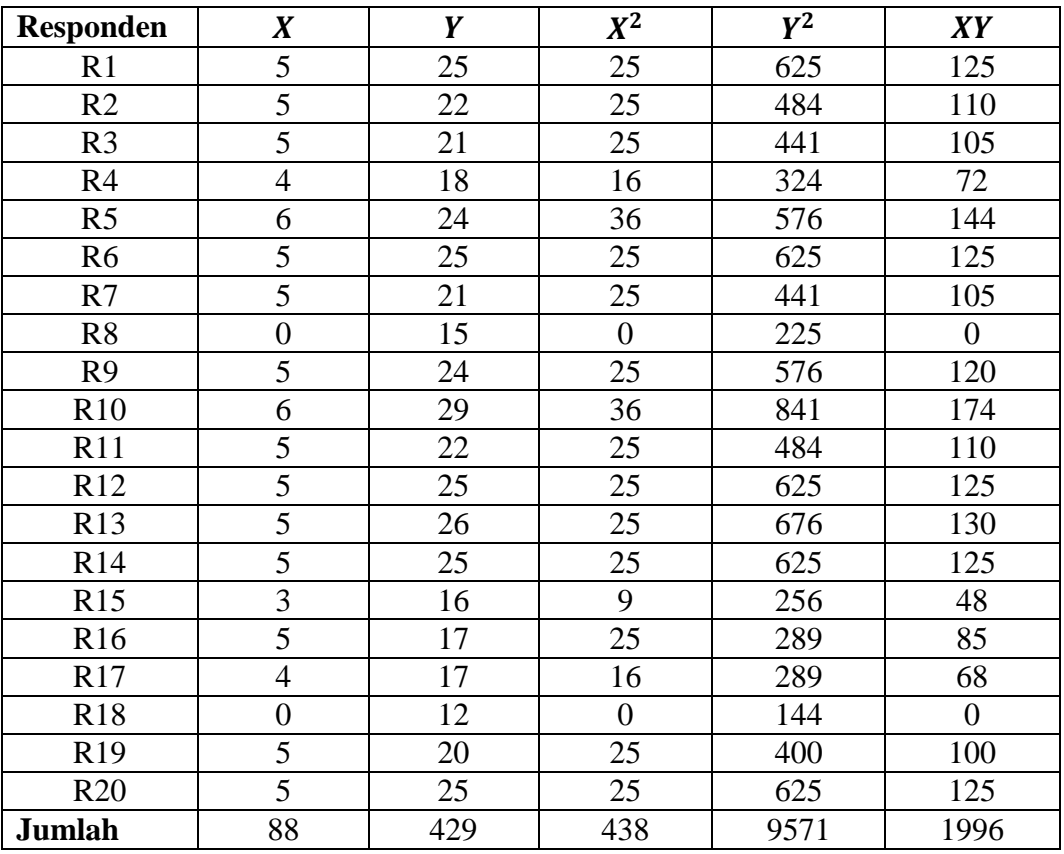

#### **Validitas Soal Nomor 4**

Perhitungan validitas untuk soal nomor 4 dengan menggunakan rumus *Korelasi Product Moment* dari Karl Pearson, yaitu:

$$
\sum X = 88
$$
  $\sum X^2 = 438$   $(\sum X)^2 = 7744$   $\sum XY = 1996$ 

$$
\sum Y = 429
$$
  $\sum Y^2 = 9571$   $(\sum Y)^2 = 184041$   $N = 20$ 

$$
r_{xy} = \frac{N \sum XY - (\sum X)(\sum Y)}{\sqrt{(N \sum X^2 - (\sum X)^2)(N \sum Y^2 - (\sum Y)^2)}}
$$

$$
= \frac{20 \times 1996 - 88 \times 429}{\sqrt{(20 \times 438 - 7744)(20 \times 9571 - 184041)}}
$$

$$
=\frac{39920-37752}{\sqrt{1016\times7379}}=0,792
$$

Berdasarkan pada tabel harga kritik dari  $r$  Product Moment pada taraf signifikansi 5% dengan  $N = 20$  dan  $df = 20 - 2 = 18$  dapat dilihat bahwa  $r_{tablel}= 0.468$ dan  $r_{xy}= 0.792$ . Karena $r_{xy}>r_{tablel}$ , maka soal nomor 4 untuk perangkat I dikatakan valid.

### **Lampiran 8 (lanjutan)**

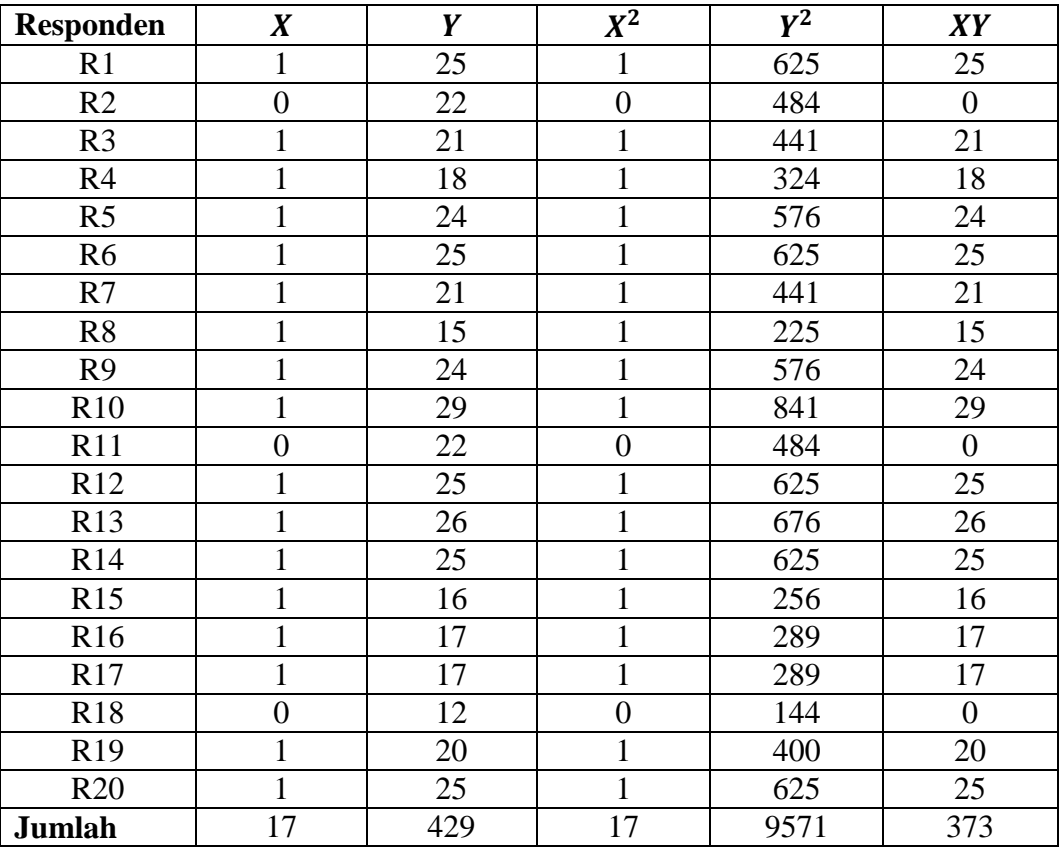

### **Validitas Soal Nomor 5**

Perhitungan validitas untuk soal nomor 5 dengan menggunakan rumus *Korelasi Product Moment* dari Karl Pearson, yaitu:

$$
\sum X = 17 \qquad \sum X^2 = 17 \qquad (\sum X)^2 = 289 \qquad \sum XY = 373
$$

$$
\sum Y = 429
$$
  $\sum Y^2 = 9571$   $(\sum Y)^2 = 184041$   $N = 20$ 

$$
r_{xy} = \frac{N \sum XY - (\sum X)(\sum Y)}{\sqrt{(N \sum X^2 - (\sum X)^2)(N \sum Y^2 - (\sum Y)^2)}}
$$

$$
= \frac{20 \times 373 - 17 \times 429}{\sqrt{(20 \times 17 - 289)(20 \times 9571 - 184041)}}
$$

$$
=\frac{7460-7293}{\sqrt{51\times 7379}}=0,272
$$

Berdasarkan pada tabel harga kritik dari  $r$  Product Moment pada taraf signifikansi 5% dengan  $N = 20$  dan  $df = 20 - 2 = 18$  dapat dilihat bahwa  $r_{tablel} = 0.468$ dan $r_{xy} = 0.272$ . Karena $r_{xy} < r_{tablel}$ , maka soal nomor 5 untuk perangkat I dikatakan tidak valid.

## **Lampiran 8 (lanjutan)**

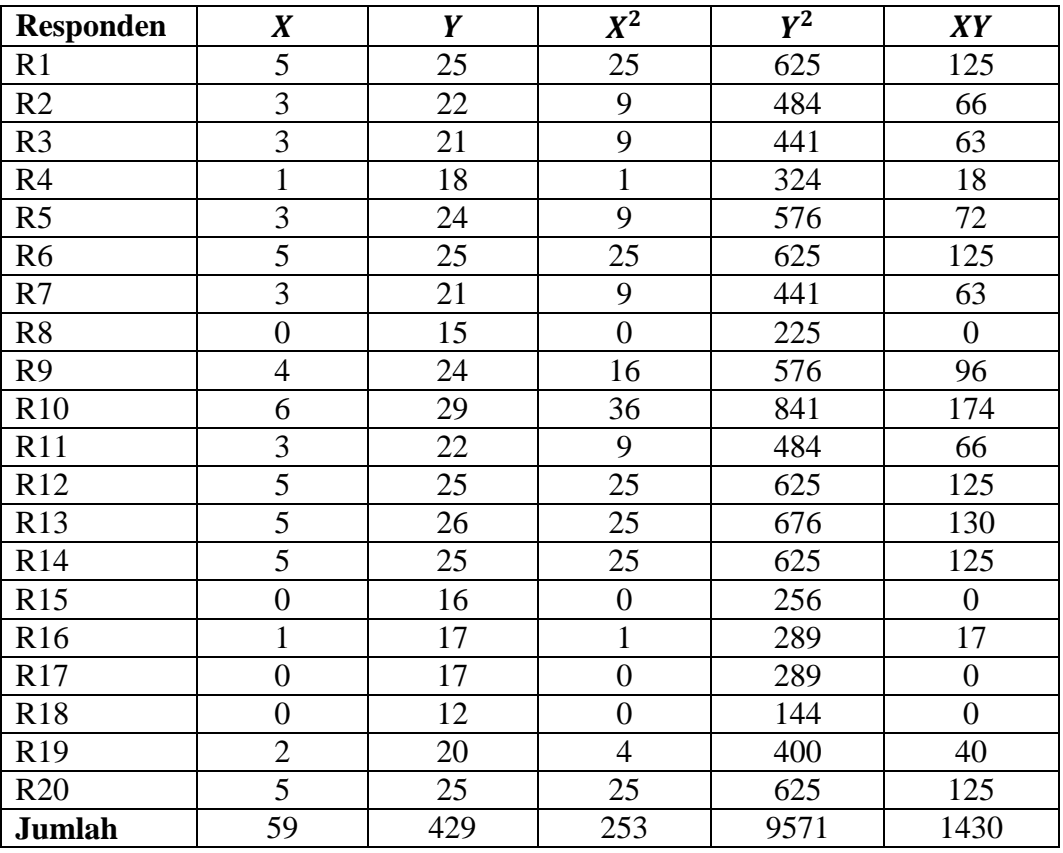

### **Validitas Soal Nomor 6**

Perhitungan validitas untuk soal nomor 6 dengan menggunakan rumus *Korelasi Product Moment* dari Karl Pearson, yaitu:

$$
\sum X = 59
$$
  $\sum X^2 = 253$   $(\sum X)^2 = 3481$   $\sum XY = 1430$ 

$$
\sum Y = 429
$$
  $\sum Y^2 = 9571$   $(\sum Y)^2 = 184041$   $N = 20$ 

$$
r_{xy} = \frac{N \sum XY - (\sum X)(\sum Y)}{\sqrt{(N \sum X^2 - (\sum X)^2)(N \sum Y^2 - (\sum Y)^2)}}
$$

$$
= \frac{20 \times 1430 - 59 \times 429}{\sqrt{(20 \times 253 - 3481)(20 \times 9571 - 184041)}}
$$

$$
=\frac{28600 - 25311}{\sqrt{1579 \times 7379}} = 0,964
$$

Berdasarkan pada tabel harga kritik dari *Product Moment* pada taraf signifikansi 5% dengan  $N = 20$  dan  $df = 20 - 2 = 18$  dapat dilihat bahwa  $r_{tablel} = 0.468$  dan  $r_{xy} = 0.964$ . Karena  $r_{xy} > r_{tablel}$ , maka soal nomor 6 untuk perangkat I dikatakan valid.

#### **Lampiran 9. Perhitungan Validitas Soal Perangkat II**

#### **PERHITUNGAN VALIDITAS SOAL PERANGKAT II**

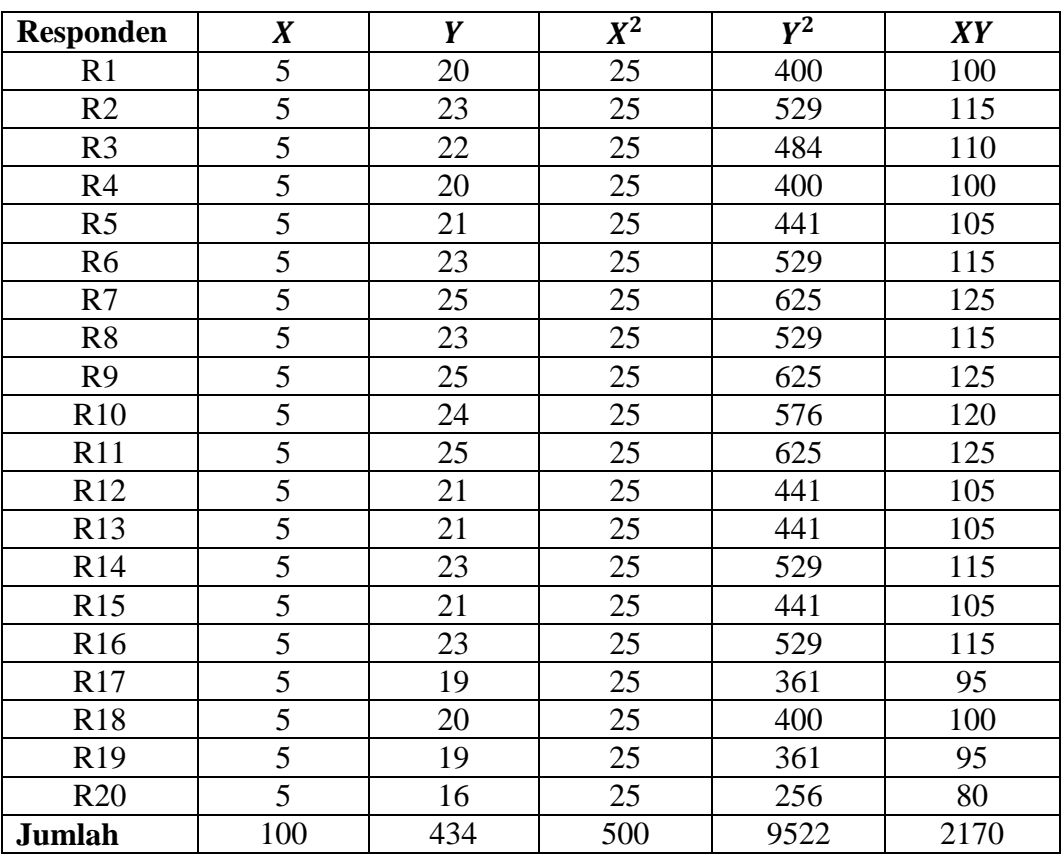

#### **Validitas Soal Nomor 1**

Perhitungan validitas untuk soal nomor 1 dengan menggunakan rumus

*Korelasi Product Moment* dari Karl Pearson, yaitu:

 $\sum X = 100$   $\sum X^2 = 500$   $(\sum X)^2 = 10000$   $\sum XY = 2170$ 

 $\sum Y = 434$   $\sum Y^2 = 9522$   $(\sum Y)^2 = 188356$   $N = 20$ 

$$
r_{xy} = \frac{N \sum XY - (\sum X)(\sum Y)}{\sqrt{(N \sum X^2 - (\sum X)^2)(N \sum Y^2 - (\sum Y)^2)}}
$$

$$
= \frac{20 \times 2170 - 100 \times 434}{\sqrt{(20 \times 500 - 10000)(20 \times 9522 - 188356)}}
$$

$$
= \frac{43400 - 43400}{\sqrt{0 \times 3764}} = 0
$$

Berdasarkan pada tabel harga kritik dari *Product Moment* pada taraf signifikansi 5% dengan  $N = 20$  dan  $df = 20 - 2 = 18$  dapat dilihat bahwa  $r_{tablel} = 0.468$  dan  $r_{xy} = 0$ . Karena  $r_{xy} < r_{tablel}$ , maka soal nomor 1 untuk perangkat II dikatakan tidak valid.

## **Lampiran 9 (lanjutan)**

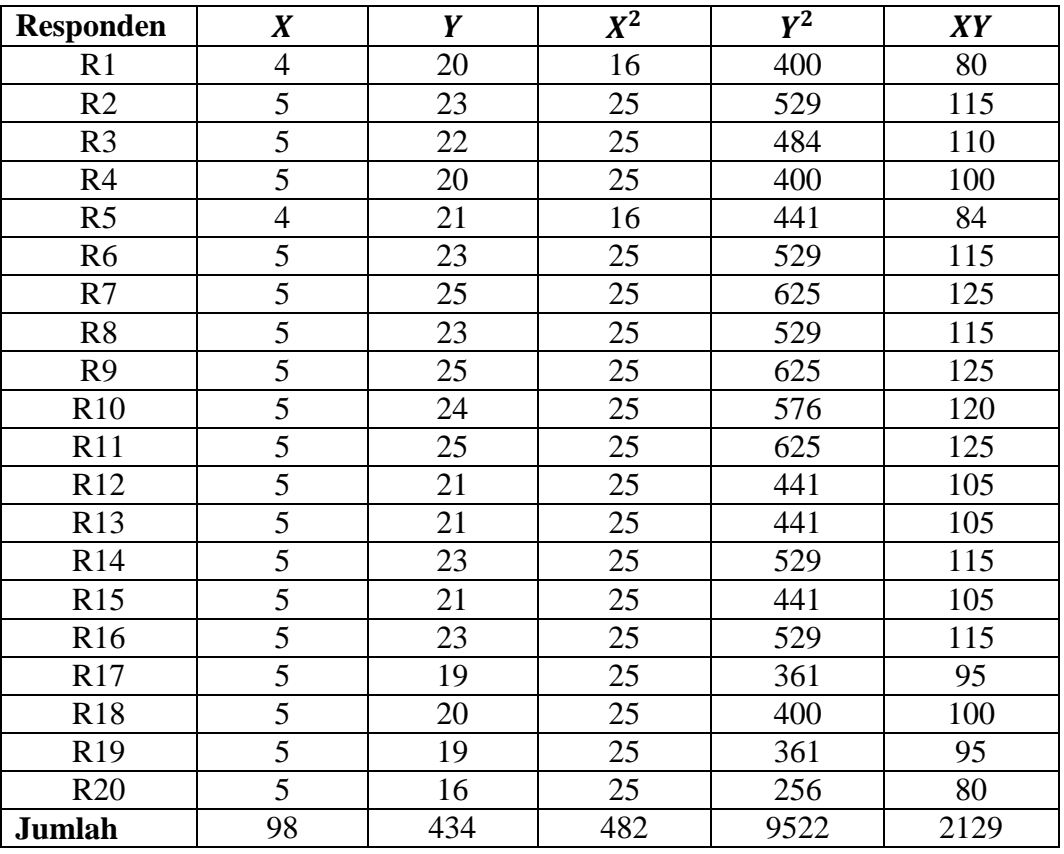

### **Validitas Soal Nomor 2**

Perhitungan validitas untuk soal nomor 2 dengan menggunakan rumus *Korelasi Product Moment* dari Karl Pearson, yaitu:

$$
\sum X = 98
$$
  $\sum X^2 = 482$   $(\sum X)^2 = 9604$   $\sum XY = 2129$ 

$$
\sum Y = 434
$$
  $\sum Y^2 = 9522$   $(\sum Y)^2 = 188356$   $N = 20$ 

$$
r_{xy} = \frac{N \sum XY - (\sum X)(\sum Y)}{\sqrt{(N \sum X^2 - (\sum X)^2)(N \sum Y^2 - (\sum Y)^2)}}
$$

$$
=\frac{20 \times 2129 - 98 \times 434}{\sqrt{(20 \times 482 - 9604)(20 \times 9522 - 188356)}}
$$

$$
=\frac{42580 - 42532}{\sqrt{36 \times 2084}} = 0,175
$$

Berdasarkan pada tabel harga kritik dari *Product Moment* pada taraf signifikansi 5% dengan  $N = 20$  dan  $df = 20 - 2 = 18$  dapat dilihat bahwa  $r_{tablel}= 0.468$ dan $r_{xy}= 0.175$ . Karena $r_{xy} < r_{tablel}$ , maka soal nomor $2$ untuk perangkat II dikatakan tidak valid.

## **Lampiran 9 (lanjutan)**

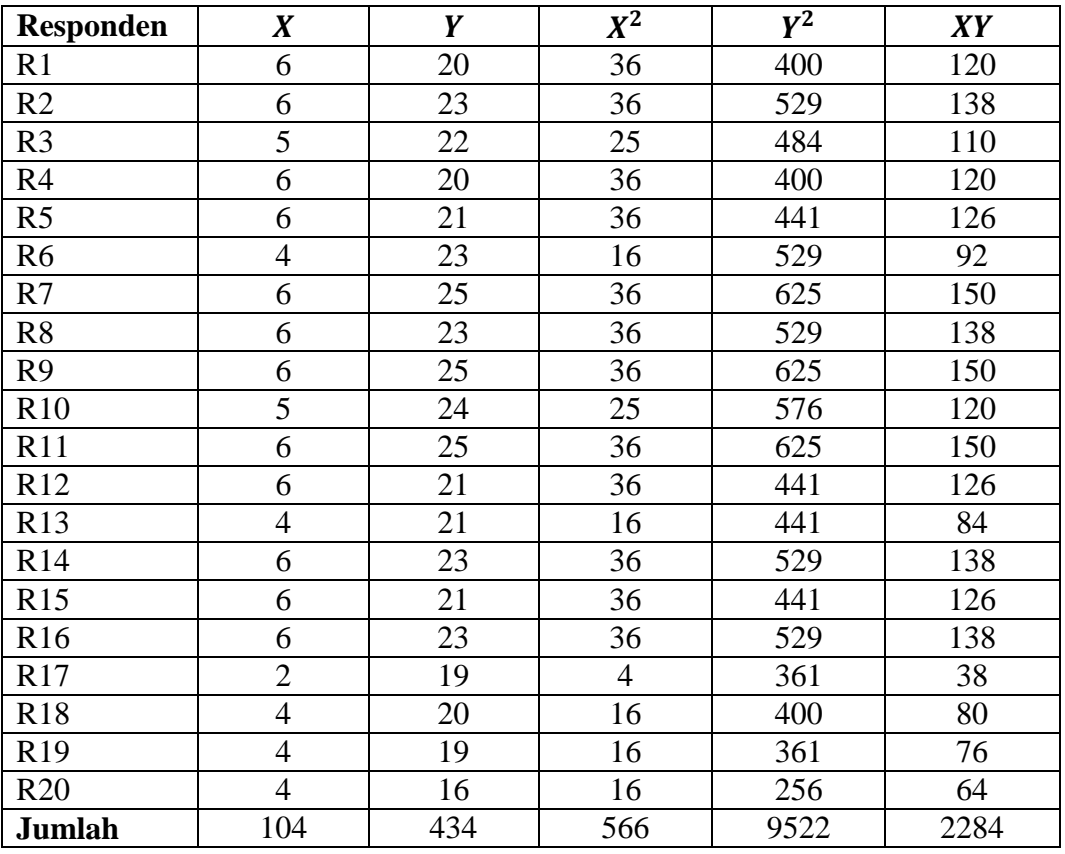

#### **Validitas Soal Nomor 3**

Perhitungan validitas untuk soal nomor 3 dengan menggunakan rumus *Korelasi Product Moment* dari Karl Pearson, yaitu:

$$
\sum X = 104
$$
  $\sum X^2 = 566$   $(\sum X)^2 = 10816$   $\sum XY = 2284$ 

$$
\sum Y = 434
$$
  $\sum Y^2 = 9522$   $(\sum Y)^2 = 188356$   $N = 20$ 

$$
r_{xy} = \frac{N \sum XY - (\sum X)(\sum Y)}{\sqrt{(N \sum X^2 - (\sum X)^2)(N \sum Y^2 - (\sum Y)^2)}}
$$

$$
= \frac{20 \times 2284 - 104 \times 434}{\sqrt{(20 \times 566 - 10816)(20 \times 9522 - 188356)}}
$$

$$
=\frac{45680 - 45236}{\sqrt{504 \times 2084}} = 0.531
$$

Berdasarkan pada tabel harga kritik dari *Product Moment* pada taraf signifikansi 5% dengan  $N = 20$  dan  $df = 20 - 2 = 18$  dapat dilihat bahwa  $r_{tablel}= 0.468$ dan $r_{xy}= 0.531$ . Karena $r_{xy}>r_{tablel}$ , maka soal nomor 3 untuk perangkat II dikatakan valid.

## **Lampiran 9 (lanjutan)**

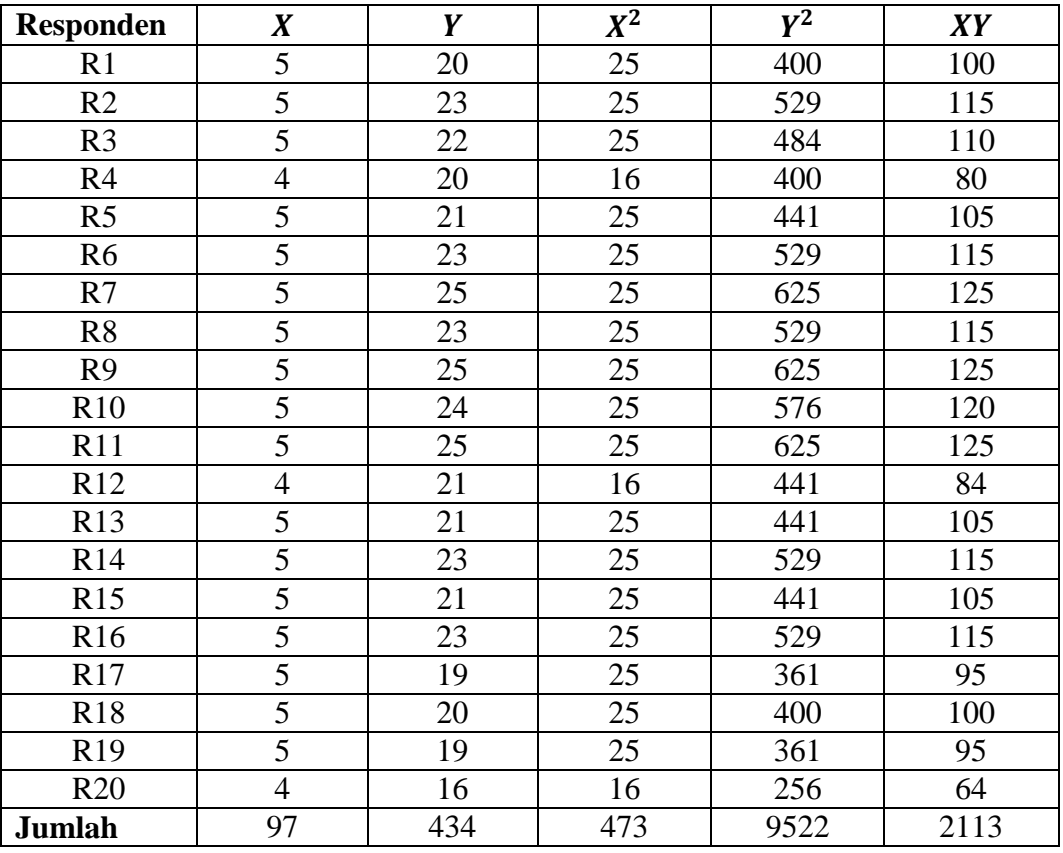

### **Validitas Soal Nomor 4**

Perhitungan validitas untuk soal nomor 4 dengan menggunakan rumus *Korelasi Product Moment* dari Karl Pearson, yaitu:

$$
\sum X = 97
$$
  $\sum X^2 = 473$   $(\sum X)^2 = 9409$   $\sum XY = 2113$ 

$$
\sum Y = 434
$$
  $\sum Y^2 = 9522$   $(\sum Y)^2 = 188356$   $N = 20$ 

$$
r_{xy} = \frac{N \sum XY - (\sum X)(\sum Y)}{\sqrt{(N \sum X^2 - (\sum X)^2)(N \sum Y^2 - (\sum Y)^2)}}
$$

$$
= \frac{20 \times 2113 - 97 \times 434}{\sqrt{(20 \times 473 - 9409)(20 \times 9522 - 188356)}}
$$

$$
=\frac{9409-42098}{\sqrt{51\times 2084}}=0,497
$$

Berdasarkan pada tabel harga kritik dari *Product Moment* pada taraf signifikansi 5% dengan  $N = 20$  dan  $df = 20 - 2 = 18$  dapat dilihat bahwa  $r_{tablel} = 0.468$  dan  $r_{xy} = 0.497$ . Karena  $r_{xy} > r_{tablel}$ , maka soal nomor 4 untuk perangkat II dikatakan valid.

## **Lampiran 9 (lanjutan)**

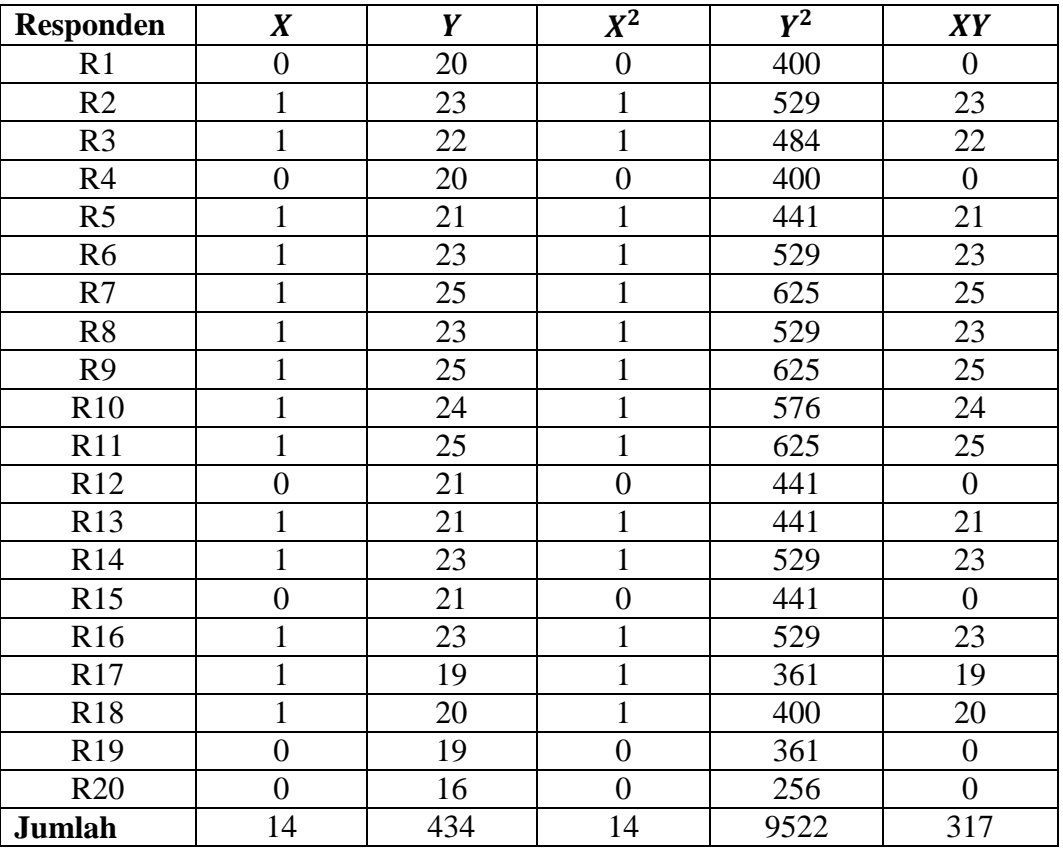

### **Validitas Soal Nomor 5**

Perhitungan validitas untuk soal nomor 5 dengan menggunakan rumus *Korelasi Product Moment* dari Karl Pearson, yaitu:

$$
\sum X = 14
$$
  $\sum X^2 = 14$   $(\sum X)^2 = 196$   $\sum XY = 317$ 

$$
\sum Y = 434
$$
  $\sum Y^2 = 9522$   $(\sum Y)^2 = 188356$   $N = 20$ 

$$
r_{xy} = \frac{N \sum XY - (\sum X)(\sum Y)}{\sqrt{(N \sum X^2 - (\sum X)^2)(N \sum Y^2 - (\sum Y)^2)}}
$$

$$
=\frac{20 \times 317 - 14 \times 434}{\sqrt{(20 \times 14 - 196)(20 \times 9522 - 188356)}}
$$

$$
=\frac{6340-6076}{\sqrt{84\times 2084}}=0,631
$$

Berdasarkan pada tabel harga kritik dari *Product Moment* pada taraf signifikansi 5% dengan  $N = 20$  dan  $df = 20 - 2 = 18$  dapat dilihat bahwa  $r_{tablel} = 0.468$  dan  $r_{xy} = 0.631$ . Karena  $r_{xy} > r_{tablel}$ , maka soal nomor 5 untuk perangkat II dikatakan valid.

## **Lampiran 9 (lanjutan)**

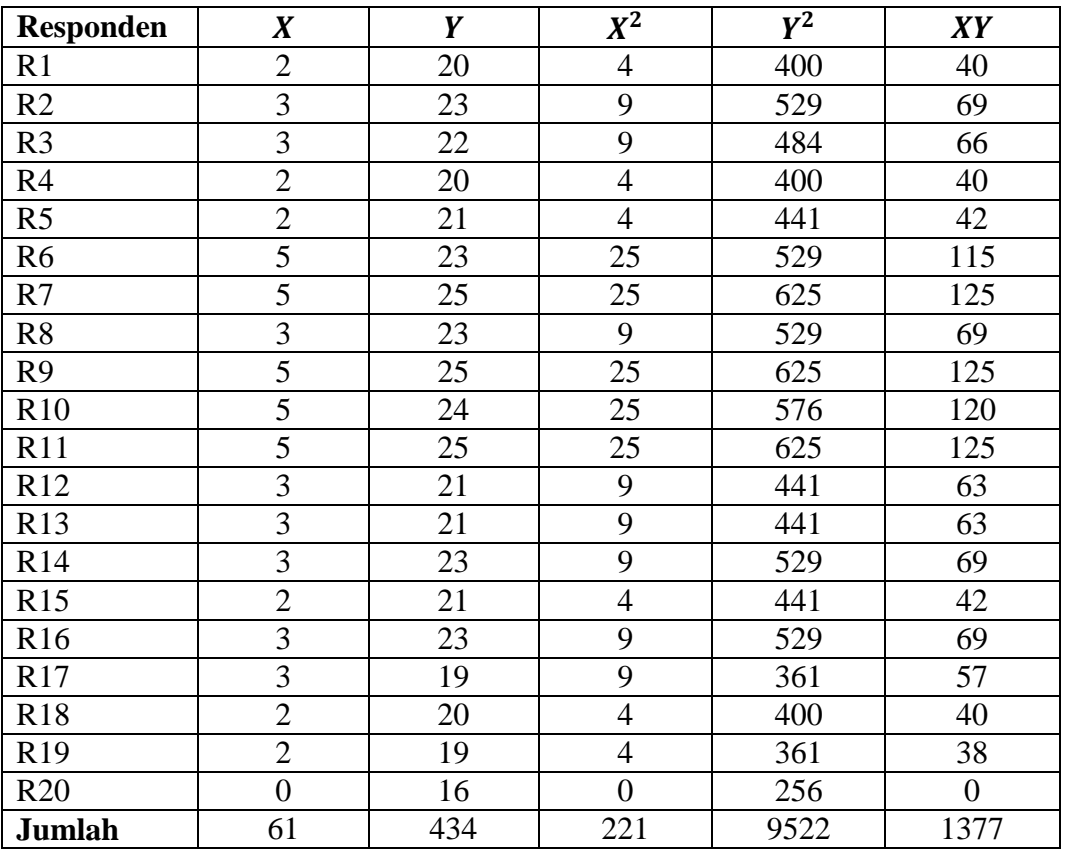

#### **Validitas Soal Nomor 6**

Perhitungan validitas untuk soal nomor 6 dengan menggunakan rumus *Korelasi Product Moment* dari Karl Pearson, yaitu:

$$
\sum X = 61
$$
  $\sum X^2 = 221$   $(\sum X)^2 = 3721$   $\sum XY = 1377$ 

$$
\sum Y = 434
$$
  $\sum Y^2 = 9522$   $(\sum Y)^2 = 188356$   $N = 20$ 

$$
r_{xy} = \frac{N \sum XY - (\sum X)(\sum Y)}{\sqrt{(N \sum X^2 - (\sum X)^2)(N \sum Y^2 - (\sum Y)^2)}}
$$
  
= 
$$
\frac{20 \times 1377 - 61 \times 434}{\sqrt{(20 \times 221 - 3721)(20 \times 9522 - 188356)}}
$$

$$
=\frac{27540 - 26474}{\sqrt{699 \times 2084}} = 0,883
$$

Berdasarkan pada tabel harga kritik dari *Product Moment* pada taraf signifikansi 5% dengan  $N = 20$  dan  $df = 20 - 2 = 18$  dapat dilihat bahwa  $r_{tablel}= 0.468$ dan  $r_{xy}= 0.883$ . Karena  $r_{xy}>r_{tablel}$ , maka soal nomor 6 untuk perangkat II dikatakan valid.

# **Lampiran 10. Perhitungan Reliabilitas soal Perangkat I**

### **Perhitungan Reliabilitas soal Perangkat I**

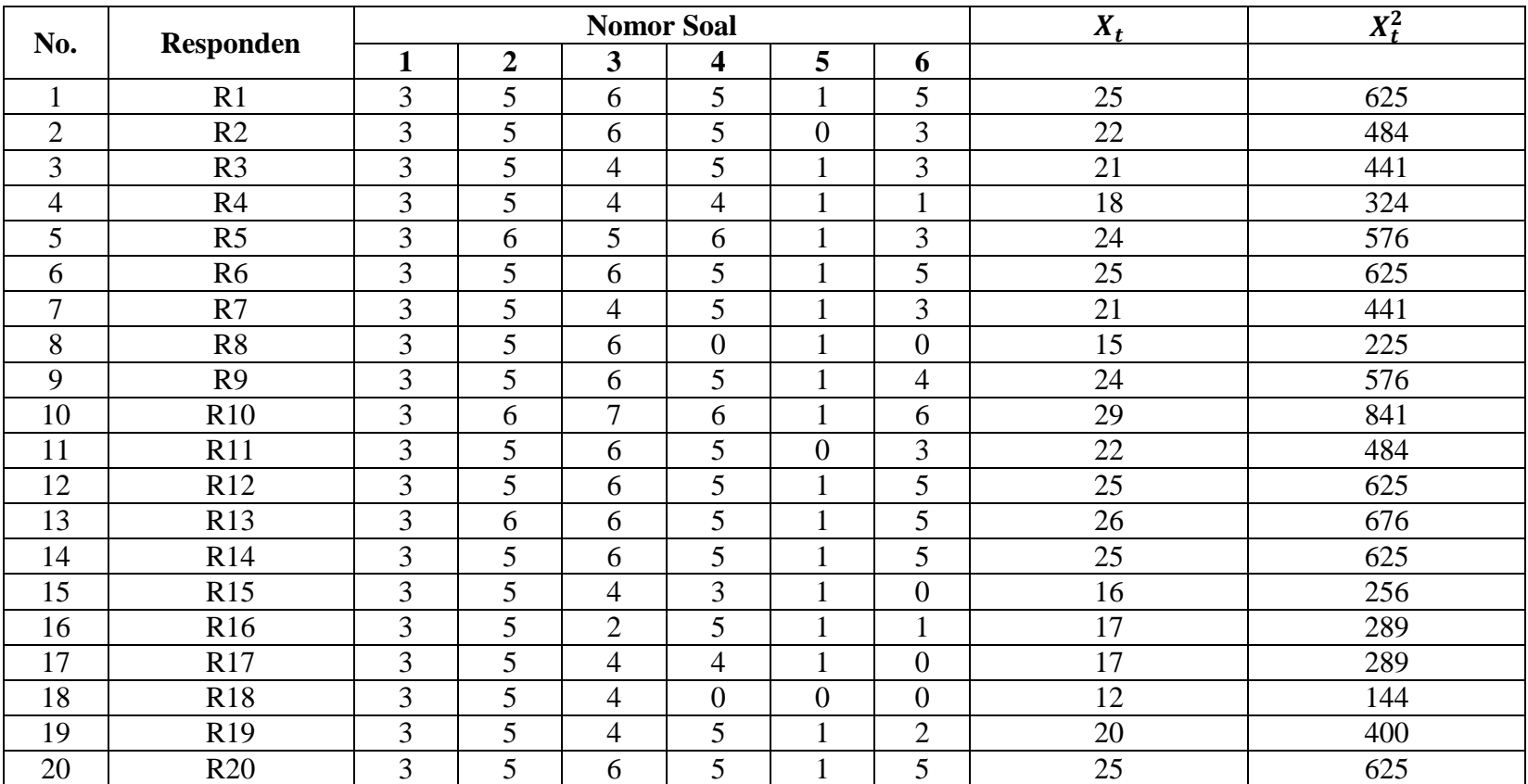
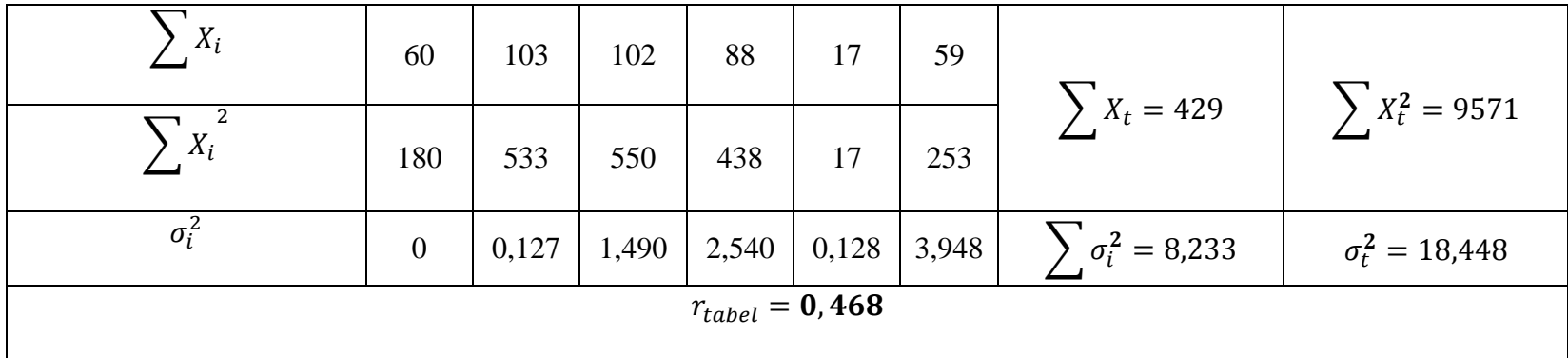

Perhitungan reliabilitas butir soal perangkat 1 menggunakan rumus Alpha. Adapun rumus Alpha yaitu

$$
r_{11} = \left(\frac{k}{k-1}\right) \left(1 - \frac{\sum \sigma_i^2}{\sigma_t^2}\right)
$$

Dimana perhitungan varians tiap butir soal pada perangkat 1 adalah

$$
\sigma_i^2 = \frac{\sum X_i^2 - \frac{(\sum X_i)^2}{N}}{N}
$$

$$
\sigma_1^2 = \frac{180 - \frac{(60)^2}{20}}{20} = 0
$$

$$
\sigma_2^2 = \frac{533 - \frac{(103)^2}{20}}{20} = 0,127
$$

$$
\sigma_3^2 = \frac{550 - \frac{(102)^2}{20}}{20} = 1,490
$$

$$
\sigma_4^2 = \frac{438 - \frac{(88)^2}{20}}{20} = 2,540
$$

$$
\sigma_5^2 = \frac{17 - \frac{(17)^2}{20}}{20} = 0,128
$$

$$
\sigma_6^2 = \frac{253 - \frac{(59)^2}{20}}{20} = 3,948
$$

Sehingga,  $0 + 0.127 + 1.490 + 2.540 + 0.128 + 3.948 = 8.233$ 

Sedangkan untuk perhitungan varians skor total keseluruhan adalah

$$
\sigma_t^2 = \frac{\sum X_t^2 - \frac{(\sum X_t)^2}{N}}{N} = \frac{9571 - \frac{(429)^2}{20}}{20} = 18,448
$$

Kemudian dimasukkan ke dalam rumus Alpha sebagai berikut:

$$
r_{11} = \left(\frac{k}{k-1}\right) \left(1 - \frac{\sum \sigma_i^2}{\sigma_t^2}\right)
$$

$$
= \left(\frac{20}{20-1}\right) \left(1 - \frac{8,233}{18,448}\right)
$$

$$
= (1,053)(1 - 0,446)
$$

$$
= (1,053)(0,554)
$$

$$
= 0,583
$$

Berdasarkan pada tabel harga kritik dari r Product Moment pada taraf signifikansi 5% dengan  $N = 20$  dan  $df = 20 - 2 = 18$ , dapat disimpulkan bahwa  $r_{\,table} \, = \, 0.468 \,$ dan $\, r_{\,11} = 0.583 \,$ . karena $r_{\,11} > r_{\,table}$ , maka soal tersebut dikatakan reliabel.

# **Lampiran 11. Perhitungan Reliabilitas Soal Perangkat II**

# **Perhitungan Reliabilitas Soal Perangkat II**

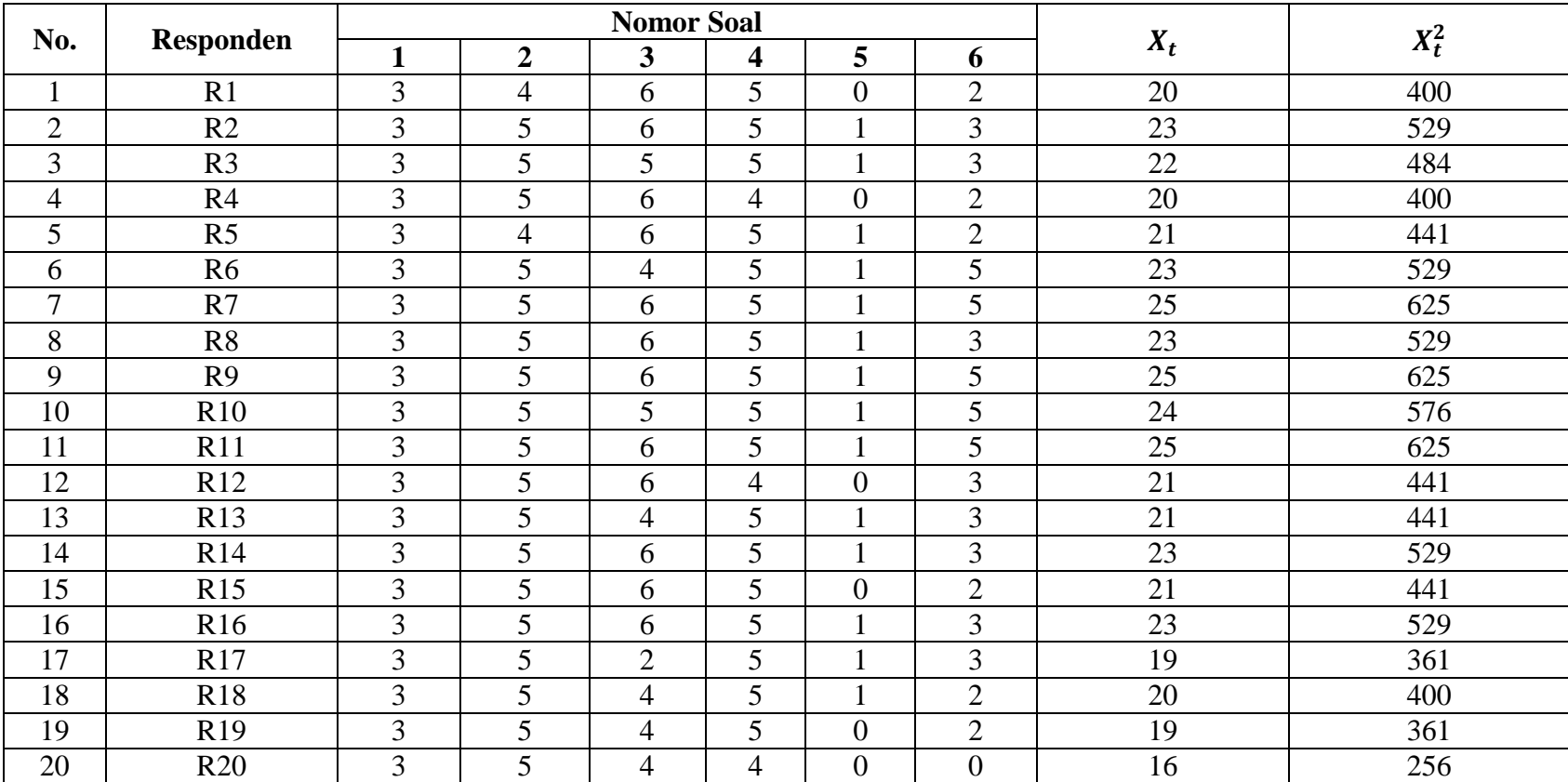

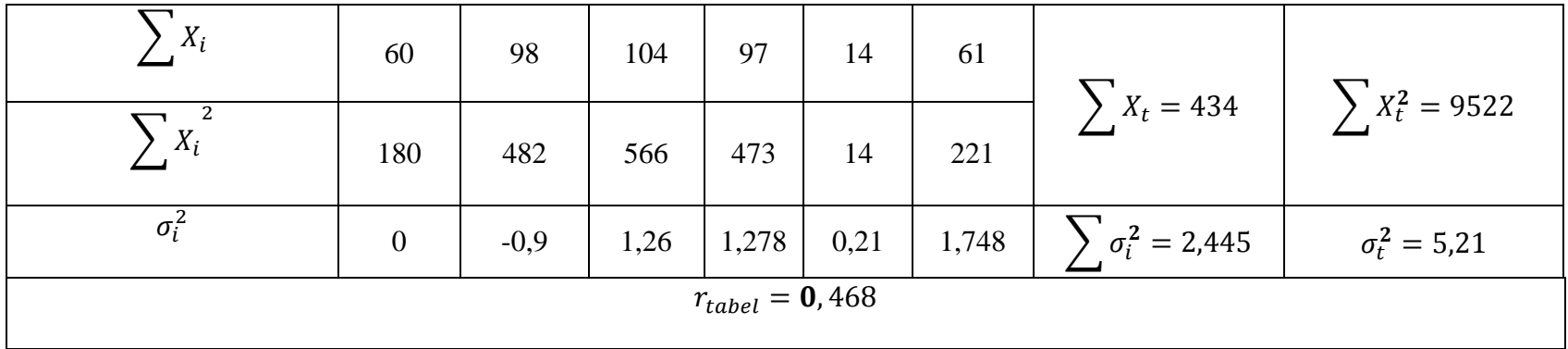

Perhitungan reliabilitas butir soal perangkat 1 menggunakan rumus Alpha. Adapun rumus Alpha yaitu

$$
r_{11} = \left(\frac{k}{k-1}\right) \left(1 - \frac{\sum \sigma_i^2}{\sigma_t^2}\right)
$$

Dimana perhitungan varians tiap butir soal pada perangkat 1 adalah

$$
\sigma_i^2 = \frac{\sum X_i^2 - \frac{(\sum X_i)^2}{N}}{N}
$$

$$
\sigma_1^2 = \frac{180 - \frac{(60)^2}{20}}{20} = 0
$$

$$
\sigma_2^2 = \frac{482 - \frac{(98)^2}{20}}{20} = -0.9
$$

$$
566 - \frac{(104)^2}{20}
$$

$$
\sigma_3^2 = \frac{566 - \frac{(104)^2}{20}}{20} = 1,26
$$

$$
\sigma_4^2 = \frac{473 - \frac{(97)^2}{20}}{20} = 1,278
$$

$$
\sigma_5^2 = \frac{14 - \frac{(14)^2}{20}}{20} = 0.21
$$

$$
\sigma_6^2 = \frac{221 - \frac{(61)^2}{20}}{20} = 1,748
$$

Sehingga,  $0 - 0.9 + 1.26 + 1.278 + 0.21 + 1.748 = 2.445$ 

Seadangkan untuk perhitungan varians skor total keseluruhan adalah

$$
\sigma_t^2 = \frac{\sum X_t^2 - \frac{\left(\sum X_t\right)^2}{N}}{N} = \frac{9522 - \frac{(434)^2}{20}}{20} = 5.21
$$

Kemudian dimasukkan ke dalam rumus Alpha sebagai berikut:

$$
r_{11} = \left(\frac{k}{k-1}\right) \left(1 - \frac{\sum \sigma_i^2}{\sigma_t^2}\right)
$$

$$
= \left(\frac{20}{20-1}\right) \left(1 - \frac{2,445}{5,21}\right)
$$

$$
= (1,053)(1 - 0,469)
$$

$$
= (1,053)(0,531)
$$

$$
= 0,559
$$

Berdasarkan pada tabel harga kritik dari Product Moment pada taraf signifikansi 5% dengan  $N = 20$  dan  $df = 20 - 2 = 18$ , dapat disimpulkan bahwa $\,r_{\,table\,=\,$  0,468 dan $\,r_{\,11}=0,559\,$ . Karena $r_{\,11}>r_{\,table\,$ , maka soal tersebut dikatakan reliabel.

# **Lampiran 12. Perhitungan Daya Pembeda Soal Perangkat I dan Soal Perangkat II**

# **Perhitungan Daya Pembeda Soal Perangkat I dan Soal Perangkat II**

**Soal Perangkat I**

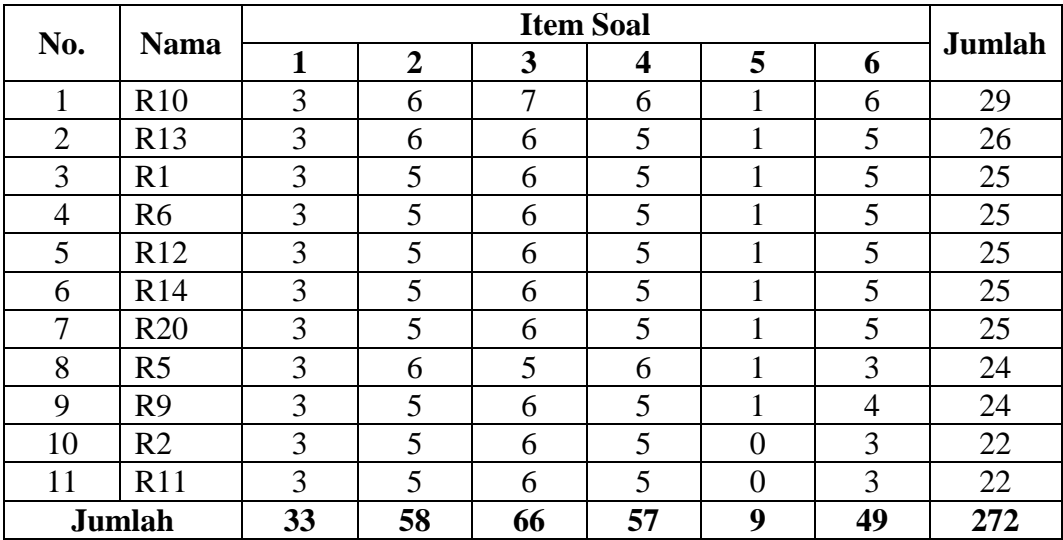

## **Hasil Uji Coba Soal Kelompok Atas**

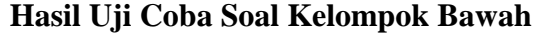

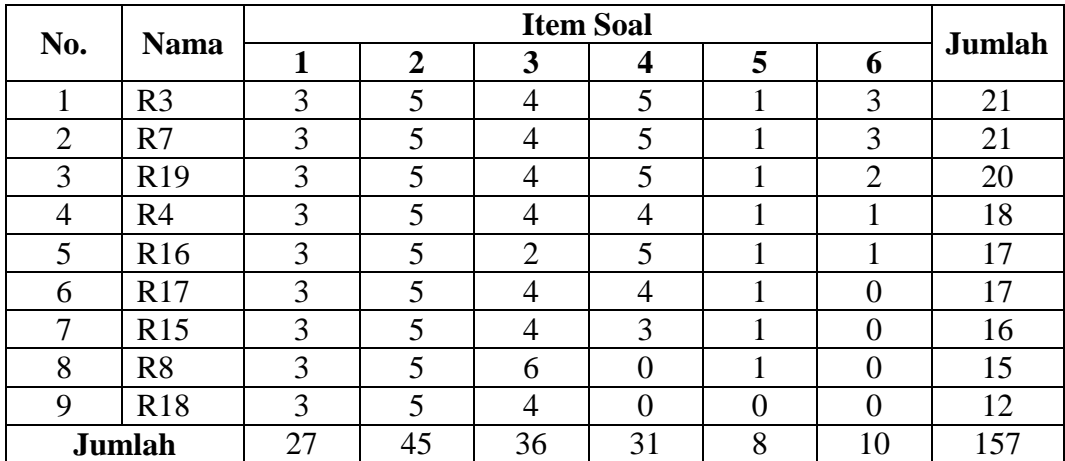

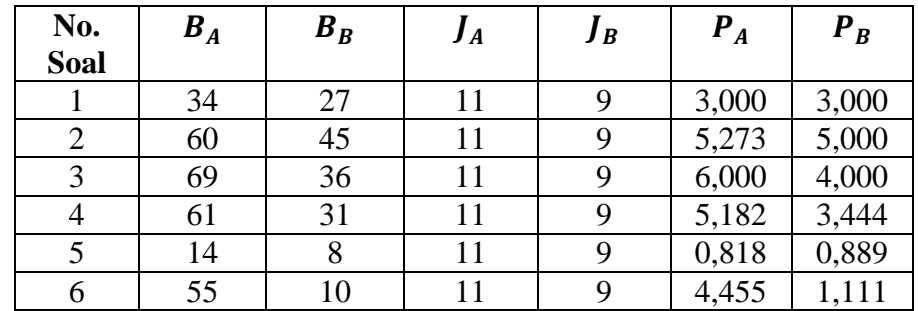

## **Daya Pembeda**

Daya pembeda dihitung dengan menggunakan rumus D sebagai berikut:

 $D = P_A - P_B$ 

 $D$  No.  $1 = 3 - 3 = 0$  (jelek)

 $D$  No. 2 = 5,273 – 5 = 0,273 (sedang)

 $D$  No. 3 = 4 – 2 = 2 (baik sekali)

*D No*. 4 = 5,182 − 3,444 = 1,737 (baik sekali)

 $D$  No. 5 = 0,818 – 0,889 = -0,071 (jelek sekali)

 $D$  No.  $6 = 4,455 - 1,111 = 3,343$  (baik sekali)

# **Lampiran 12 (lanjutan)**

# **Soal Perangkat II**

| No.            | <b>Nama</b>     | <b>Item Soal</b> |                         |                |                         |    |    |        |
|----------------|-----------------|------------------|-------------------------|----------------|-------------------------|----|----|--------|
|                |                 | 1                | $\overline{2}$          | 3              | 4                       | 5  | 6  | Jumlah |
|                | R7              | 3                | 5                       | 6              | 5                       |    | 5  | 25     |
| $\overline{2}$ | R <sub>9</sub>  | 3                | 5                       | 6              | 5                       |    | 5  | 25     |
| 3              | R11             | 3                | 5                       | 6              | 5                       |    | 5  | 25     |
| $\overline{4}$ | R10             | 3                | 5                       | 5              | 5                       |    | 5  | 24     |
| 5              | R <sub>2</sub>  | 3                | 5                       | 6              | 5                       |    | 3  | 23     |
| 6              | R <sub>6</sub>  | 3                | 5                       | $\overline{4}$ | 5                       |    | 5  | 23     |
| 7              | R <sub>8</sub>  | 3                | 5                       | 6              | 5                       |    | 3  | 23     |
| 8              | R14             | 3                | 5                       | 6              | 5                       |    | 3  | 23     |
| 9              | R <sub>16</sub> | 3                | 5                       | 6              | 5                       |    | 3  | 23     |
| 10             | R7              | 3                | $\overline{\mathbf{5}}$ | 5              | $\overline{\mathbf{5}}$ |    | 3  | 22     |
| Jumlah         |                 | 30               | 50                      | 56             | 50                      | 10 | 40 | 236    |

**Hasil Uji Coba Soal Kelompok Atas**

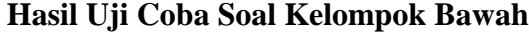

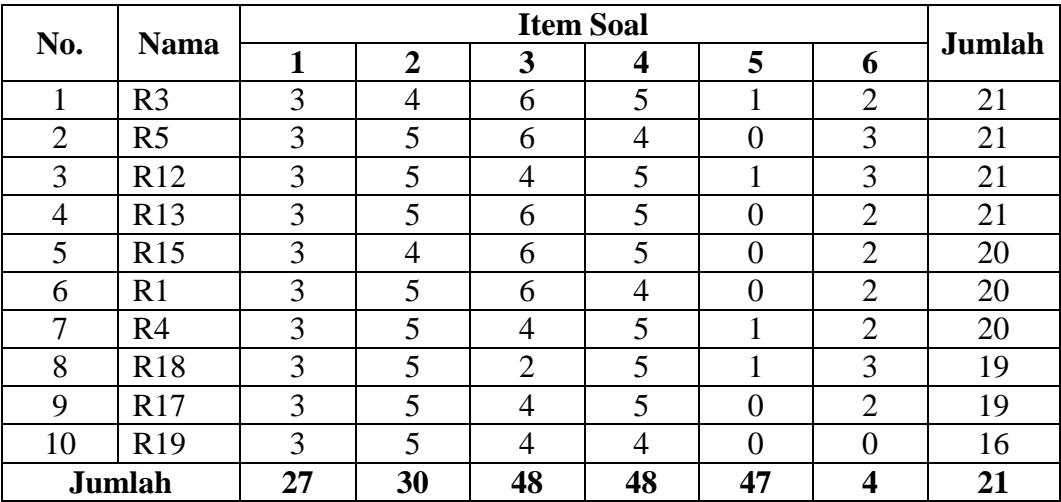

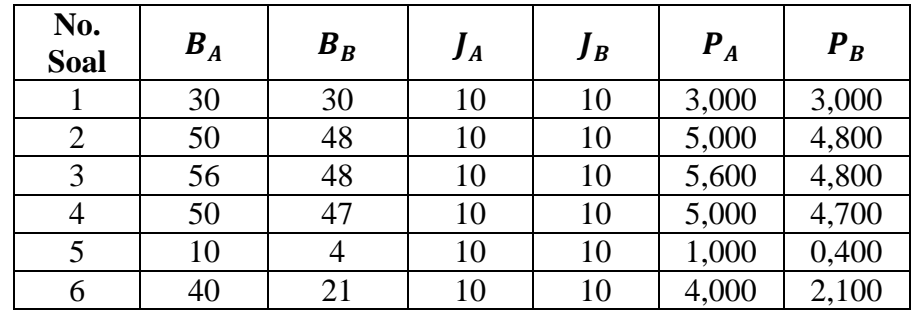

## **Daya Pembeda**

Daya pembeda dihitung dengan menggunakan rumus DP sebagai beikut:

 $D = P_A - P_B$ 

- $D$  No. 1 = 3 3 = 0 (jelek)
- $D No. 2 = 5 4.8 = 0.2$  (sedang)
- $D$  No. 3 = 5,6 4,8 = 0,8 (baik sekali)
- $D$  No. 4 = 5 4,7 = 0,3 (sedang)
- $D No. 5 = 1 0,4 = 0,6$  (baik)
- $D$  No.  $6 = 4 2,1 = 1,9$  (baik sekali)

## **Lampiran 13. Perhitungan Tingkat Kesukaran Soal Perangkat I dan Soal Perangkat II**

## **Perhitungan Tingkat Kesukaran Soal Perangkat I dan Soal Perangkat II**

**Soal Perangkat I**

| No. Soal | <b>Skor Max</b> | - A | ם כ |
|----------|-----------------|-----|-----|
|          |                 | 34  |     |
|          |                 |     |     |
|          |                 | 69  | 36  |
|          |                 |     |     |
|          |                 |     |     |
|          |                 |     |     |

**Tingkat Kesukaran**

Tingkat kesukaran dihitung dengan menggunakan rumus TK sebagai beikut:

$$
TK = \frac{S_A + S_B}{20 \times Skor \, Max}
$$

 $TK\ No.1 =$  $34 + 27$  $20 \times 3$ 

 $= 1,017$  (sangat mudah)

$$
TK\ No.2 = \frac{60 + 45}{20 \times 6}
$$
  
= 0,875 (Mudah)  

$$
TK\ No.3 = \frac{69 + 36}{20 \times 8}
$$
  
= 0,656 (sedang)  

$$
TK\ No.4 = \frac{61 + 31}{20 \times 6}
$$
  
= 0,767 (Mudah)

$$
TK\ No.5 = \frac{14 + 8}{20 \times 1}
$$
  
= 1,1 (sangat mudah)  

$$
TK\ No.6 = \frac{55 + 10}{20 \times 6}
$$
  
= 0,542 (Mudah)

# **Lampiran 13 (lanjutan)**

## **Soal Perangkat II**

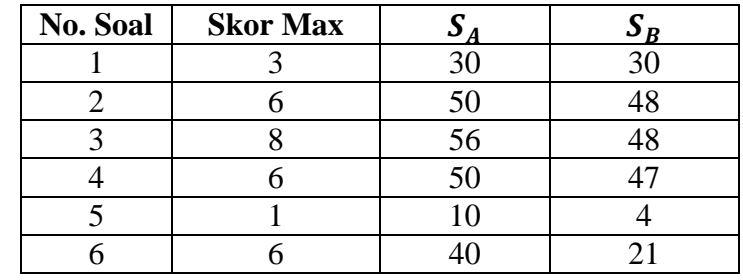

**Tingkat Kesukaran**

Tingkat kesukaran dihitung dengan menggunakan rumus TK sebagai beikut:

 $TK = \frac{S_A + S_B}{20 \times SI}$  $20 \times Skor$  Max

$$
TK\ No. 1 = \frac{30 + 30}{20 \times 3}
$$
  
= 1 (mudah)  

$$
TK\ No. 2 = \frac{50 + 48}{20 \times 6}
$$
  
= 0,817 (Mudah)  

$$
TK\ No. 3 = \frac{56 + 48}{20 \times 8}
$$
  
= 0,650 (sedang)  

$$
TK\ No. 4 = \frac{50 + 47}{20 \times 6}
$$
  
= 0,808 (Mudah)  

$$
TK\ No. 5 = \frac{10 + 4}{20 \times 1}
$$
  
= 0,7 (mudah)

$$
TK\ No. 6 = \frac{40 + 21}{20 \times 6}
$$

$$
= 0,508 \text{ (Mudah)}
$$

#### **Lampiran 14. Pedoman Wawancara**

#### **Pedoman Wawancara**

### **A. Untuk Kepala Sekolah**

- 1. Bagaimana sejarah singkat berdirinya MTsN Kelayan Banjarmasin?
- 2. Sejak kapan Bapak menjabat sebagai kepala madrasah di MTsN Kelayan Banjarmasin?
- 3. Siapa saja yang menjabat kepala madrasah sebelum Bapak di MTsN Kelayan Banjarmasin?
- 4. Apakah ada perbedaan dalam proses pembelajaran antara MTsN Kelayan dengan madrasah yang lain? Misalkan pembelajarannya berbasis teknologi

## **B. Untuk Guru Matematika**

- 1. Apa latar pendidikan Bapak?
- 2. Sudah berapa lama Bapak mengajar Matematika di sekolah ini?
- 3. Media apa saja yang biasa bapak gunakan dalam mengajar Matematika?
- 4. Menurut Bapak media apa saja yang cocok digunakan pada pembelajaran Matematika di sekolah ini?
- 5. Selama Bapak mengajar di sini, pernahkah Bapak menggunakan software dalam mengajar Matematika? Jika iya, apa saja software yang pernah bapak gunakan?
- 6. Kesulitan apa saja yang Bapak rasakan dalam mengajar Matematika khususnya pada materi statistika?
- 7. Berapa jumlah siswa masing-masing kelas di MTsN Kelayan Banjarmasin

## **C. Untuk Tata Usaha**

- 1. Bagaimana Struktur organisasi/kepengurusan di MTsN Kelayan Banjarmasin tahun Pelajaran 2015/2016?
- 2. Berapa jumlah tenaga pengajar, staf tata usaha dan karyawan serta pendidikan terakhirnya di MTsN Kelayan Banjarmasin tahun Pelajaran 2015/2016?
- 3. Berapa jumlah siswa pada tiap-tiap kelas di MTsN Kelayan Banjarmasin tahun Pelajaran 2015/2016?
- 4. Bagaimana keadaan sarana dan prasarana di MTsN Kelayan Banjarmasin?

## **Lampiran 15. Pedoman Observasi dan Dokumentasi**

## **Pedoman Observasi**

- 1. Mengamati keadaan gedung dan lingkungan MTsN Kelayan Banjarmasin .
- 2. Mengamati sarana dan prasarana yang mendukung proses belajar mengajar.
- 3. Mengamati keadaan tenaga pengajar, siswa dan staf tata usaha secara umum.

#### **Pedoman Dokumentasi**

- 1. Dokumen tentang sejarah berdirinya MTsN Kelayan Banjarmasin.
- 2. Dokumen tentang jumlah tenaga pengajar, staf tata usaha dan karyawan serta pendidikan terakhirnya di MTsN Kelayan Model Banjarmasin.
- 3. Dokumen tentang jumlah siswa secara keseluruhan dan jumlah siswa tiap-tiap kelas di MTsN Kelayan Banjarmasin.
- 4. Dokumen tentang jadwal belajar siswa di MTsN Kelayan Model Banjarmasin.

| No. | <b>Periode</b> | <b>Nama</b>           |
|-----|----------------|-----------------------|
| 1   | 1967-1971      | Kaspul Anwar Lanera   |
| 2   | 1972-1974      | Siti Aisyah           |
| 3   | 1974-1979      | Drs. H. Saini Adjan   |
| 4   | 1979-1984      | Drs. H. Mahlan Abbas  |
| 5   | 1984-1990      | Johansyah Kadir       |
| 6   | 1990-1992      | Drs. M. Arifin        |
| 7   | 1993-1996      | Syaifuddin Dahlan     |
| 8   | 1997-2006      | Drs. H. Harmidin Noor |
| 9   | 2007-2008      | H. Juhriah            |
| 10  | 2008-2011      | Drs. H. M. Adenan     |
| 11  | 2011-sekarang  | Drs. A. Baihaki       |

**Lampiran 16. Nama-nama Kepala Madrasah MTsN Kelayan Banjarmasin**

**Kepala Madrasah di MTsN Kelayan Sejak Didirikan Hingga Sekarang**

| No.            | Sarana dan Fasilitas            | Jumlah  | <b>Kondisi</b> |
|----------------|---------------------------------|---------|----------------|
| $\mathbf{1}$   | Ruang Belajar                   | 12 Buah | Baik           |
| $\overline{2}$ | Ruang Kepala Madrasah           | 1 Buah  | Baik           |
| 3              | Ruang Tata Usaha                | 1 Buah  | Baik           |
| 4              | Ruang Dewan Guru                | 1 Buah  | Baik           |
| 5              | Perpustakaan                    | 1 Buah  | Baik           |
| 6              | Lapangan Olahraga dan Upacara   | 1 Buah  | Baik           |
| $\overline{7}$ | Tempat Parkir Guru dan Karyawan | 1 Buah  | Baik           |
| 8              | <b>Tempat Parkir Siswa</b>      | 1 Buah  | Baik           |
| 9.             | <b>WC Guru</b>                  | 1 Buah  | Baik           |
| 10             | WC Siswa                        | 4 Buah  | Baik           |
| 11             | Koperasi                        | 1 Buah  | Baik           |
| 12             | Ruang Laboratorium              | 1 Buah  | Baik           |

**Lampiran 17. Keadaan Gedung dan Fasilitas di MTsN Kelayan Banjarmasin**

*Sumber: Tata Usaha MTsN Kelayan Banjarmasin Tahun 2015/2016*

# **Lampiran 18. Keadaan Tenaga Pengajar dan Tenaga Tata Usaha MTsN Kelayan Banjarmasin Tahun Pelajaran 2015/2016**

| No. | Nama Lengkap                        | Pendidikan             | <b>Jabatan</b>                                     |  |  |
|-----|-------------------------------------|------------------------|----------------------------------------------------|--|--|
| 1.  | Drs. H. Ahmad Baihaki               | S.1                    | Kepala Madrasah, Guru                              |  |  |
|     |                                     |                        | Matematika                                         |  |  |
| 2.  | Hj. Ida Sulasteri, S. Pd. I         | S.1<br>Guru B. Inggris |                                                    |  |  |
| 3.  | Dra. Hj. Wahidah                    | S.1                    | Kepala Perpustakaan,                               |  |  |
|     |                                     |                        | Guru B. Indonesia                                  |  |  |
| 4.  | Lina Rosita, S. Ag                  | S.1                    | Guru IPS Terpadu                                   |  |  |
| 5.  | M. Husni Thamberin, S. Ag           | S.1                    | Wakabid Humas, Guru<br>Qur'an Hadits               |  |  |
| 6.  | Hj. Muzzalifah, S. Pd. I            | S.1                    | Guru SKI                                           |  |  |
| 7.  | Siti Rahmah Hirawati, S. Ag         | S.1                    | Guru Fiqih, Aqidah<br>Akhlak                       |  |  |
| 8.  | Dra. Aspiyah                        | S.1                    | Waka Sarana dan<br>Prasarana, Guru B.<br>Indonesia |  |  |
| 9.  | Nor Asiah, S. Pd                    | S.1                    | Guru Matematika                                    |  |  |
| 10. | Hj. Suhartini, S. Pd. I             | S.1                    | Guru Aqidah Akhlak<br>dan qur'an hadits            |  |  |
| 11. | Hj. Sholehah, S. Pd. I              | S.1                    | Guru B. Indonesia                                  |  |  |
| 12. | Heny Nelawati, S. Pd                | S.1                    | Guru IPS Terpadu                                   |  |  |
| 13. | Ardiansyah, S. Pd                   | S.1                    | Waka Kesiswaan dan<br>Guru BP/BK                   |  |  |
| 14. | Raudhatur Ridha, S. Ag              | S.1                    | Guru B. Indonesia                                  |  |  |
| 15. | Raudhatun Nisa, S. Pd. I., M.<br>Pd | S.2                    | Guru B. Inggris                                    |  |  |
| 16. | Jahidah, S. Pd. I, M. P. Mat        | S.2                    | Guru Matematika                                    |  |  |
| 17. | Erna, S. Ag                         | S.1                    | Pembina PMR/UKS dan<br>Guru BP/BK                  |  |  |
| 18. | Salahuddin, S. Ag                   | S.1                    | Guru Mulok                                         |  |  |
| 19. | Rifka Sari, S. Pd                   | S.1                    | Kepala Lab. MIPA dan<br>Guru IPA Terpadu           |  |  |
| 20. | Arbain Yusran, S. Ag. M. Pd.<br>I   | S.2                    | Waka Kurikulum dan<br><b>Guru TIK</b>              |  |  |
| 21  | Maimanah, S. Ag                     | S.1                    | Guru B. Arab                                       |  |  |
| 22. | Warsito, S. Pd. I                   | S.1                    | Guru B. Arab, Fiqih,<br>dan Mulok                  |  |  |
| 23. | Norhidayani, S. Pd, M. Pd           | S.2                    | Guru IPS Terpadu                                   |  |  |
| 24. | Abdullah, S. Pd. I                  | S.1                    | Guru Matematika                                    |  |  |
| 25. | Fajriansyah, S. Pd. I               | S.1                    | Guru Penjas Orkes                                  |  |  |
|     |                                     |                        |                                                    |  |  |

**Keadaan Tenaga Pengajar dan Tenaga Tata Usaha MTsN Kelayan Banjarmasin Tahun Pelajaran 2015/2016**

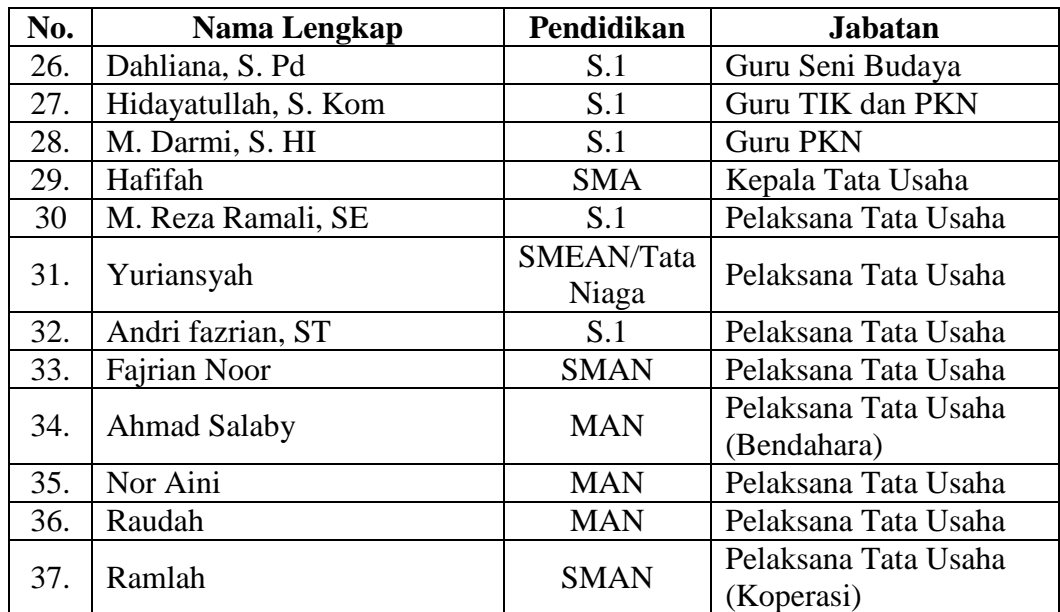

Sumber: *Tata Usaha MTsN Kelayan Banjarmasin tahun Ajaran 2015/2*

### **Lampiran 19. RPP Pertemuan 1 Kelas Eksperimen I**

# **RENCANA PELAKSANAAN PEMBELAJARAN KURIKULUM 2013**

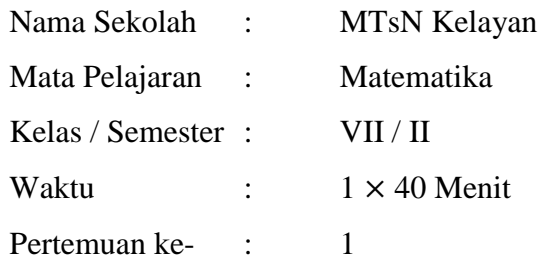

#### **A. Kompetensi Inti**

4. Mencoba, mengolah, dan menyaji dalam ranah konkret (menggunakan, mengurai, merangkai, memodifikasi, dan membuat) dan ranah abstrak (menulis, membaca, menghitung, menggambar, dan mengarang) sesuai dengan yang dipelajari di sekolah dan sumber lain yang sama dalam sudut pandang/teori.

#### **B. Kompetensi Dasar**

1.8 Mengumpulkan, mengolah, menginterpretasi, dan menyajikan data hasil pengamatan dalam bentuk tabel, diagram, dan grafik.

#### C. **Indikator**

- 1. Menyajikan data dalam bentuk tabel dari data yang diketahui
- 2. Menyajikan data dalam bentuk diagram batang dari data yang diketahui

## **D. Tujuan**

Setelah proses pembelajaran diharapkan siswa dapat;

- 1. Menyajikan data dalam bentuk tabel dari data yang diketahui
- 2. Menyajikan data dalam bentuk diagram batang dari data yang diketahui

#### **E. Materi Pokok**

Statistika : Penyajian Data

## **1. Penyajian Data dalam Bentuk Tabel**

Mari kita cermati langkah penyajian data dalam bentuk tabel tentang data jam belajar setelah pulang sekolah 30 orang siswa kelas VII SMP. Data diperoleh dengan menanyakan secara langsung kepada siswa satu per satu. Tampilan data yang diperoleh disajikan pada tabel berikut.

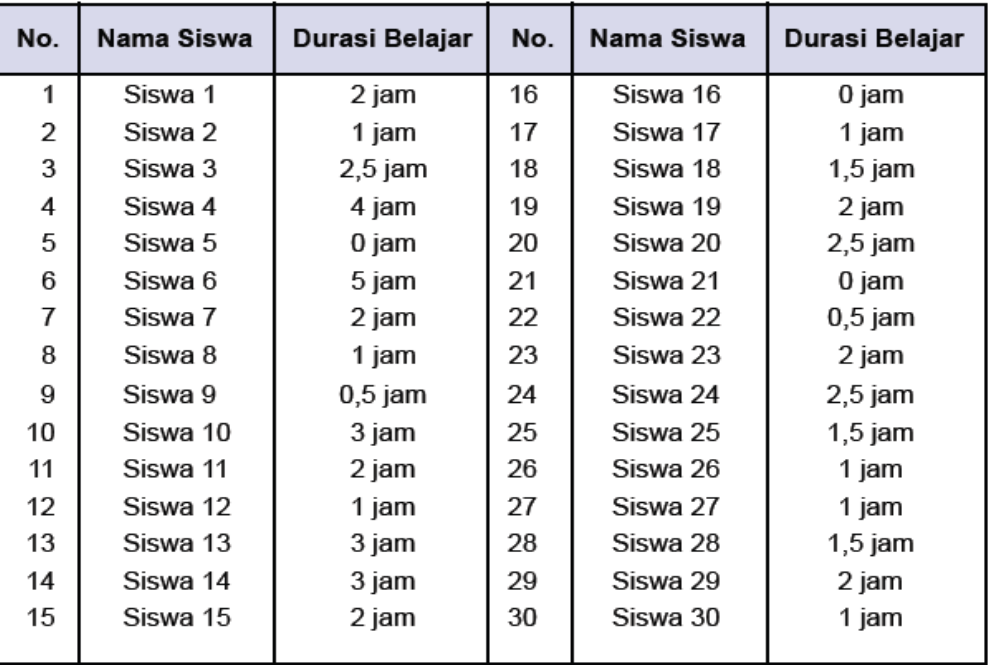

Meskipun data di atas sudah dalam bentuk tabel, namun menyajikan data dalam bentuk tabel di sini ialah menyederhanakan data dalam bentuk tabel, perhatikan langkah-langkah membuat tabel di bawah ini:

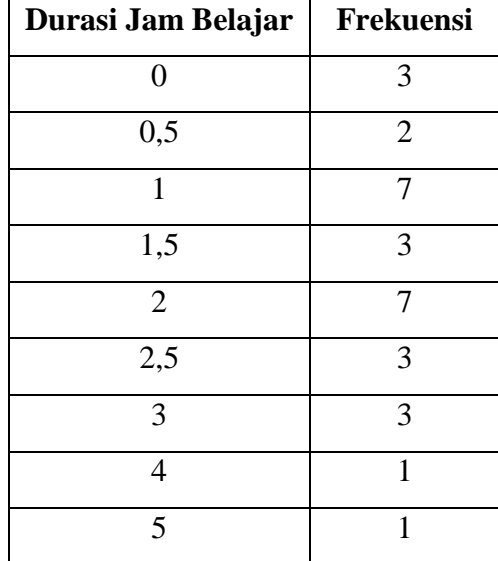

Dari tabel di atas dapat kita lihat bahwa ada 3 siswa yang tidak belajar setelah pulang sekolah. Selain itu, siswa kelas VII SMP paling lama belajar hanya 5 jam.

Silahkan pahami lebih lanjut tabel di atas!

Coba kamu jelaskan apa makna angka 7 dan 3 pada kolom banyak siswa pada

tabeltersebut!

#### **2. Penyajian Data dalam Bentuk Diagram Batang**

untuk membuat diagram batang, pehatikan langkah-langkah di bawah ini.

Misalkan data yang kita gunakan adalah data tentang Lama belajar 30 orang siswa yang sebelumnya.

| Durasi Jam Belajar (jam) | <b>Banyak Siswa</b> |
|--------------------------|---------------------|
| 0,5<br>1,5<br>2,5        |                     |

**Tabel 3 : Lama Waktu Belajar 30 Orang Siswa Kelas VII SMP**

**Langkah pertama**, buatlah 2 sumbu seperti membuat grafik

**Langkah kedua**, masukkan keterangan data

**Langkah ketiga**, buatlah batang-batang pada sumbu yang telah dibuat sebelumnya dengan tinngi batang sesuai banyaknya data tersebut.

**Langkah keempat**, tulis judul diagram pada bagian atas atau bawah dari diagram tersebut.

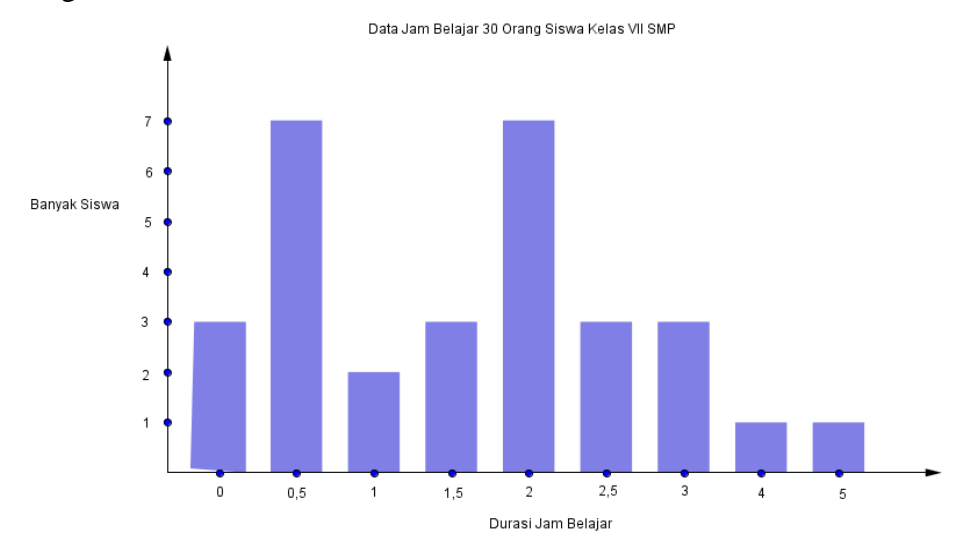

**Gambar 1: Diagram batang waktu belajar siswa kelas VII SMP**

# **F. Model/Pendekatan/Metode**

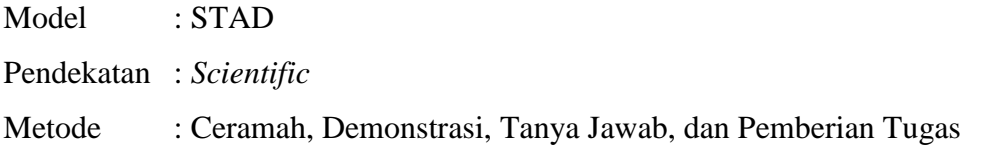

# **G. Media Dan Sumber Belajar**

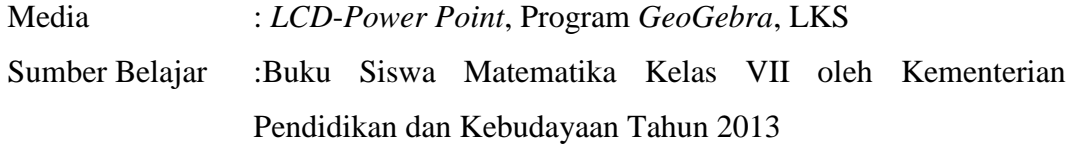

# **H. Langkah-Langkah Pembelajaran**

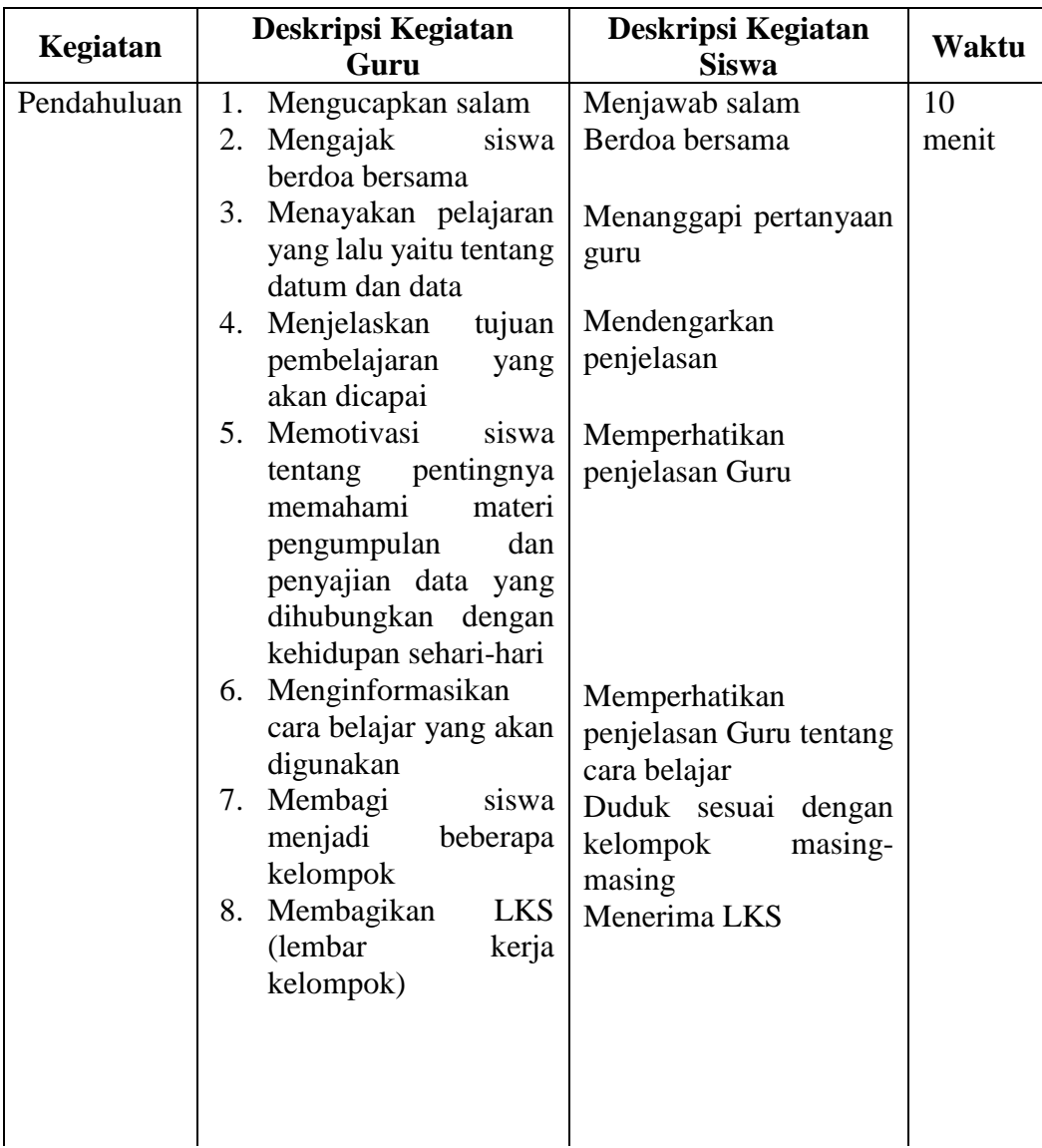

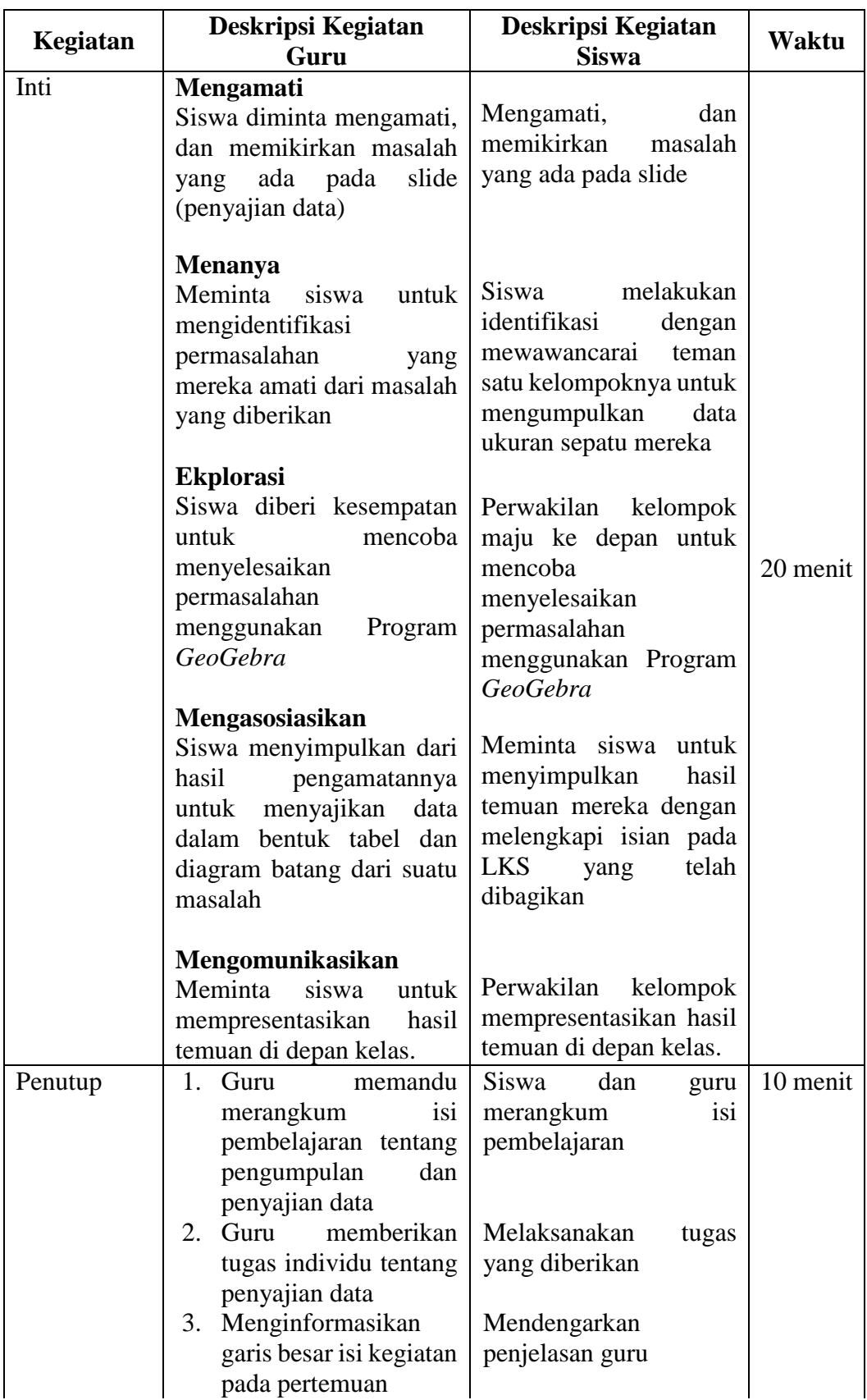

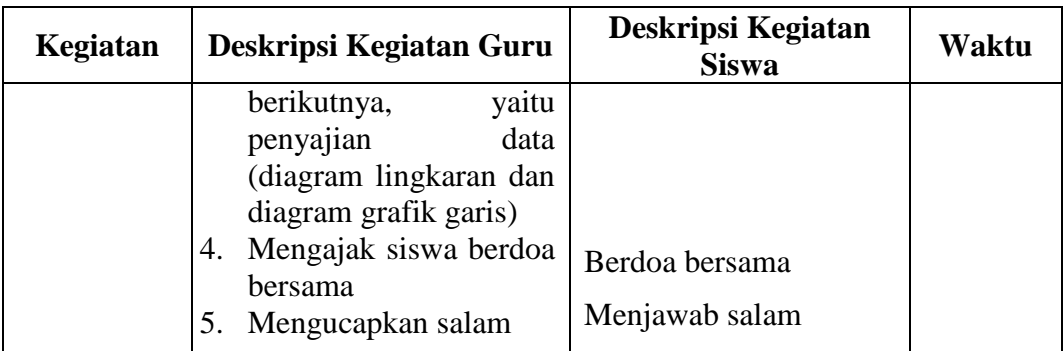

## I. **Penilaian**

- 1. Teknik Penilaian : tes tertulis
- 2. Prosedur penilaian

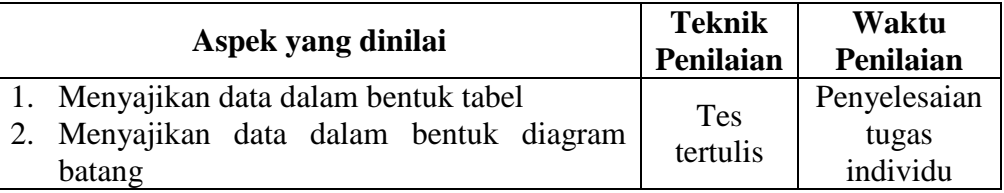

#### J. **Instrument penilaian Hasil Belajar**

1. Suhu badan Abdullah selama 10 hari secara berturut-turut ialah 35°, 36°, 37°,

36°, 37,5°, 38°, 37°, 38°, 38,5° dan 37° (dalam  $C$ ).

- a. Sajikanlah data tersebut dalam bentuk tabel!
- b. Hari ke berapakah suhu terendah Abdullah?
- c. Hari ke berapakah suhu tertinggi Abdullah?
- 2. Dari hasil tes matematika kelas VII sebanyak 20 siswa diperoleh hasil sebagai berikut.

85 65 76 65 65 65 68 65 76 95

76 65 78 78 76 76 68 85 95 76

- a. Buatlah diagram batang dari data di atas!
- b. Berapakah nilai teringgi dan terendah dari hasil tes matematika yang diperoleh siswa?

3. Jumlah lulusan MI X dari tahun 2001 sampai dengan tahun 2005 ditunjukkan oleh tabel sebagai berikut.

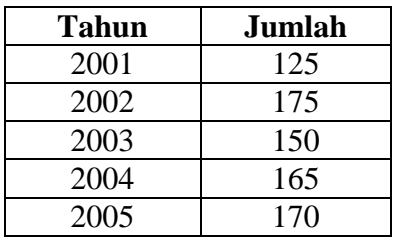

a. Buatlah diagram batang dari data di atas!

- b. Pada Tahun berapakah lulusannya mencapai 175 siswa?
- c. Pada tahun berapakah jumlah lulusan terendah?

## **K. Pedoman Penilaian**

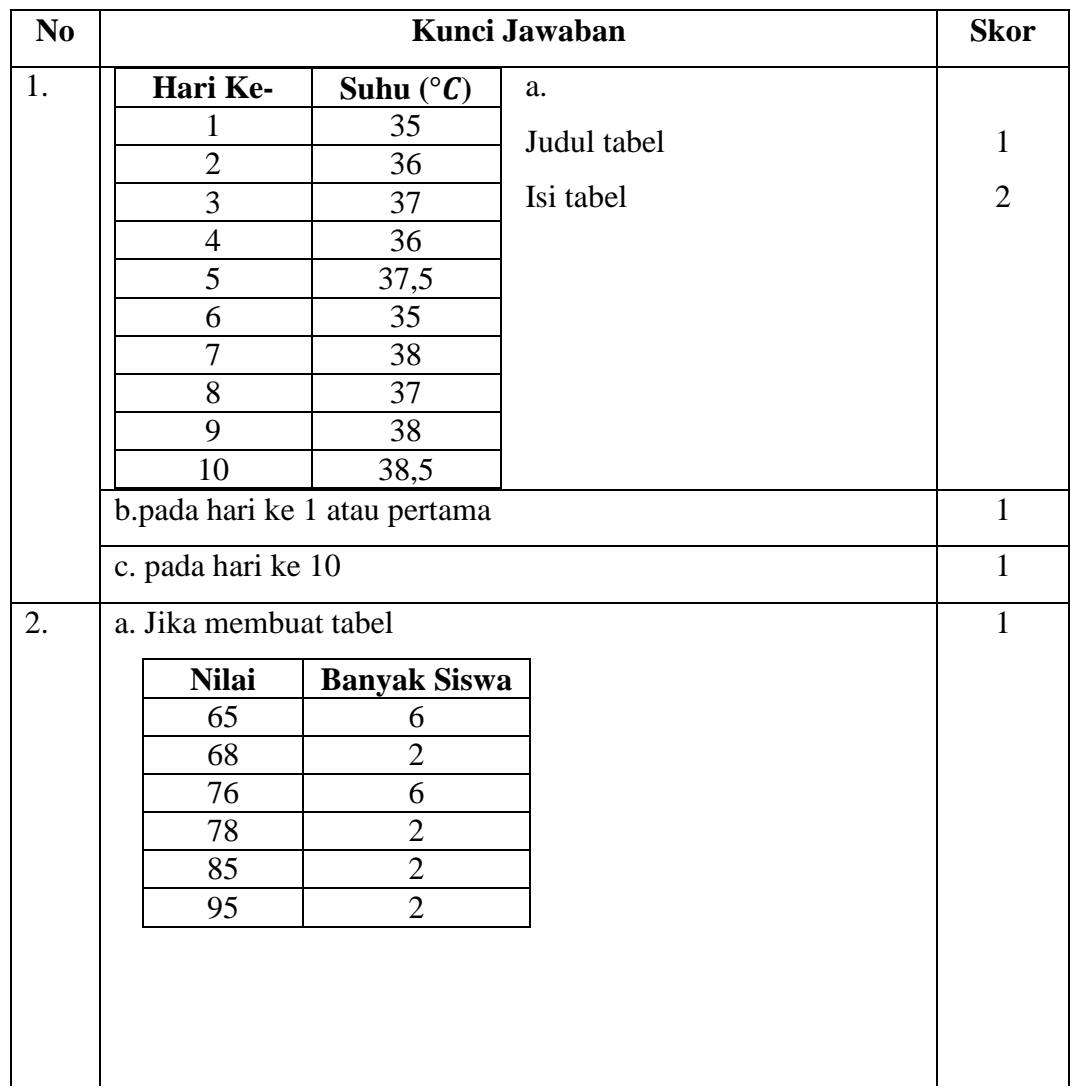

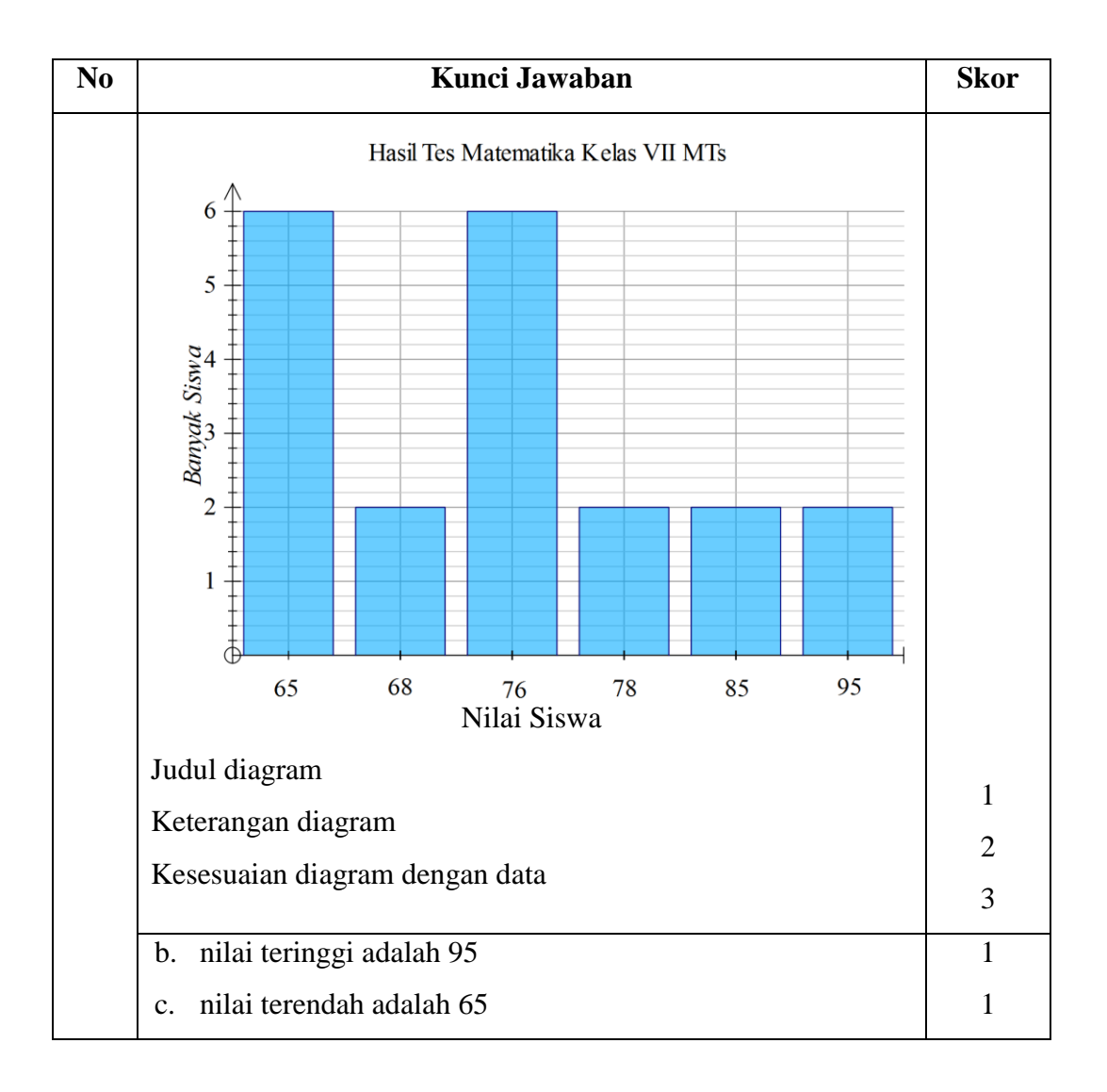

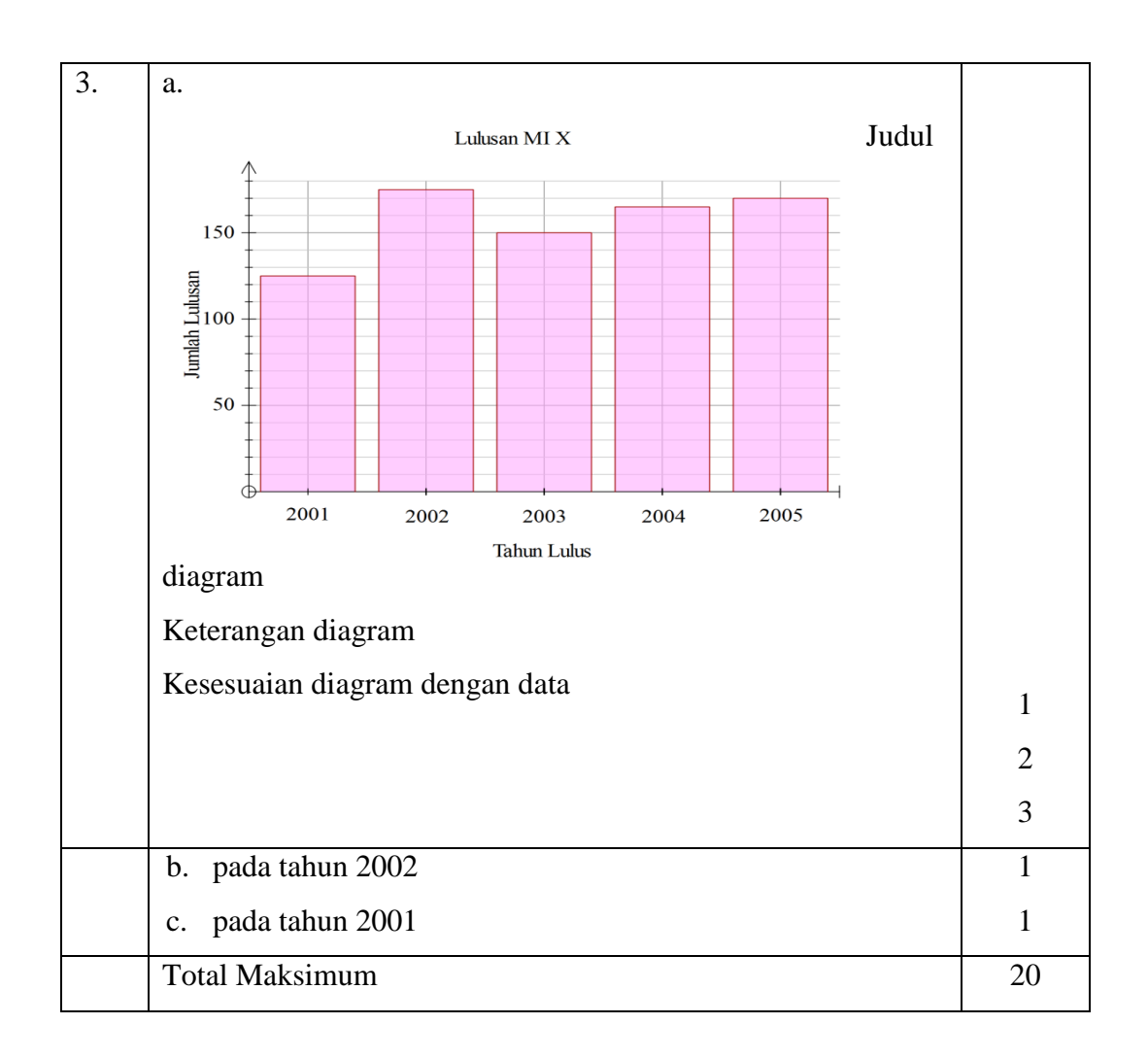

Nilai = 
$$
\frac{\text{Total perolehan skor}}{20} \times 100
$$

Banjarmasin, 16 Mei 2016

Peneliti

Masitah

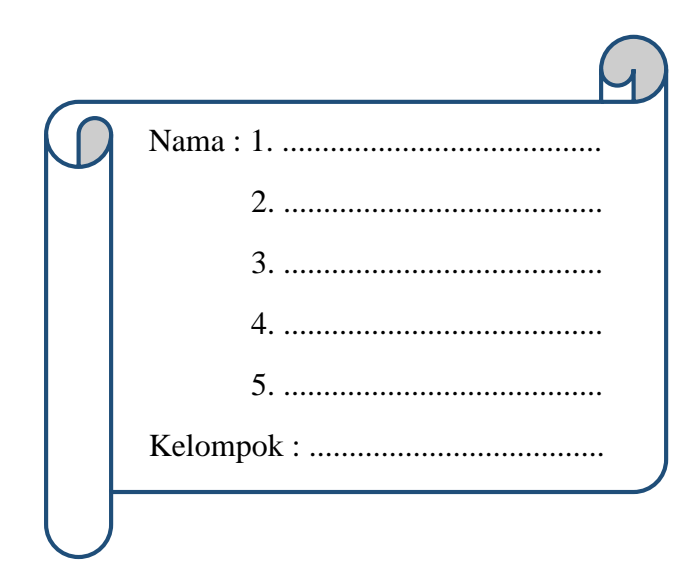

STATISTIK

**LEMBAR KERJA SISWA MTs Kelas VII Semester 2**

## **Kompetensi Inti**

4. Mencoba, mengolah, dan menyaji dalam ranah konkret (menggunakan, mengurai, merangkai, memodifikasi, dan membuat) dan ranah abstrak (menulis, membaca, menghitung, menggambar, dan mengarang) sesuai dengan yang dipelajari di sekolah dan sumber lain yang sama dalam sudut pandang/teori.

## **Kompetensi Dasar**

1.8. Mengumpulkan, mengolah, menginterpretasi, dan menyajikan data hasil pengamatan dalam bentuk tabel, diagram, dan grafik

## **Indikator**

- 1. Menyajikan data dalam bentuk tabel dari data yang diketahui
- 2. Menyajikan data dalam bentuk diagram batang dari data yang diketahui

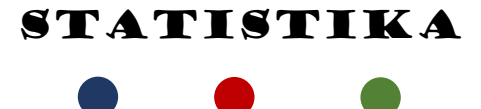

# Lembar Kegiatan Siswa

Petunjuk: Diskusikan dengan anggota kelompokmu untuk membahas dan menyelesaikan LKS

A. Penyajian Data dalam bentuk tabel

Buatlah daftar ukuran sepatu anggota kelompok kalian

Buatlah data dalam bentuk tabel di bawah ini

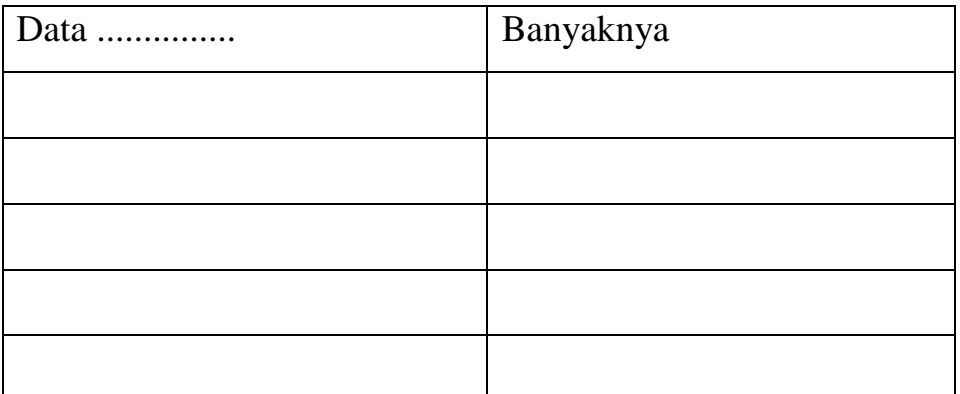

B. Menyajikan data dalam bentuk diagram Batang

Langkah-langkah membuat diagram batang:

 $\dddotsc$  $\dddotsc$  $\ddotsc$  $\ddotsc$ 

Buat lah data di atas dalam bentuk diagram batang

### **Lampiran 20. RPP Pertemuan 1 Kelas Eksperimen II**

# **RENCANA PELAKSANAAN PEMBELAJARAN KURIKULUM 2013**

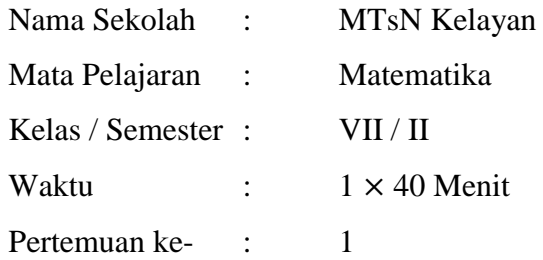

## **A. Kompetensi Inti**

4. Mencoba, mengolah, dan menyaji dalam ranah konkret (menggunakan, mengurai, merangkai, memodifikasi, dan membuat) dan ranah abstrak (menulis, membaca, menghitung, menggambar, dan mengarang) sesuai dengan yang dipelajari di sekolah dan sumber lain yang sama dalam sudut pandang/teori.

## **B. Kompetensi Dasar**

1.8 Mengumpulkan, mengolah, menginterpretasi, dan menyajikan data hasil pengamatan dalam bentuk tabel, diagram, dan grafik.

#### C. **Indikator**

- 1. Menyajikan data dalam bentuk tabel dari data yang diketahui
- 2. Menyajikan data dalam bentuk diagram batang dari data yang diketahui

#### **D. Tujuan**

Setelah proses pembelajaran diharapkan siswa dapat;

- 1. Menyajikan data dalam bentuk tabel dari data yang diketahui
- 2. Menyajikan data dalam bentuk diagram batang dari data yang diketahui

### **E. Materi Pokok**

Statistika : Penyajian Data

## **1. Penyajian Data dalam Bentuk Tabel**

Mari kita cermati langkah penyajian data dalam bentuk tabel tentang data jam belajar setelah pulang sekolah 30 orang siswa kelas VII SMP. Data diperoleh dengan menanyakan secara langsung kepada siswa satu per satu. Tampilan data yang diperoleh disajikan pada tabel berikut.

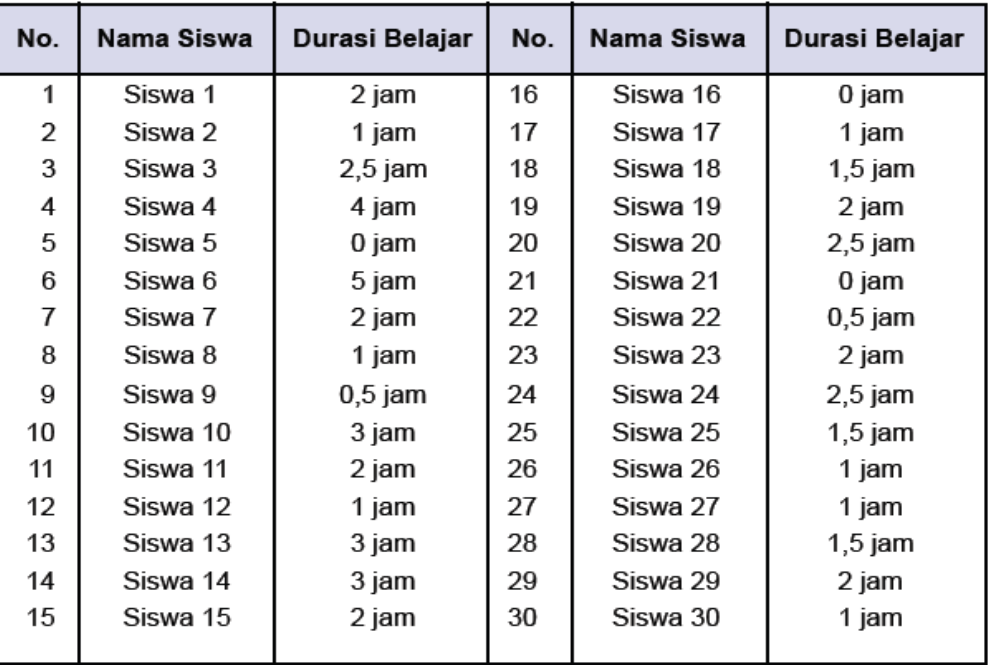

Meskipun data di atas sudah dalam bentuk tabel, namun menyajikan data dalam bentuk tabel di sini ialah menyederhanakan data dalam bentuk tabel, perhatikan langkah-langkah membuat tabel di bawah ini:

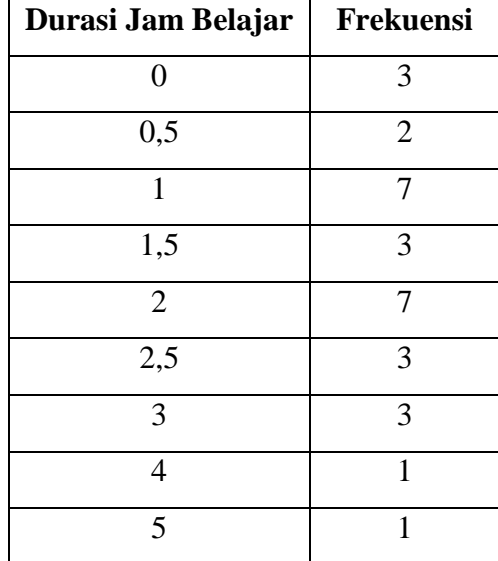
Dari tabel di atas dapat kita lihat bahwa ada 3 siswa yang tidak belajar setelah pulang sekolah. Selain itu, siswa kelas VII SMP paling lama belajar hanya 5 jam.

Silahkan pahami lebih lanjut tabel di atas!

Coba kamu jelaskan apa makna angka 7 dan 3 pada kolom banyak siswa pada

tabeltersebut!

## **2. Penyajian Data dalam Bentuk Diagram Batang**

untuk membuat diagram batang, pehatikan langkah-langkah di bawah ini.

Misalkan data yang kita gunakan adalah data tentang Lama belajar 30 orang siswa yang sebelumnya.

| Durasi Jam Belajar (jam) | <b>Banyak Siswa</b> |
|--------------------------|---------------------|
| 0,5<br>1,5<br>2,5        |                     |

**Tabel 3 : Lama Waktu Belajar 30 Orang Siswa Kelas VII SMP**

**Langkah pertama**, buatlah 2 sumbu seperti membuat grafik

**Langkah kedua**, masukkan keterangan data

**Langkah ketiga**, buatlah batang-batang pada sumbu yang telah dibuat sebelumnya dengan tinngi batang sesuai banyaknya data tersebut.

**Langkah keempat**, tulis judul diagram pada bagian atas atau bawah dari diagram tersebut.

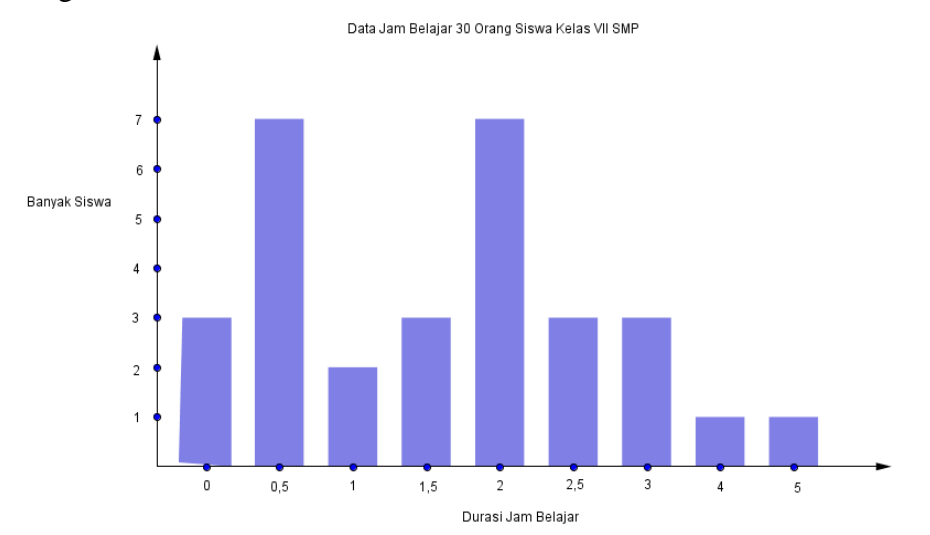

**Gambar 1: Diagram batang waktu belajar siswa kelas VII SMP**

## **F. Model/Pendekatan/Metode**

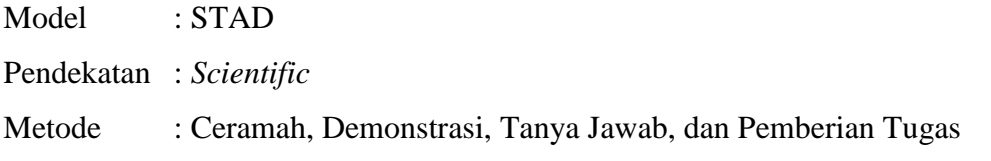

# **G. Media Dan Sumber Belajar**

Media : *LCD*-*Power Point*, Program *Fx Draw*, LKS Sumber Belajar :Buku Siswa Matematika Kelas VII oleh Kementerian Pendidikan dan Kebudayaan Tahun 2013

## **H. Langkah-Langkah Pembelajaran**

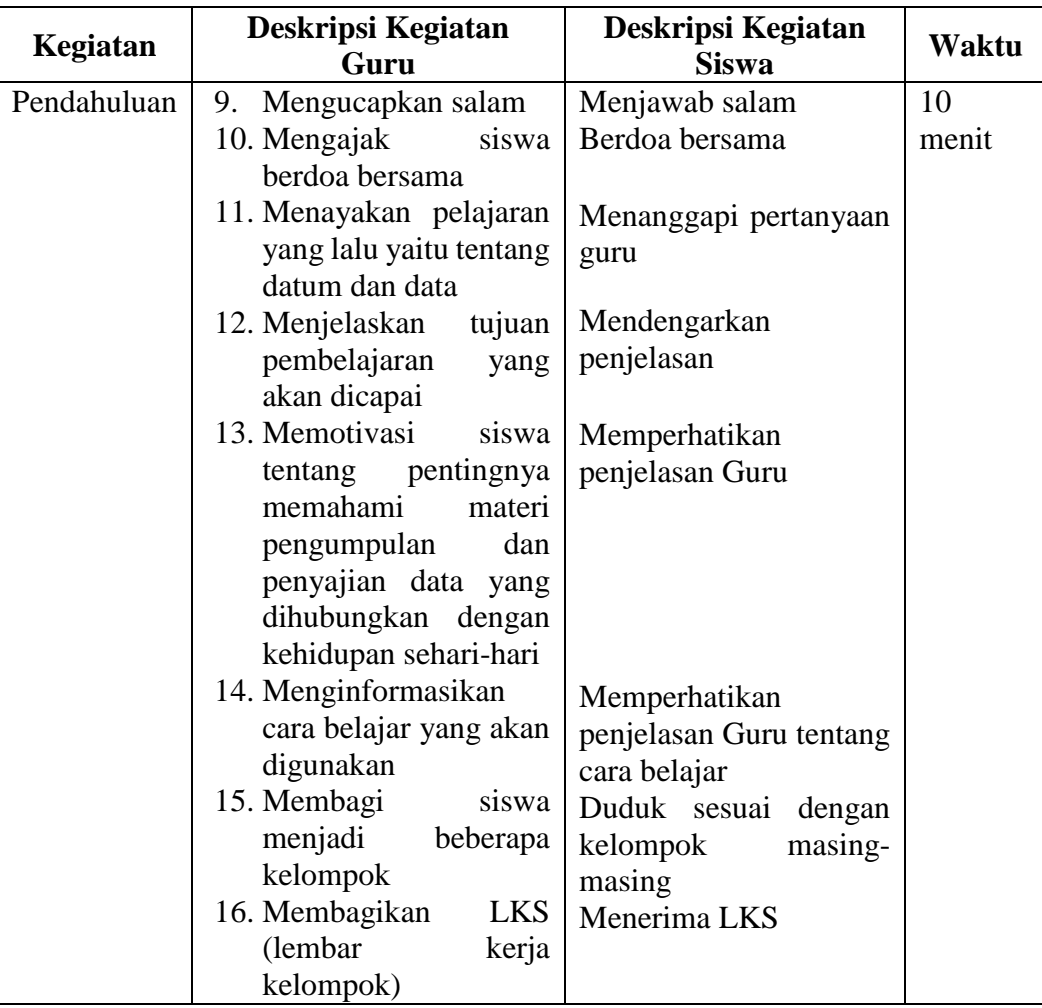

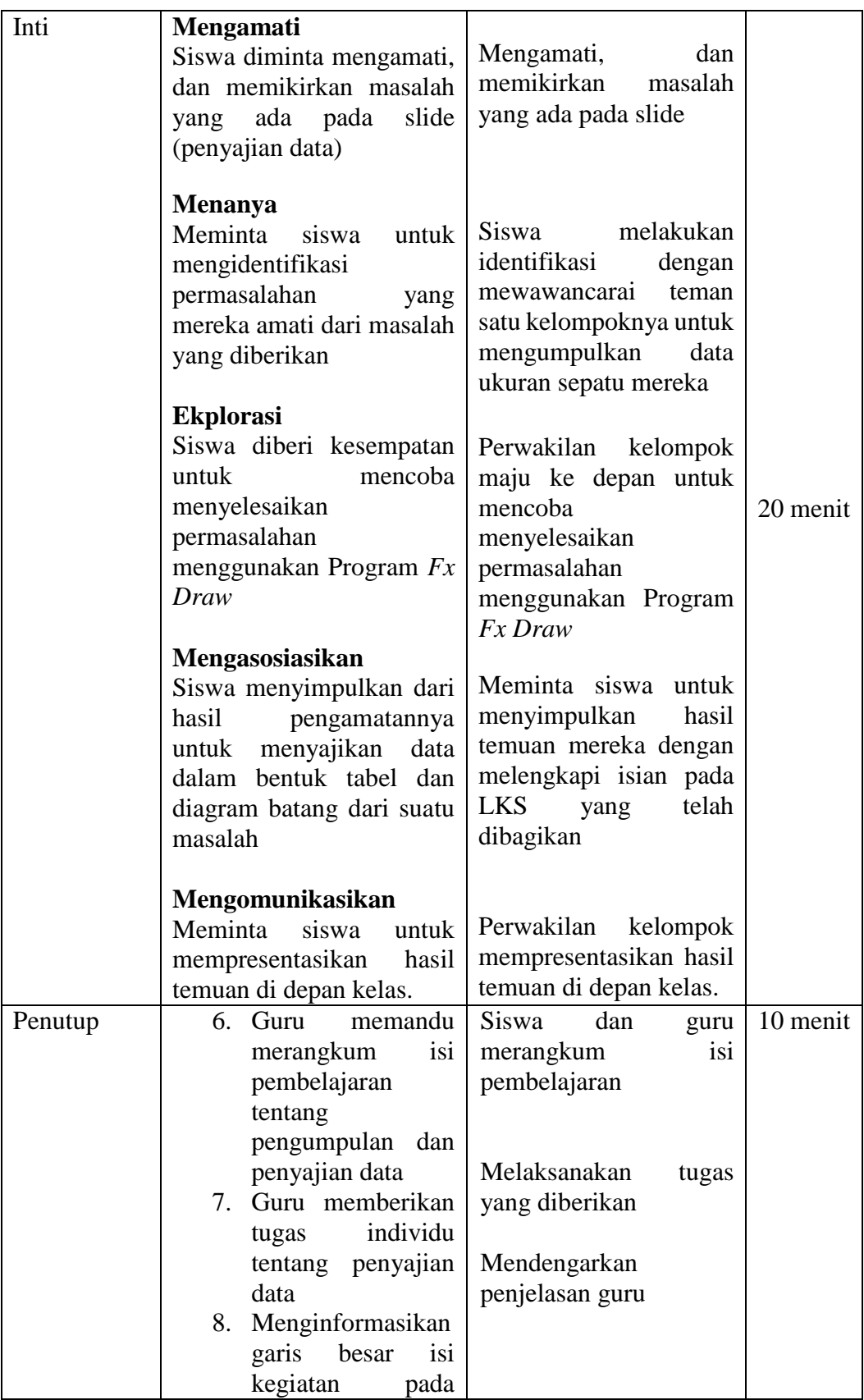

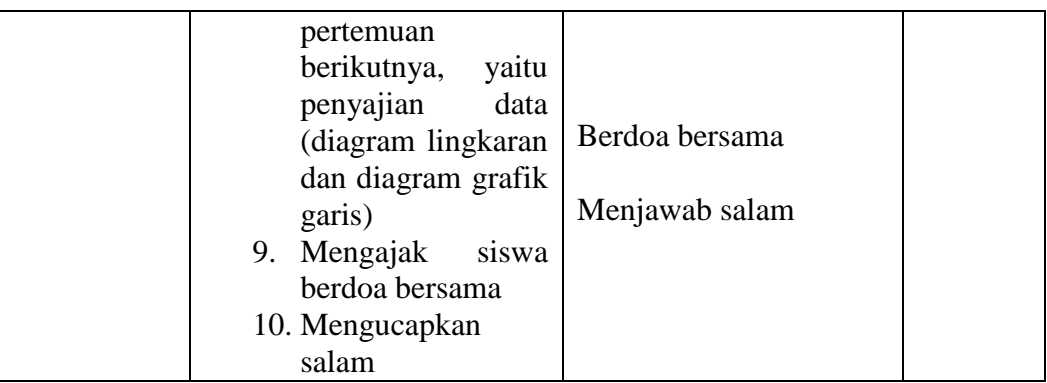

#### I. **Penilaian**

- 3. Teknik Penilaian : tes tertulis
- 4. Prosedur penilaian

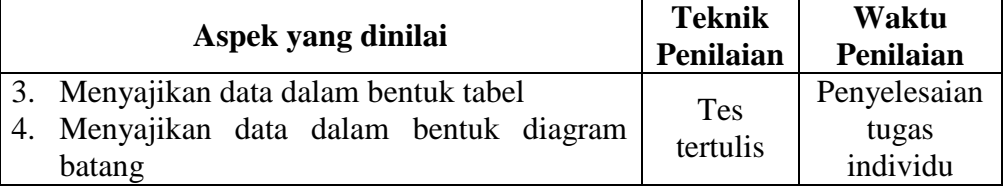

## J. **Instrument penilaian Hasil Belajar**

- 4. Suhu badan Abdullah selama 10 hari secara berturut-turut ialah 35°, 36°, 37°, 36°, 37,5°, 38°, 37°, 38°, 38,5° dan 37° (dalam ).
	- d. Sajikanlah data tersebut dalam bentuk tabel!
	- e. Hari ke berapakah suhu terendah Abdullah?
	- f. Hari ke berapakah suhu tertinggi Abdullah?
- 5. Dari hasil tes matematika kelas VII sebanyak 20 siswa diperoleh hasil sebagai berikut.

85 65 76 65 65 65 68 65 76 95

- 76 65 78 78 76 76 68 85 95 76
- c. Buatlah diagram batang dari data di atas!
- d. Berapakah nilai teringgi dan terendah dari hasil tes matematika yang diperoleh siswa?
- 6. Jumlah lulusan MI X dari tahun 2001 sampai dengan tahun 2005 ditunjukkan oleh tabel sebagai berikut.

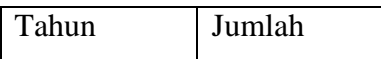

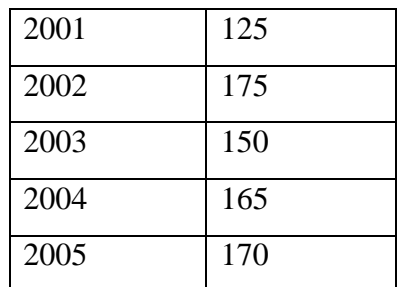

d. Buatlah diagram batang dari data di atas!

e. Pada Tahun berapakah lulusannya mencapai 175 siswa?

f. Pada tahun berapakah jumlah lulusan terendah?

## **K. Pedoman Penilaian**

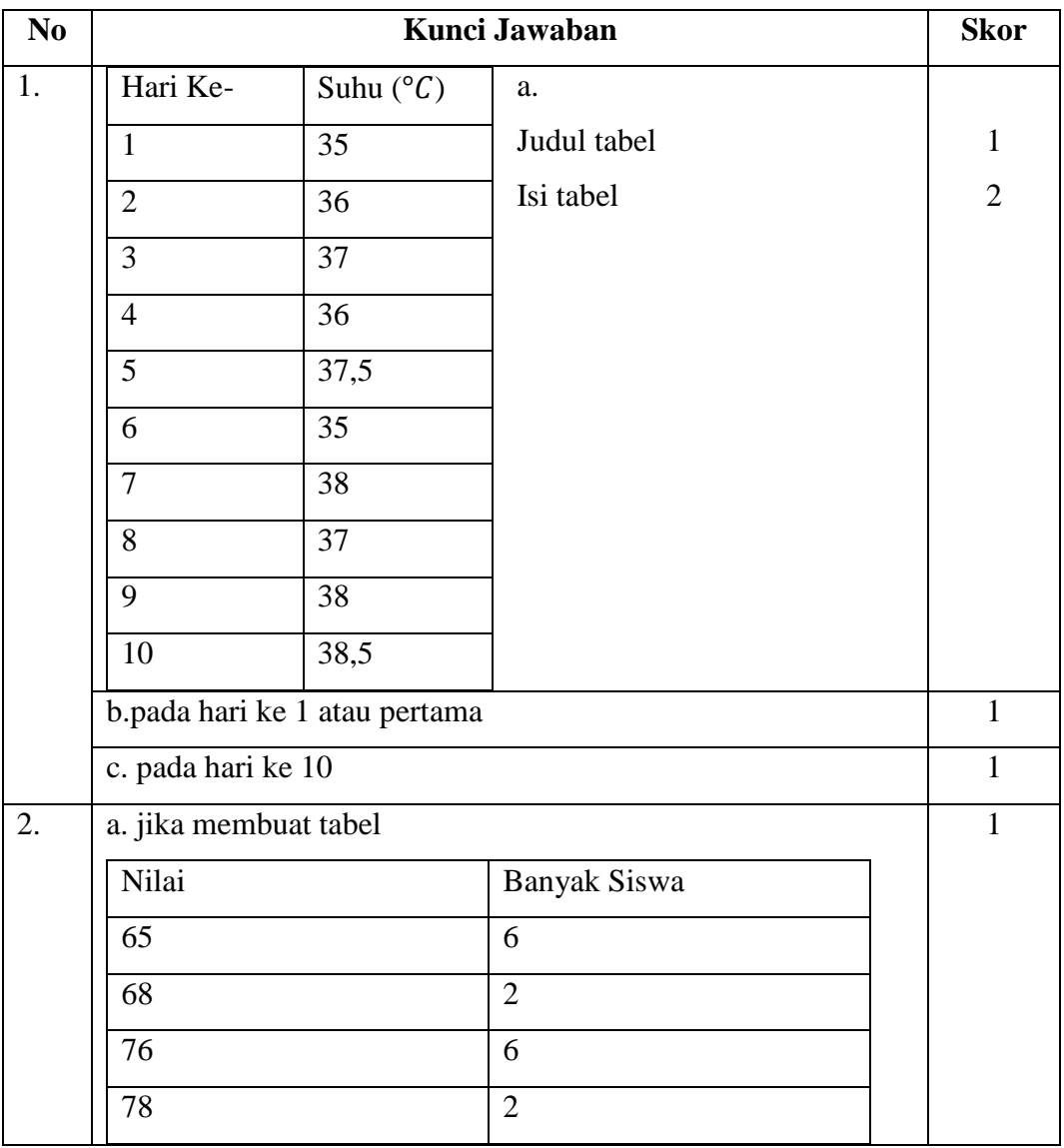

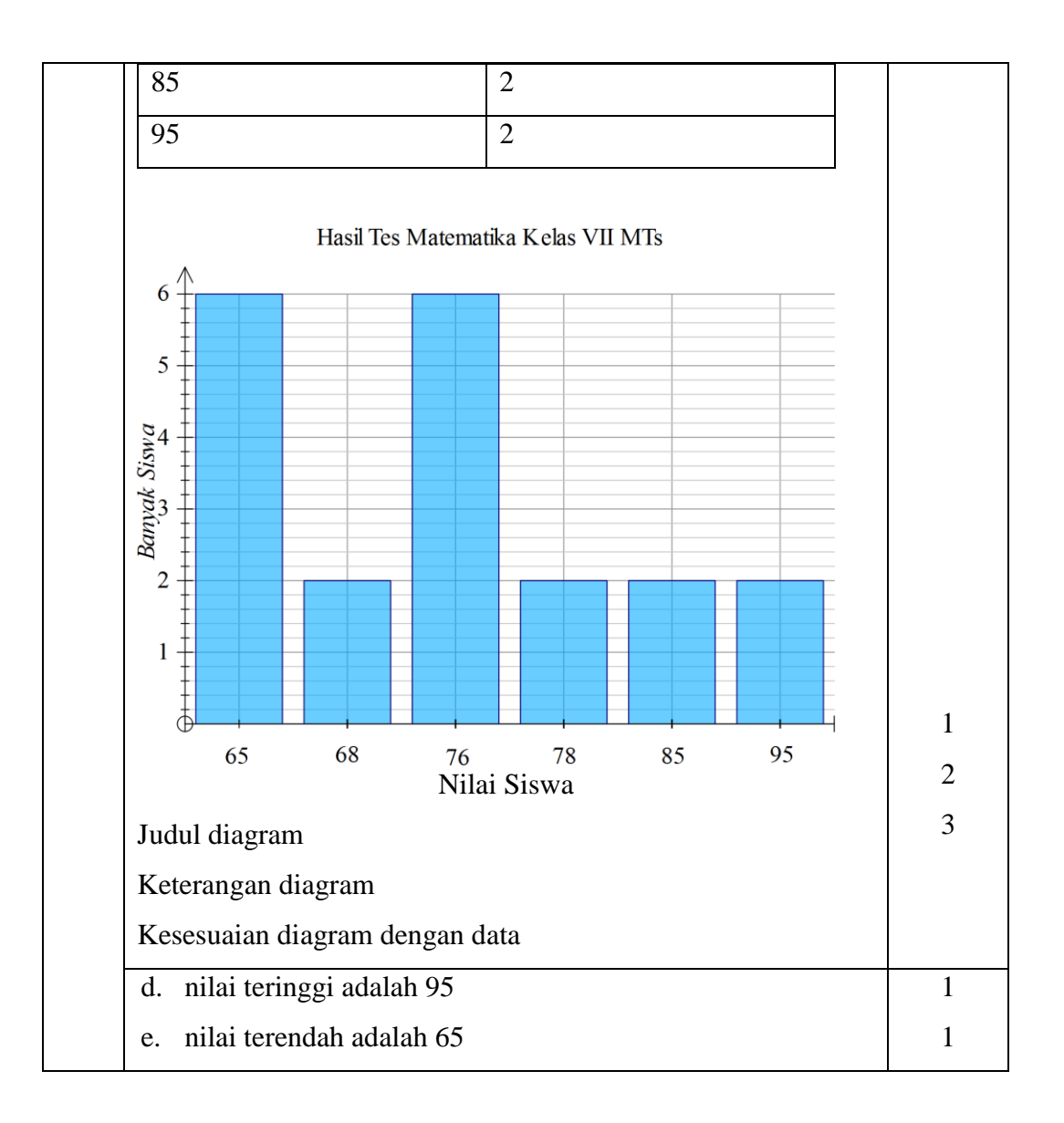

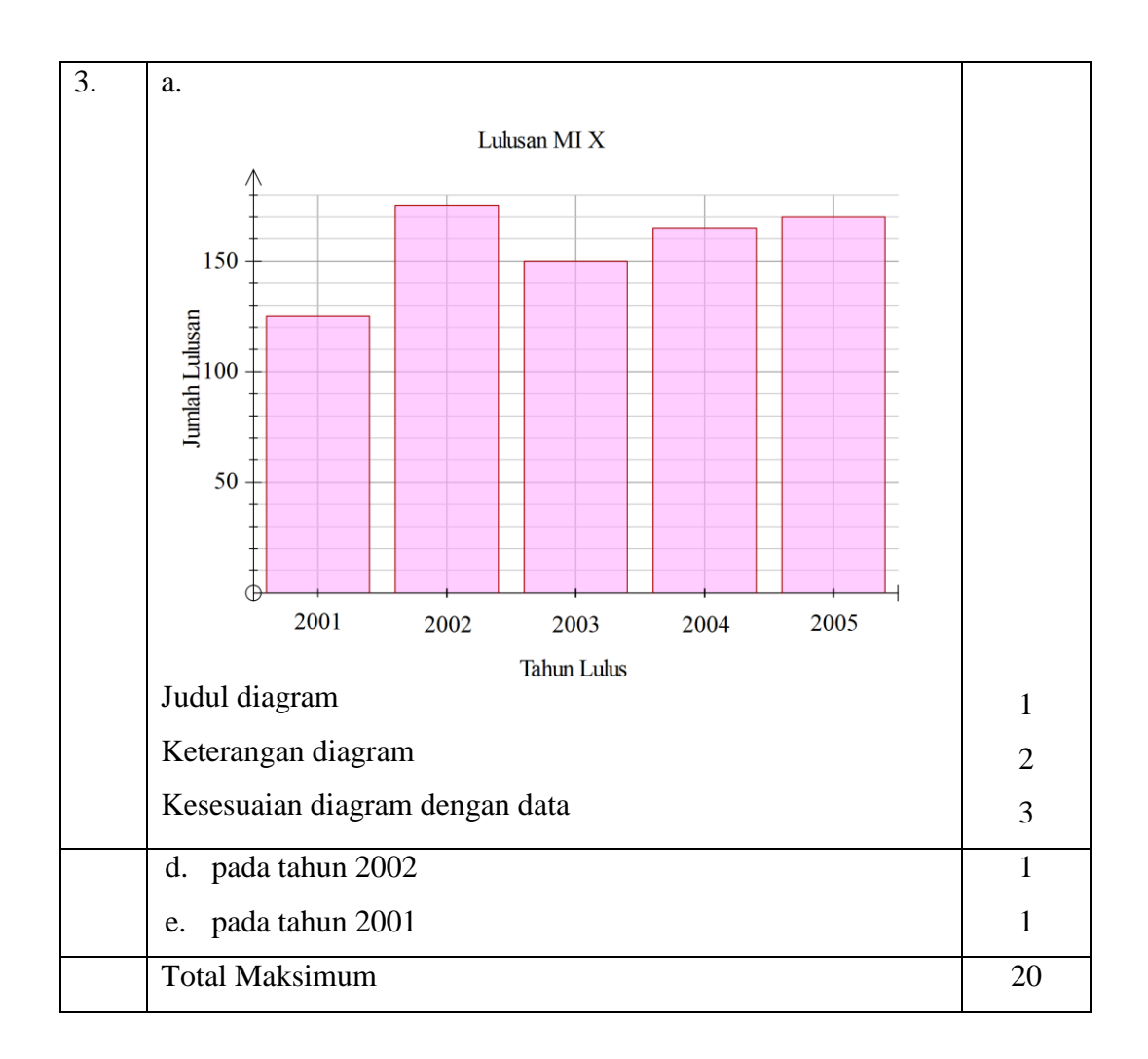

Nilai = 
$$
\frac{\text{Total perolehan skor}}{20} \times 100
$$

Banjarmasin, 13 Mei 2016

Peneliti

Masitah

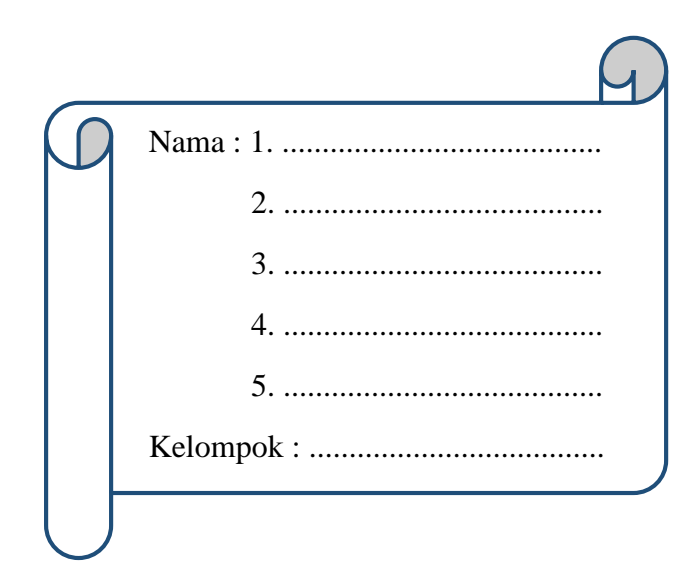

STATISTIK

**LEMBAR KERJA SISWA MTs Kelas VII Semester 2**

## **Kompetensi Inti**

4. Mencoba, mengolah, dan menyaji dalam ranah konkret (menggunakan, mengurai, merangkai, memodifikasi, dan membuat) dan ranah abstrak (menulis, membaca, menghitung, menggambar, dan mengarang) sesuai dengan yang dipelajari di sekolah dan sumber lain yang sama dalam sudut pandang/teori.

#### **Kompetensi Dasar**

1.8. Mengumpulkan, mengolah, menginterpretasi, dan menyajikan data hasil pengamatan dalam bentuk tabel, diagram, dan grafik

## **Indikator**

- 3. Menyajikan data dalam bentuk tabel dari data yang diketahui
- 4. Menyajikan data dalam bentuk diagram batang dari data yang diketahui

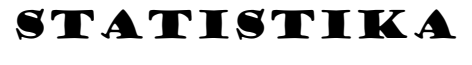

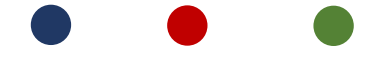

# **Lembar Kegiatan Siswa**

Petunjuk: Diskusikan dengan anggota kelompokmu untuk membahas dan menyelesaikan LKS

A. Penyajian Data dalam bentuk tabel

Buatlah daftar ukuran sepatu anggota kelompok kalian

Buatlah data dalam bentuk tabel di bawah ini

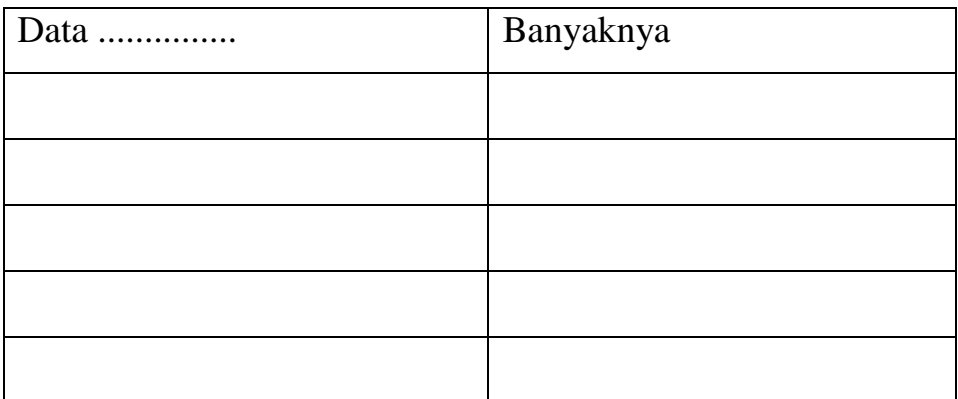

B. Menyajikan data dalam bentuk diagram Batang

Langkah-langkah membuat diagram batang:

 $\ddotsc$  $\ddotsc$  $\ddotsc$  $\dddotsc$ 

Buat lah data di atas dalam bentuk diagram batang

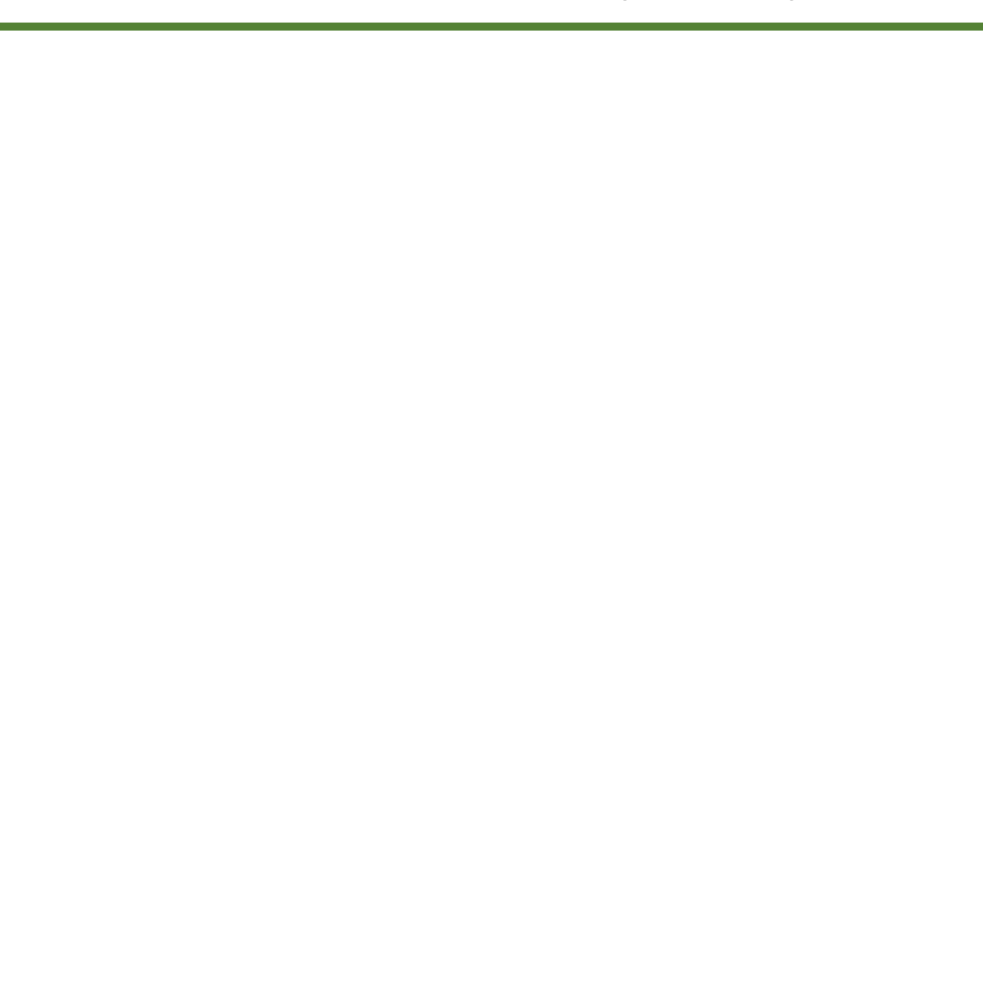

#### **Lampiran 21. RPP Pertemuan 2 Kelas Eksperimen I**

# **RENCANA PELAKSANAAN PEMBELAJARAN KURIKULUM 2013**

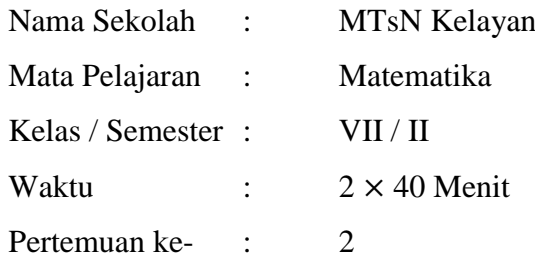

#### **A. Kompetensi Inti**

4. Mencoba, mengolah, dan menyaji dalam ranah konkret (menggunakan, mengurai, merangkai, memodifikasi, dan membuat) dan ranah abstrak (menulis, membaca, menghitung, menggambar, dan mengarang) sesuai dengan yang dipelajari di sekolah dan sumber lain yang sama dalam sudut pandang/teori.

#### **B. Kompetensi Dasar**

1.8 Mengumpulkan, mengolah, menginterpretasi, dan menyajikan data hasil pengamatan dalam bentuk tabel, diagram, dan grafik.

## C. **Indikator**

- 1. Menyajikan data dalam bentuk diagram lingkaran dari data yang diketahui
- 2. Menyajikan data dalam bentuk grafik garis dari data yang diketahui

#### **D. Tujuan**

Setelah proses pembelajaran diharapkan siswa dapat;

- 1. Menyajikan data dalam bentuk diagram lingkaran dari data yang diketahui
- 2. Menyajikan data dalam bentuk grafik garis dari data yang diketahui

#### **E. Materi Pokok**

Statistika : Penyajian Data

#### **1. Penyajian Data dalam Bentuk Diagram Lingkaran**

Metode lain untuk menyajikan data dari suatu kumpulan objek dapat dilakukan dengan metode diagram lingkaran. Dari sebutannya, itu berarti data ditampilkan dalam bentuk lingkaran, tetapi bukan data secara langsung melainkan persentase setiap kelompok pada objek yang dikaji.

Mari kita perhatikan data berikut ini!

Hasil *polling* kepada 15 pengunjung suatu pusat perbelanjaan di daerah perkotaan mengenai merek telpon genggam yang paling disukai remaja ditunjukkan pada table berikut.

**Tabel-1: Hasil** *polling* **Merek** *Telepon Genggam* **Yyng Disukai 15 Orang Remaja**

| <b>Merek Telepon</b><br>Nama Panjang<br>Nama Panjang<br><b>Merek Telepon</b><br>Cinta<br><b>Blackberry</b><br>Susan<br>Sony<br>Shinta<br>Nokia<br>Mito<br>Laura<br>Marsanda<br>Hans<br>Sony<br>Samsung<br>Mito<br>Patar<br>Mery<br>Samsung<br>Nokia<br>Kharis<br>Vera<br>Samsung<br>Nokia<br>Blackberry<br>Luna<br>Ayu<br>Blackberry<br>Desi<br>Laras<br>Samsung<br>Mona<br>Sony |  |  |  |  |
|----------------------------------------------------------------------------------------------------|--|--|--|--|
|                                                                                                    |  |  |  |  |
|                                                                                                    |  |  |  |  |

Dari data di atas, kita akan menyusun kembali banyaknya pengunjung yang menyukai merek telepon genggam tertentu. Tujuan dari susunan ini adalah untuk mempermudah kita menampilkan diagram lingkaran.

**Tabel-2: Banyak Peminat Berbagai Merek Telepon Genggam**

| Nama Merek telepon genggam | <b>Banyaknya Peminat</b> |
|----------------------------|--------------------------|
| Blackberry                 | 3                        |
| Nokia                      | 3                        |
| Mito                       | 2                        |
| Sony                       | 3                        |
| Samsung                    | 4                        |
| Total pengunjung           | 15                       |

Sekarang, banyaknya pengunjung tersebut akan kita ubah dalam bentuk persentase

- Persentase yang menyukai Blackberry  $=$   $\frac{3}{4}$
- Persentase yang menyukai Nokia =
- $\frac{3}{15} \times 100\% = 20\%$ 3  $\frac{3}{15} \times 100\% = 20\%$ 2  $\frac{2}{15} \times 100\% = 13{,}33\%$
- Persentase yang menyukai Mito

Persentase yang menyukai Sony =

Persentase yang menyukai Sony 
$$
=\frac{3}{15} \times 100\% = 20\%
$$
  
Persentase yang menyukai Samsung  $=\frac{4}{15} \times 100\% = 26,67\%$ 

Penyajian data dengan menggunakan diagram lingkaran dilakukan dengan cara membagi suatu lingkaran menjadi beberapa bagian sesuai dengan banyak karakteristik yang dimuat dalam data. Misalnya untuk contoh ini, kita

persentase setiap merek telpon genggam. Penyajian data di atas dengan menggunakan diagram lingkaran ditunjukkan seperti Gambar 1 berikut.

membagi satu lingkaran (100%) menjadi 5 bagian sesuai dengan besar

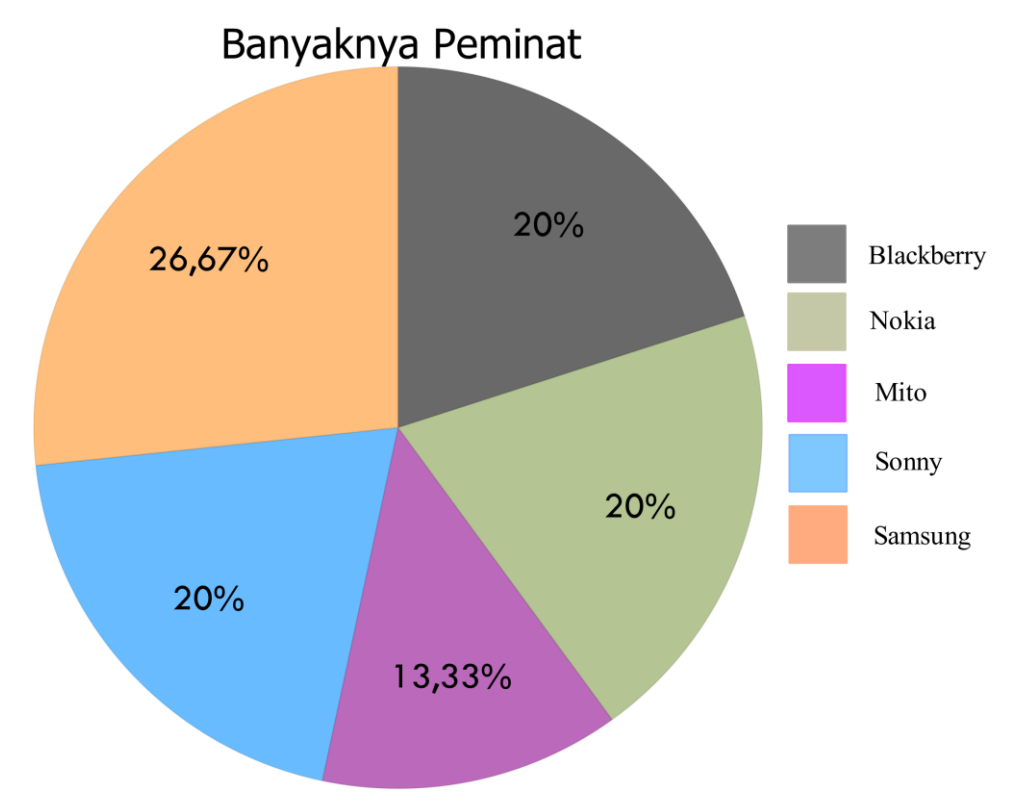

## **Gambar 1: Diagram Lingkaran Tentang Persentase Peminat Merek Telpon Genggam**

Keterangan yang dapat kita sampaikan dari Gambar 1 adalah: Dari seluruh pengunjung yang ditanya, Samsung merupakan merek telpon genggam yang paling banyak diminati yaitu sebanyak 26,67%.

2. Penyajian Data dalam Bentuk Grafik Garis

Penyajian data dengan grafik garis merupakan metode terakhir penyajian data.Perhatikan data berikut ini!

Mahasiswi Ilmu Gizi melakukan survey di TK "Pelangi" mengenai buah-buahan yang paling sering dimakan mereka setiap hari. Terdapat 21 orang anak pada TK tersebut. Adapun data yang diperoleh mahasiswi tersebut adalah sebagai berikut.

| <b>Inisial Anak</b> | Buah yang dimakan | <b>Inisial Anak</b> | Buah yang dimakan |
|---------------------|-------------------|---------------------|-------------------|
| AD                  | Mangga            | KP                  | Kueni             |
| AK                  | Apel              | MD                  | Melon             |
| BL                  | Jeruk             | MF                  | Apel              |
| BS                  | Melon             | OΒ                  | Pisang            |
| CL                  | Apel              | QK                  | Jeruk             |
| СM                  | Pisang            | <b>RH</b>           | Jeruk             |
| CН                  | Salak             | <b>RD</b>           | Pisang            |
| <b>DH</b>           | Kueni             | <b>SR</b>           | Melon             |
| DT                  | Mangga            | SK                  | Salak             |
| EF                  | Salak             | YD                  | Jeruk             |

**Tabel-3: Hasil** *Survei* **20 Anak TK tentang Buah yang dimakan Setiap Hari**

Ringkasan data pada Tabel 3 di atas, dapat kita sajikan sebagai berikut. Misalkan:

X : Banyak anak yang mengkonsumsi

Y : Jenis buah yang dikonsumsi

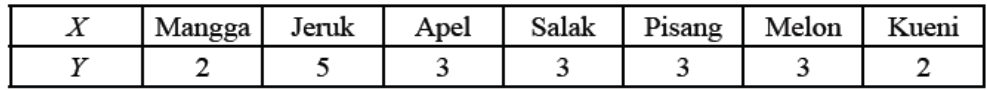

Tampilan data ini menjadi langkah utama menyajikan data dalam bentuk grafik garis.

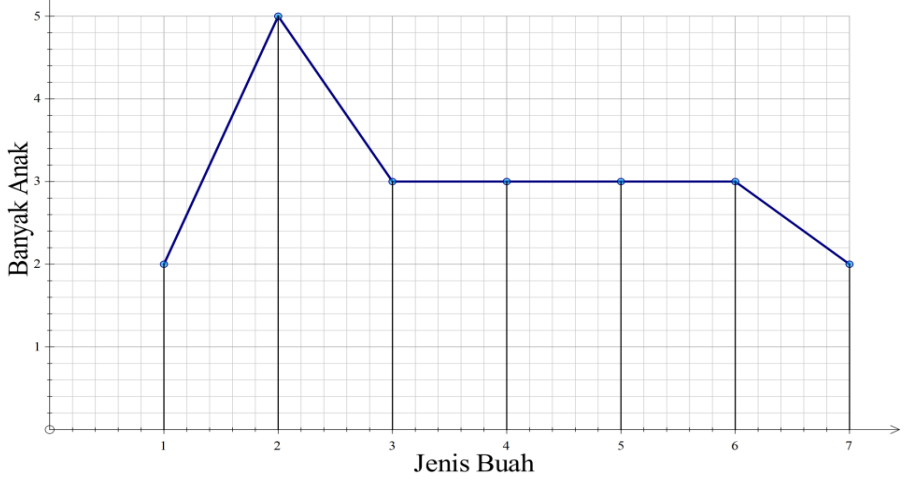

**Gambar 2: Grafik Garis Jenis Buah yang dikonsumsi Anak TK "Pelangi" Setiap Hari**

Dari grafik di atas dapat kita pahami bahwa:

Jeruk adalah buah yang paling sering dikonsumsi oleh anak-anak di TK "Pelangi". Ada 5 orang yang mengkonsumsi Jeruk setiap harinya.

## **F. Model/Pendekatan/Metode**

Model : STAD

Pendekatan : *Scientific*

Metode : Ceramah, Demonstrasi, Tanya Jawab, dan Pemberian Tugas

#### **G. Media Dan Sumber Belajar**

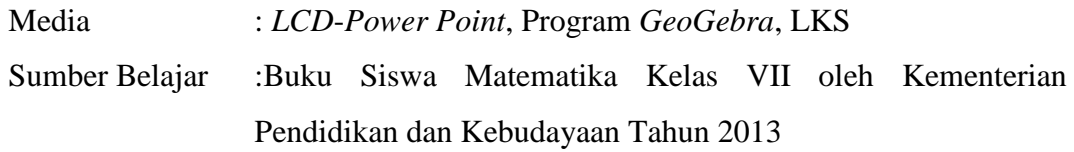

## **H. Langkah-Langkah Pembelajaran**

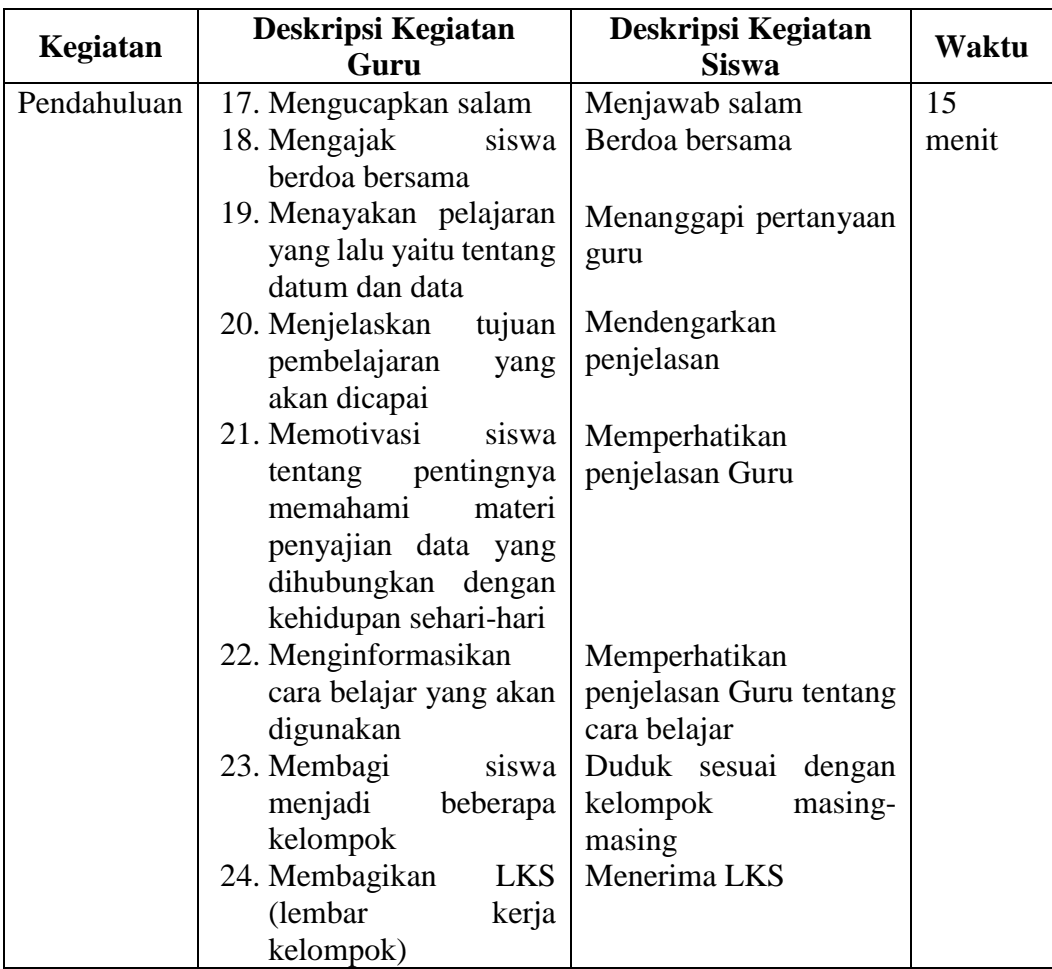

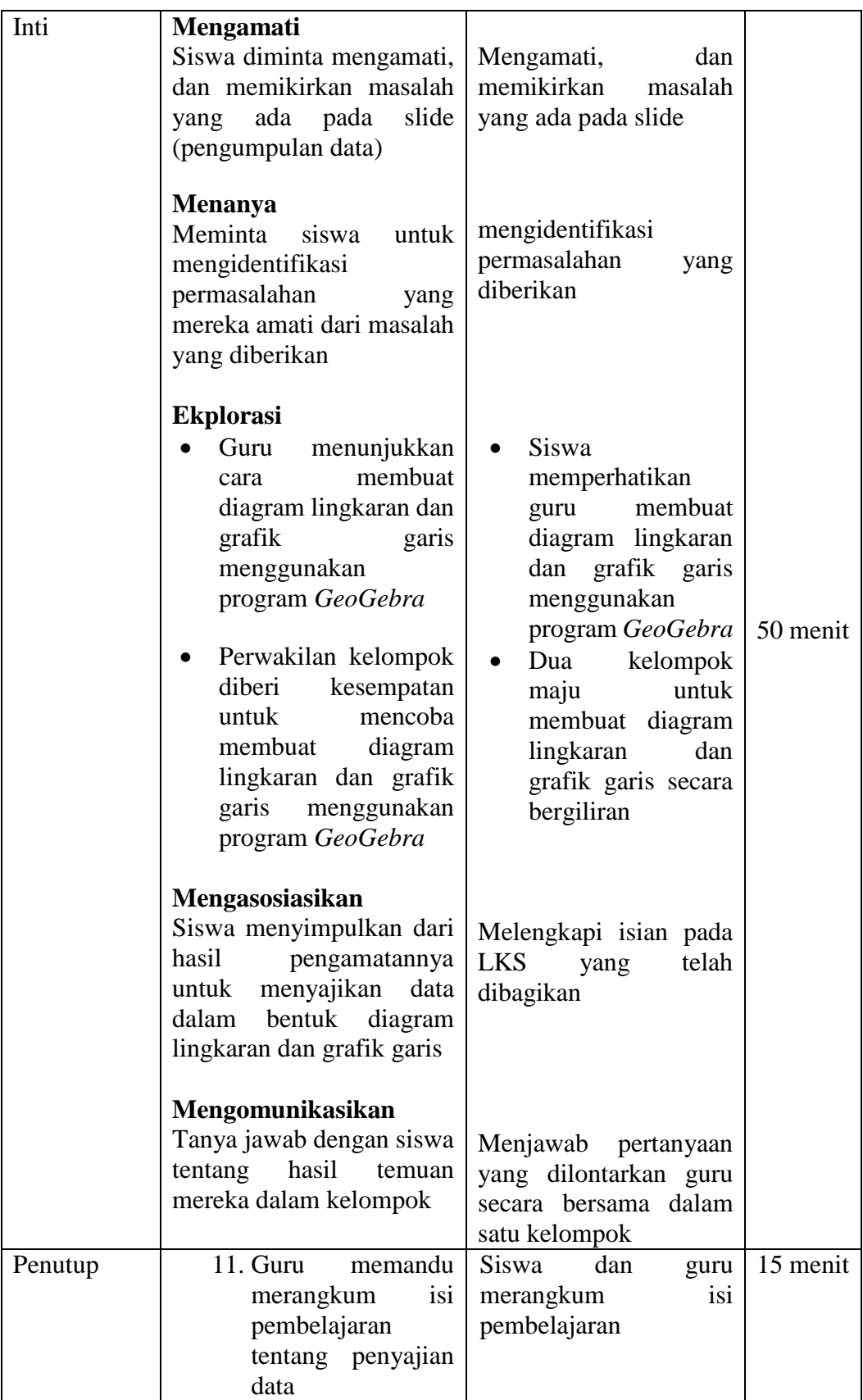

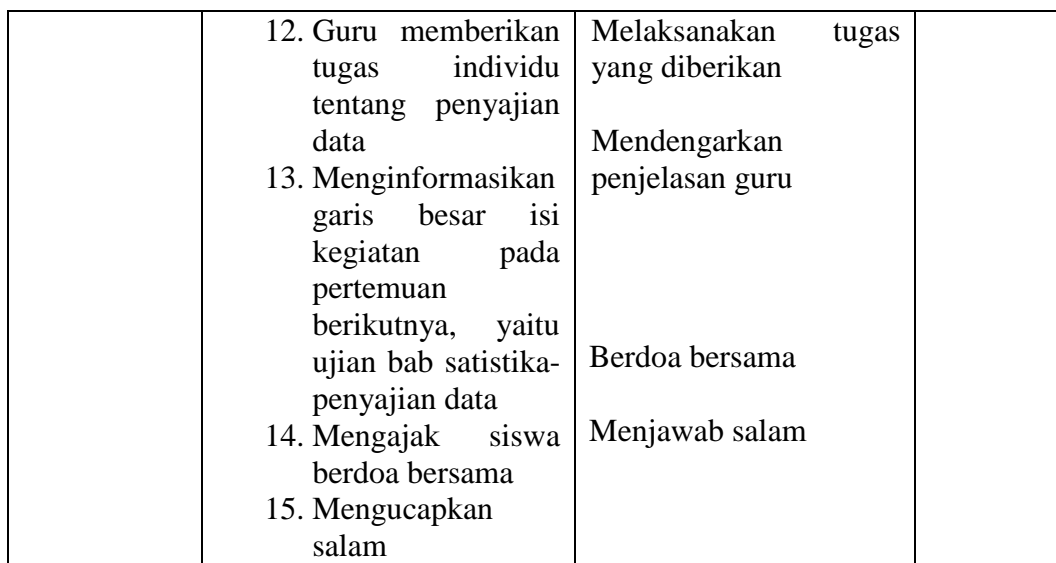

#### I. **Penilaian**

- 5. Teknik Penilaian : tes tertulis
- 6. Prosedur penilaian

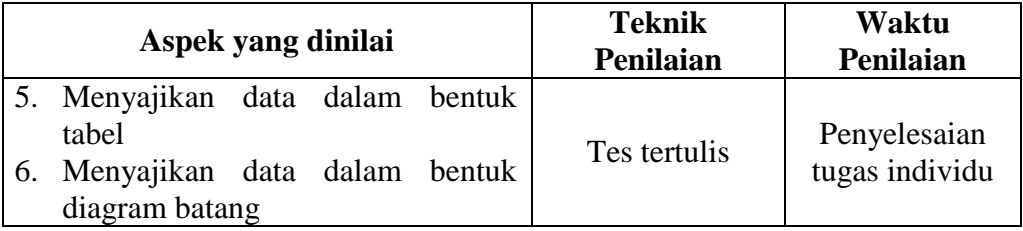

## J. **Instrument penilaian Hasil Belajar**

7. Dari hasil tes matematika kelas VII sebanyak 20 siswa diperoleh hasil sebagai berikut.

85 65 76 65 65 65 68 65 76 95

76 65 78 78 76 76 68 85 95 76

- e. Buatlah grafik garis dari data di atas!
- f. Jika batas ketuntasan 70, berapa siswakah yang tidak tuntas?
- 8. Jumlah penduduk dari suatu kelurahan sebanyak 3.600 orang, dengan berbagai tingkat pendidikannyaditunjukkan seperti pada tabel berikut.

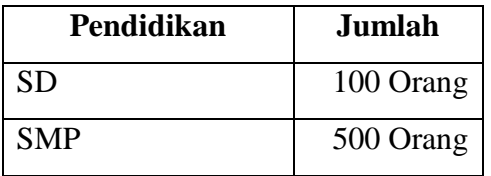

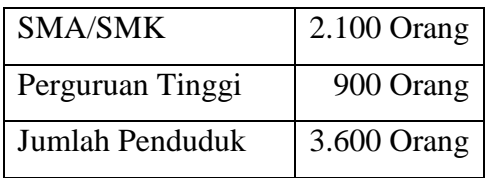

Buatlah diagram Lingkaran dari data di atas!

# **K. Pedoman Penilaian**

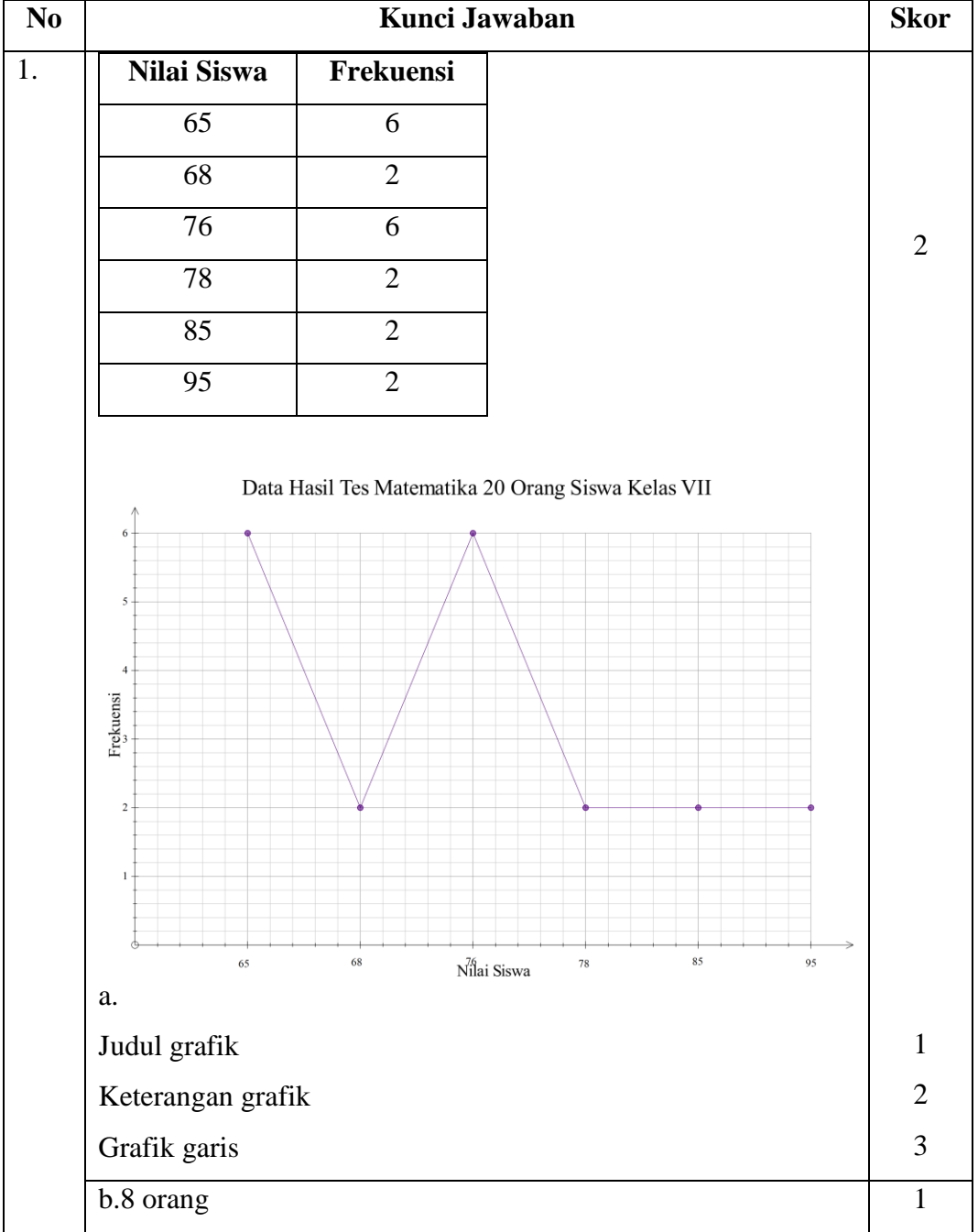

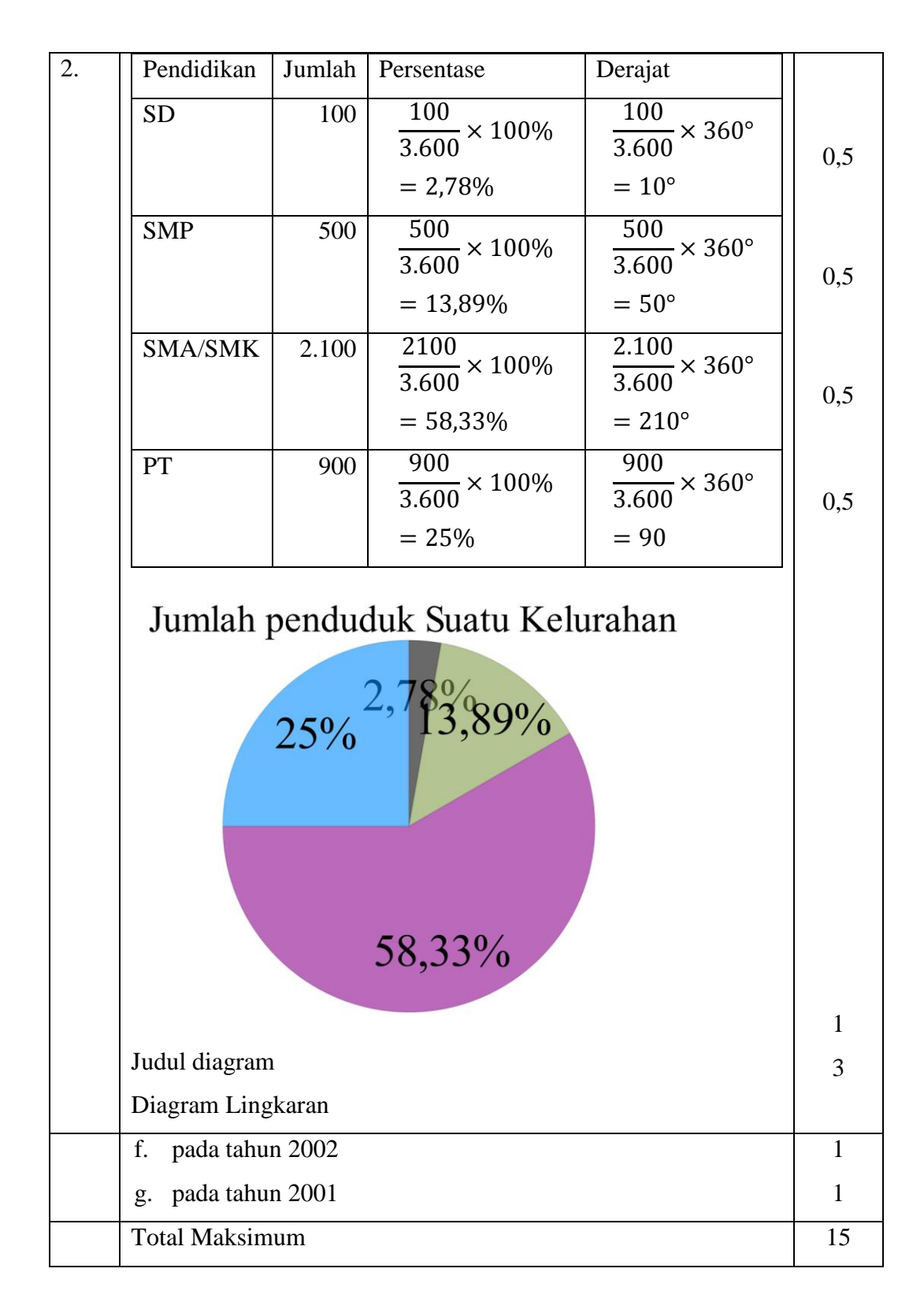

$$
Nilai = \frac{\text{Total perolehan skor}}{15} \times 100
$$

Banjarmasin, 16 Mei 2016 Peneliti

Masitah

#### Lampiran

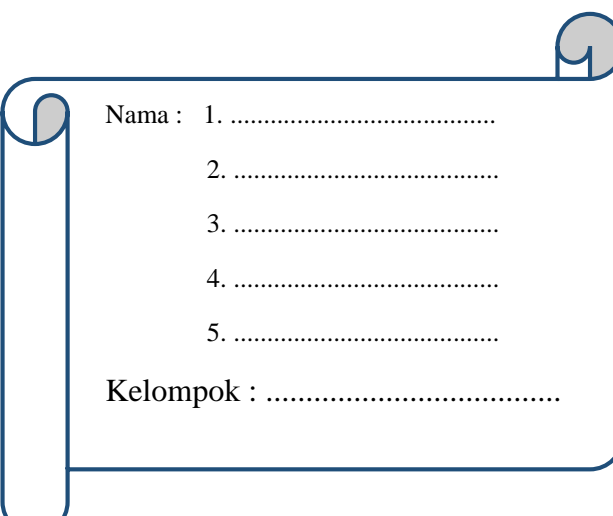

STATISTIKA

**LEMBAR KERJA SISWA MTs Kelas VII Semester 2**

## **Kompetensi Inti**

4. Mencoba, mengolah, dan menyaji dalam ranah konkret (menggunakan, mengurai, merangkai, memodifikasi, dan membuat) dan ranah abstrak (menulis, membaca, menghitung, menggambar, dan mengarang) sesuai dengan yang dipelajari di sekolah dan sumber lain yang sama dalam sudut pandang/teori.

#### **Kompetensi Dasar**

1.8. Mengumpulkan, mengolah, menginterpretasi, dan menyajikan data hasil pengamatan dalam bentuk tabel, diagram, dan grafik

#### **Indikator**

- 1. Menyajikan data dalam bentuk diagram lingkaran dari data yang diketahui
- 2. Menyajikan data dalam bentuk grafik garis dari data yang diketahui

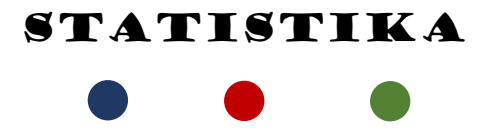

## **Lembar Kegiatan Siswa**

## **Petunjuk :** Diskusikan dengan anggota kelompokmu untuk membahas

## dan menyelesaikan LKS

## **A.** Menyajikan data dalam bentuk Diagram Lingkaran

Metode lain untuk menyajikan data dari suatu kumpulan objek dapat dilakukan dengan metode diagram lingkaran. Dari sebutannya, itu berarti data ditampilkan dalam bentuk (.....................................), tetapi bukan data secara langsung melainkan persentase setiap kelompok pada objek yang dikaji.

Mari kita perhatikan data berikut ini!

Hasil *polling* kepada 15 pengunjung suatu pusat perbelanjaan di daerah perkotaan mengenai merek telpon genggam yang paling disukai remaja ditunjukkan pada table berikut.

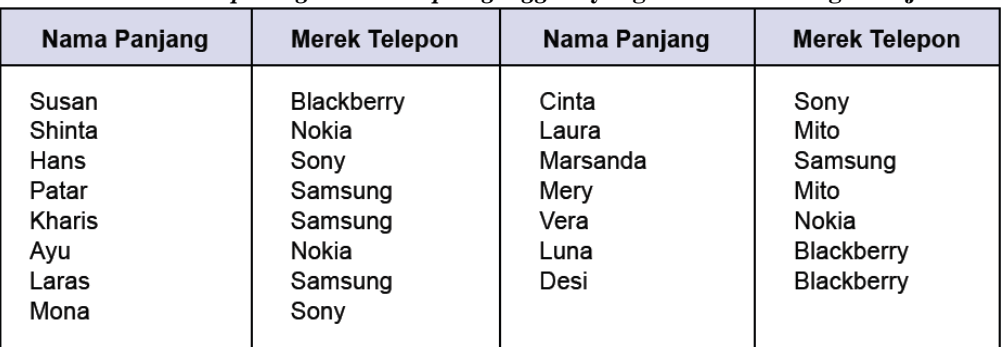

**Tabel-1: Hasil** *polling* **merek** *telepon genggam* **yang disukai 15 orang remaja**

Dari data di atas, kita akan menyusun kembali banyaknya pengunjung yang menyukai merek telepon genggam tertentu. Tujuan dari susunan ini adalah untuk mempermudah kita menampilkan diagram lingkaran.

| Nama Merek telepon genggam | Banyaknya Peminat |
|----------------------------|-------------------|
| Blackberry                 |                   |
| Nokia                      |                   |
| Mito                       |                   |
| Sony                       |                   |
| Samsung                    | π.                |
| Total pengunjung           | 15                |

**Tabel-2: Banyak peminat berbagai merek telepon genggam**

Sekarang, banyaknya pengunjung tersebut akan kita ubah dalam bentuk persentase  $\overline{1}$ 

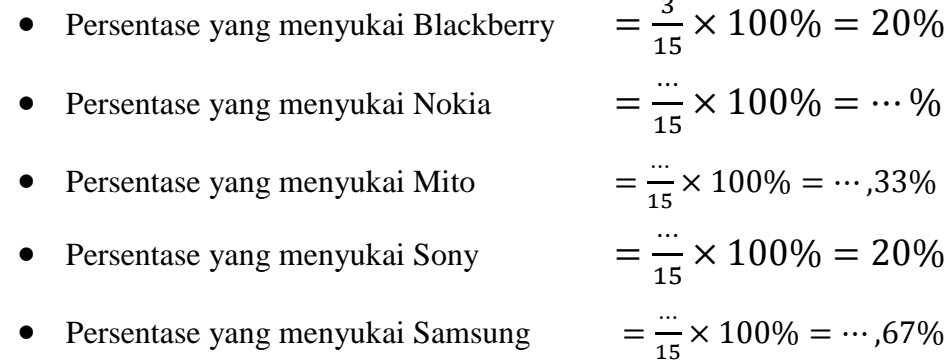

Penyajian data dengan menggunakan diagram lingkaran dilakukan dengan cara membagi suatu lingkaran menjadi beberapa bagian sesuai dengan banyak karakteristik yang dimuat dalam data. Misalnya untuk contoh ini, kita membagi satu lingkaran (100%) menjadi 5 bagian sesuai dengan besar persentase setiap merek telpon genggam.

Penyajian data di atas dengan menggunakan diagram lingkaran ditunjukkan seperti Gambar 1 berikut.

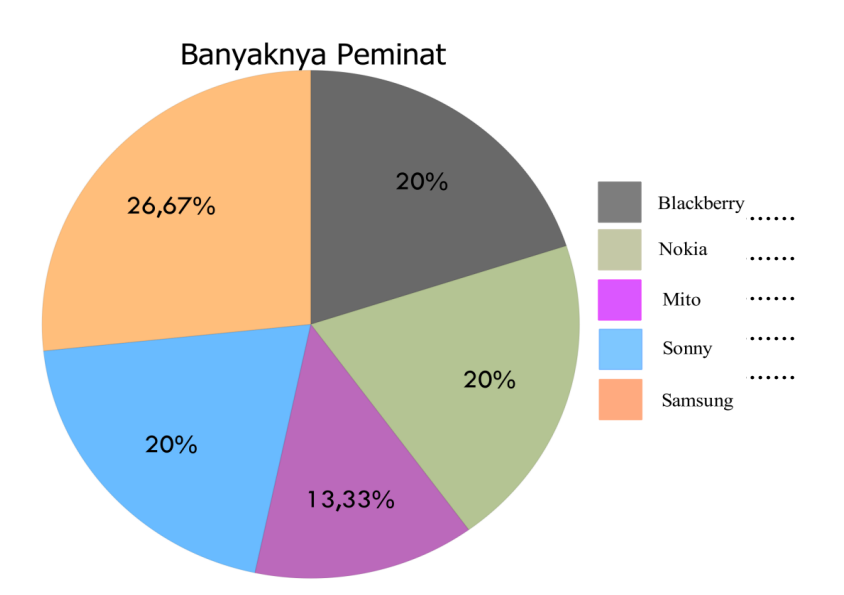

**Gambar 1: Diagram Lingkaran Tentang Persentase Peminat Merek Telpon Genggam**

Keterangan yang dapat kita sampaikan dari Gambar 1 adalah: Dari seluruh pengunjung yang ditanya, ...................... merupakan merek telpon genggam yang paling banyak diminati yaitu sebanyak ................. %.

## B. Penyajian Data dalam Bentuk Grafik Garis

Penyajian data dengan grafik garis merupakan metode terakhir penyajian data.Perhatikan data berikut ini!

Mahasiswi Ilmu Gizi melakukan survey di TK "Pelangi" mengenai buah-buahan yang paling sering dimakan mereka setiap hari. Terdapat 21 orang anak pada TK tersebut. Adapun data yang diperoleh mahasiswi tersebut adalah sebagai berikut.

| <b>Inisial Anak</b> | Buah yang dimakan | <b>Inisial Anak</b> | Buah yang dimakan |
|---------------------|-------------------|---------------------|-------------------|
| <b>AD</b>           | Mangga            | KP                  | Kueni             |
| AK                  | Apel              | MD                  | Melon             |
| BL                  | Jeruk             | MF                  | Apel              |
| <b>BS</b>           | Melon             | OB.                 | Pisang            |
| CL.                 | Apel              | QK                  | Jeruk             |
| СM                  | Pisang            | <b>RH</b>           | Jeruk             |
| СH                  | Salak             | <b>RD</b>           | Pisang            |
| DH.                 | Kueni             | <b>SR</b>           | Melon             |
| DT                  | Mangga            | SK                  | Salak             |
| EF                  | Salak             | YD                  | Jeruk             |

**Tabel-3: Hasil** *survei* **20 anak TK tentang buah yang dimakan setiap hari**

Ringkasan data pada Tabel 9.9 di atas, dapat kita sajikan sebagai berikut. Misalkan:

X : Jenis buah yang dikonsumsi

Y : Banyak anak yang mengkonsumsi

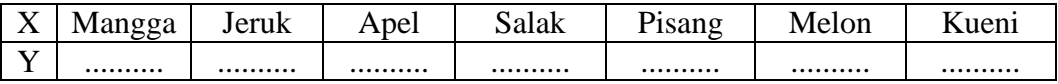

Tampilan data ini menjadi langkah utama menyajikan data dalam bentuk grafik garis.

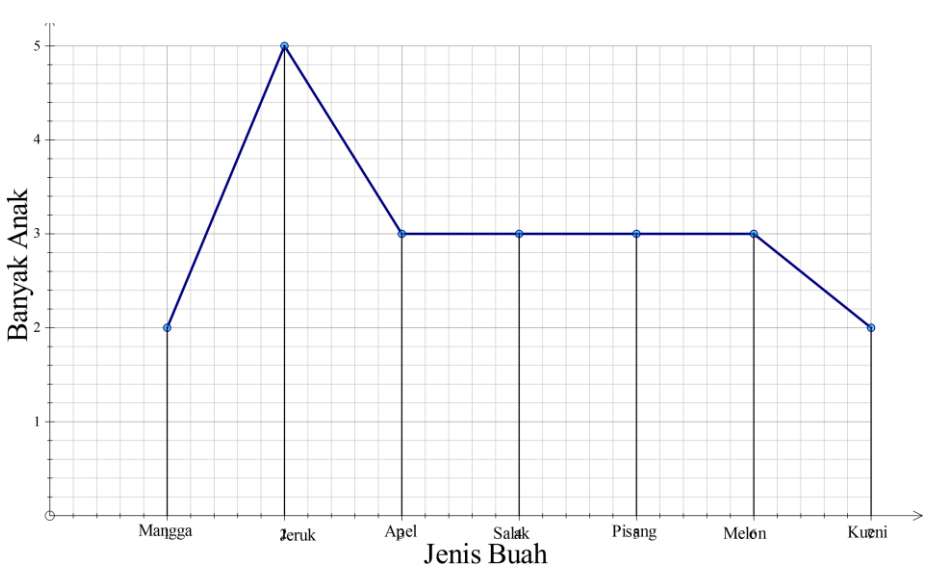

**Gambar 2: Grafik garis jenis buah yang di konsumsi anak TK "Pelangi" setiap hari**

Dari grafik di atas dapat kita pahami bahwa:

................. adalah buah yang paling sering dikonsumsi oleh anak-anak di TK "Pelangi". Ada ......... orang yang mengkonsumsi Jeruk setiap harinya.

#### **Lampiran 22. RPP Pertemuan 2 Kelas Eksperimen II**

# **RENCANA PELAKSANAAN PEMBELAJARAN KURIKULUM 2013**

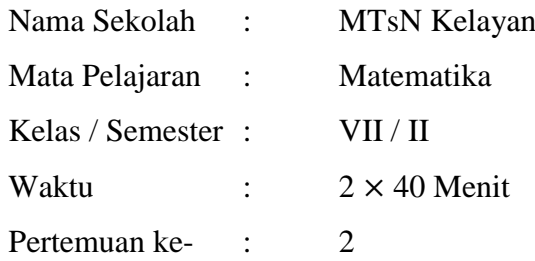

#### **A. Kompetensi Inti**

4. Mencoba, mengolah, dan menyaji dalam ranah konkret (menggunakan, mengurai, merangkai, memodifikasi, dan membuat) dan ranah abstrak (menulis, membaca, menghitung, menggambar, dan mengarang) sesuai dengan yang dipelajari di sekolah dan sumber lain yang sama dalam sudut pandang/teori.

#### **B. Kompetensi Dasar**

1.8 Mengumpulkan, mengolah, menginterpretasi, dan menyajikan data hasil pengamatan dalam bentuk tabel, diagram, dan grafik.

#### C. **Indikator**

- 1. Menyajikan data dalam bentuk diagram lingkaran dari data yang diketahui
- 2. Menyajikan data dalam bentuk grafik garis dari data yang diketahui

#### **D. Tujuan**

Setelah proses pembelajaran diharapkan siswa dapat;

- 1. Menyajikan data dalam bentuk diagram lingkaran dari data yang diketahui
- 2. Menyajikan data dalam bentuk grafik garis dari data yang diketahui

#### **E. Materi Pokok**

Statistika : Penyajian Data

#### **1. Penyajian Data dalam Bentuk Diagram Lingkaran**

Metode lain untuk menyajikan data dari suatu kumpulan objek dapat dilakukan dengan metode diagram lingkaran. Dari sebutannya, itu berarti data ditampilkan dalam bentuk lingkaran, tetapi bukan data secara langsung melainkan persentase setiap kelompok pada objek yang dikaji.

Mari kita perhatikan data berikut ini!

Hasil *polling* kepada 15 pengunjung suatu pusat perbelanjaan di daerah perkotaan mengenai merek telpon genggam yang paling disukai remaja ditunjukkan pada table berikut.

**Tabel-1: Hasil** *polling* **Merek** *Telepon Genggam* **Yyng Disukai 15 Orang Remaja**

| Nama Panjang                                                       | <b>Merek Telepon</b>                                                          | Nama Panjang                                               | <b>Merek Telepon</b>                                                 |
|--------------------------------------------------------------------|-------------------------------------------------------------------------------|------------------------------------------------------------|----------------------------------------------------------------------|
| Susan<br>Shinta<br>Hans<br>Patar<br>Kharis<br>Ayu<br>Laras<br>Mona | Blackberry<br>Nokia<br>Sony<br>Samsung<br>Samsung<br>Nokia<br>Samsung<br>Sony | Cinta<br>Laura<br>Marsanda<br>Mery<br>Vera<br>Luna<br>Desi | Sony<br>Mito<br>Samsung<br>Mito<br>Nokia<br>Blackberry<br>Blackberry |
|                                                                    |                                                                               |                                                            |                                                                      |

Dari data di atas, kita akan menyusun kembali banyaknya pengunjung yang menyukai merek telepon genggam tertentu. Tujuan dari susunan ini adalah untuk mempermudah kita menampilkan diagram lingkaran.

**Tabel-2: Banyak Peminat Berbagai Merek Telepon Genggam**

| Nama Merek telepon genggam | <b>Banyaknya Peminat</b> |
|----------------------------|--------------------------|
| Blackberry                 | 3                        |
| Nokia                      | 3                        |
| Mito                       | 2                        |
| Sony                       | 3                        |
| Samsung                    | 4                        |
| Total pengunjung           | 15                       |

Sekarang, banyaknya pengunjung tersebut akan kita ubah dalam bentuk persentase

- Persentase yang menyukai Blackberry  $=$   $\frac{3}{4}$
- $\frac{3}{15} \times 100\% = 20\%$  Persentase yang menyukai Nokia = 3  $\frac{3}{15} \times 100\% = 20\%$
- Persentase yang menyukai Mito
- 2  $\frac{2}{15} \times 100\% = 13{,}33\%$

Persentase yang menyukai Sony =

$$
= \frac{3}{15} \times 100\% = 20\%
$$
  
=  $\frac{4}{15} \times 100\% = 26{,}67\%$ 

3

Persentase yang menyukai Samsung =

Penyajian data dengan menggunakan diagram lingkaran dilakukan dengan cara membagi suatu lingkaran menjadi beberapa bagian sesuai dengan banyak karakteristik yang dimuat dalam data. Misalnya untuk contoh ini, kita membagi satu lingkaran (100%) menjadi 5 bagian sesuai dengan besar persentase setiap merek telpon genggam.

Penyajian data di atas dengan menggunakan diagram lingkaran ditunjukkan seperti Gambar 1 berikut.

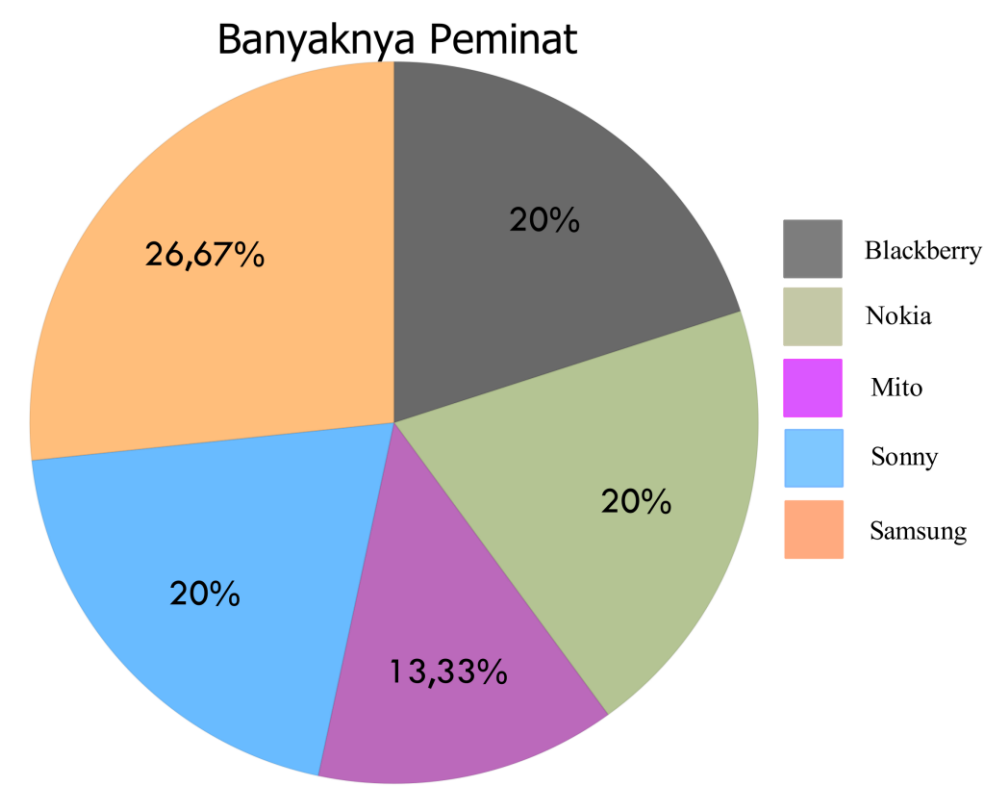

## **Gambar 1: Diagram Lingkaran Tentang Persentase Peminat Merek Telpon Genggam**

Keterangan yang dapat kita sampaikan dari Gambar 1 adalah: Dari seluruh pengunjung yang ditanya, Samsung merupakan merek telpon genggam yang paling banyak diminati yaitu sebanyak 26,67%.

2. Penyajian Data dalam Bentuk Grafik Garis

Penyajian data dengan grafik garis merupakan metode terakhir penyajian data.Perhatikan data berikut ini!

Mahasiswi Ilmu Gizi melakukan survey di TK "Pelangi" mengenai buah-buahan yang paling sering dimakan mereka setiap hari. Terdapat 21 orang

anak pada TK tersebut. Adapun data yang diperoleh mahasiswi tersebut adalah sebagai berikut.

| <b>Inisial Anak</b> | Buah yang dimakan | <b>Inisial Anak</b> | Buah yang dimakan |
|---------------------|-------------------|---------------------|-------------------|
| AD                  | Mangga            | KP                  | Kueni             |
| AK                  | Apel              | MD                  | Melon             |
| BL                  | Jeruk             | MF                  | Apel              |
| BS                  | Melon             | OΒ                  | Pisang            |
| CL                  | Apel              | QK                  | Jeruk             |
| СM                  | Pisang            | <b>RH</b>           | Jeruk             |
| CН                  | Salak             | <b>RD</b>           | Pisang            |
| <b>DH</b>           | Kueni             | <b>SR</b>           | Melon             |
| DT                  | Mangga            | SK                  | Salak             |
| EF                  | Salak             | YD                  | Jeruk             |

**Tabel-3: Hasil** *Survei* **20 Anak TK tentang Buah yang dimakan Setiap Hari**

Ringkasan data pada Tabel 3 di atas, dapat kita sajikan sebagai berikut. Misalkan:

X : Banyak anak yang mengkonsumsi

Y : Jenis buah yang dikonsumsi

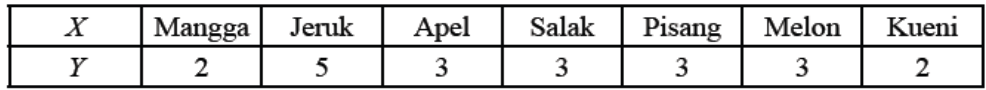

Tampilan data ini menjadi langkah utama menyajikan data dalam bentuk grafik garis.

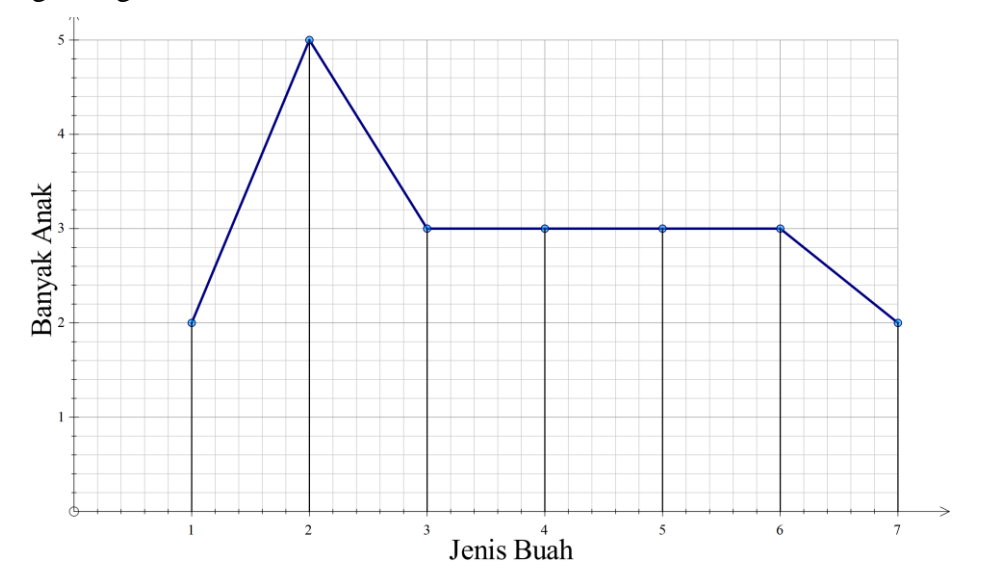

## **Gambar 2: Grafik Garis Jenis Buah yang dikonsumsi Anak TK "Pelangi" Setiap Hari**

Dari grafik di atas dapat kita pahami bahwa:

Jeruk adalah buah yang paling sering dikonsumsi oleh anak-anak di TK "Pelangi". Ada 5 orang yang mengkonsumsi Jeruk setiap harinya.

#### **F. Model/Pendekatan/Metode**

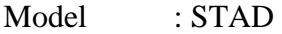

Pendekatan : *Scientific*

Metode : Ceramah, Demonstrasi, Tanya Jawab, dan Pemberian Tugas

## **G. Media Dan Sumber Belajar**

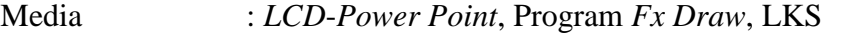

Sumber Belajar :Buku Siswa Matematika Kelas VII oleh Kementerian Pendidikan dan Kebudayaan Tahun 2013

## **H. Langkah-Langkah Pembelajaran**

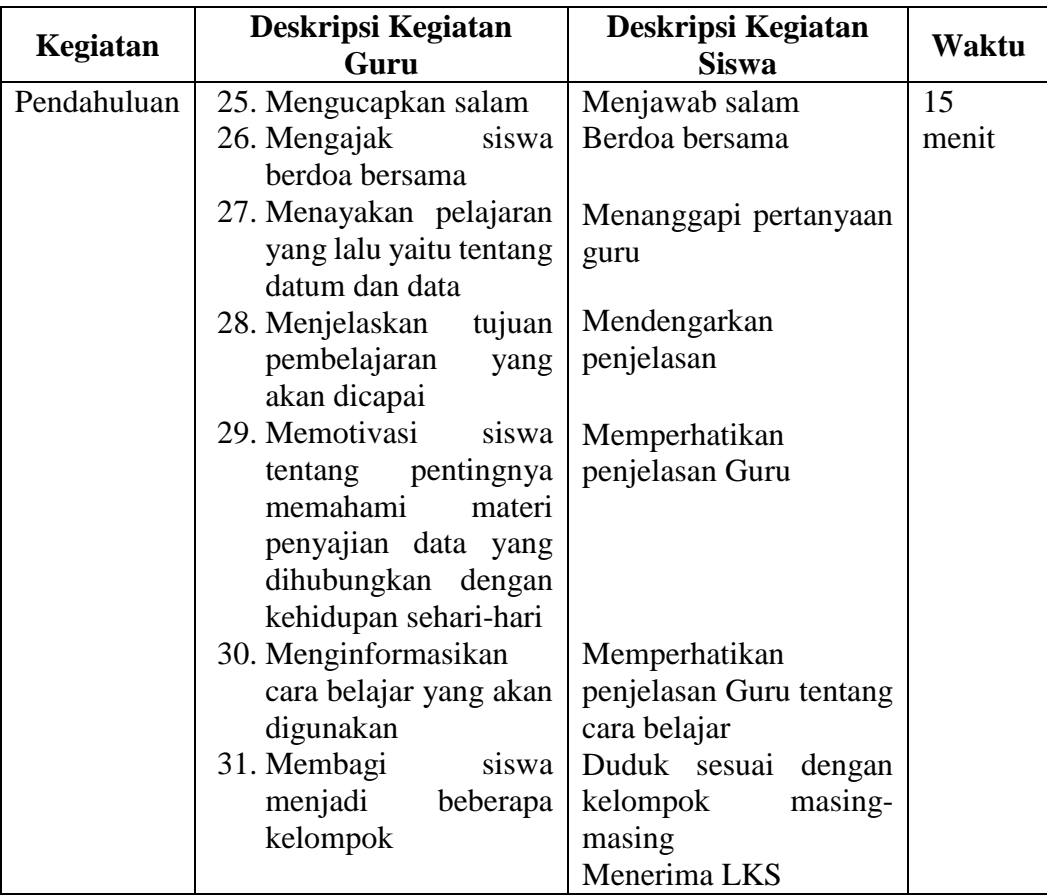

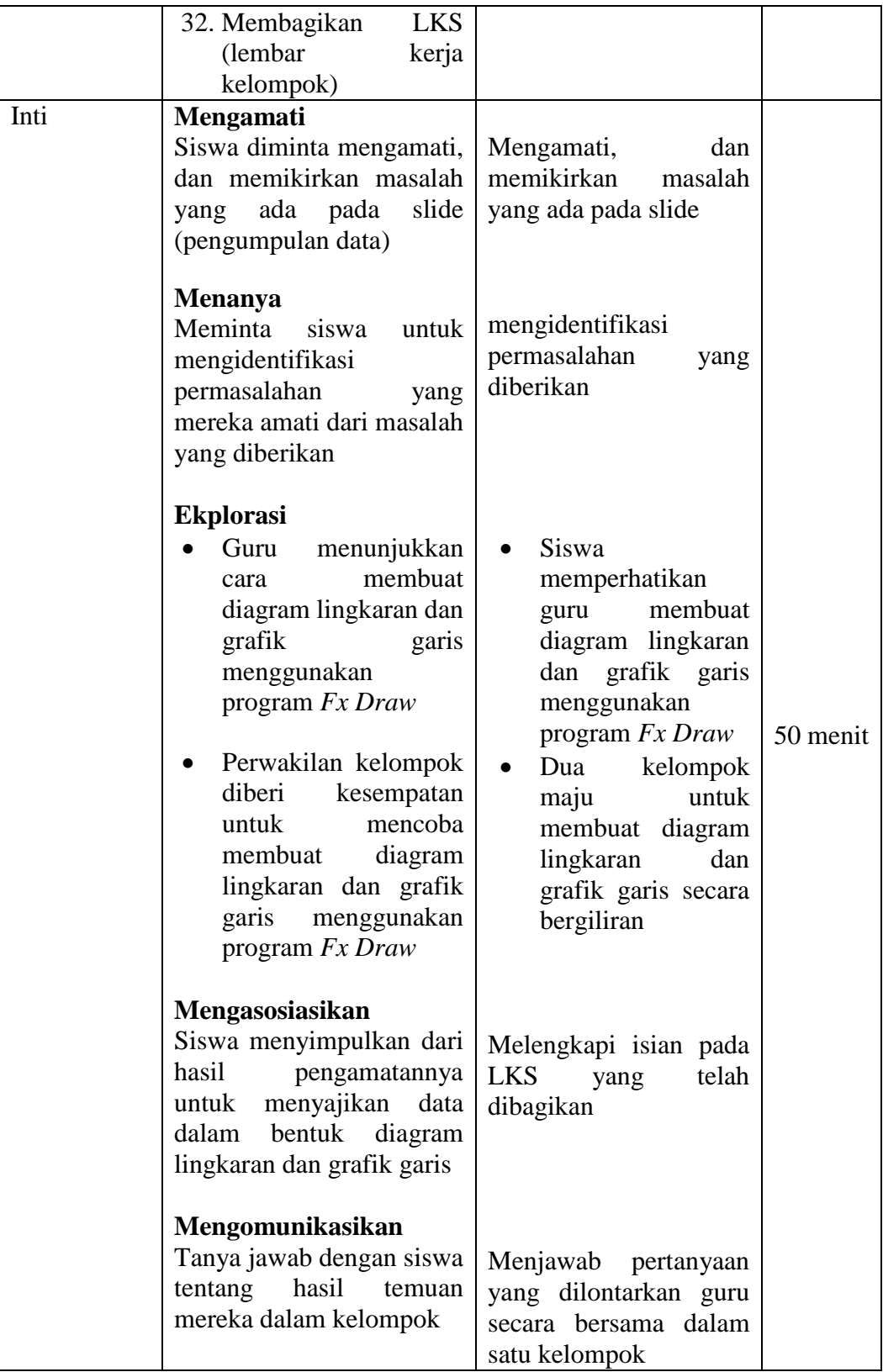

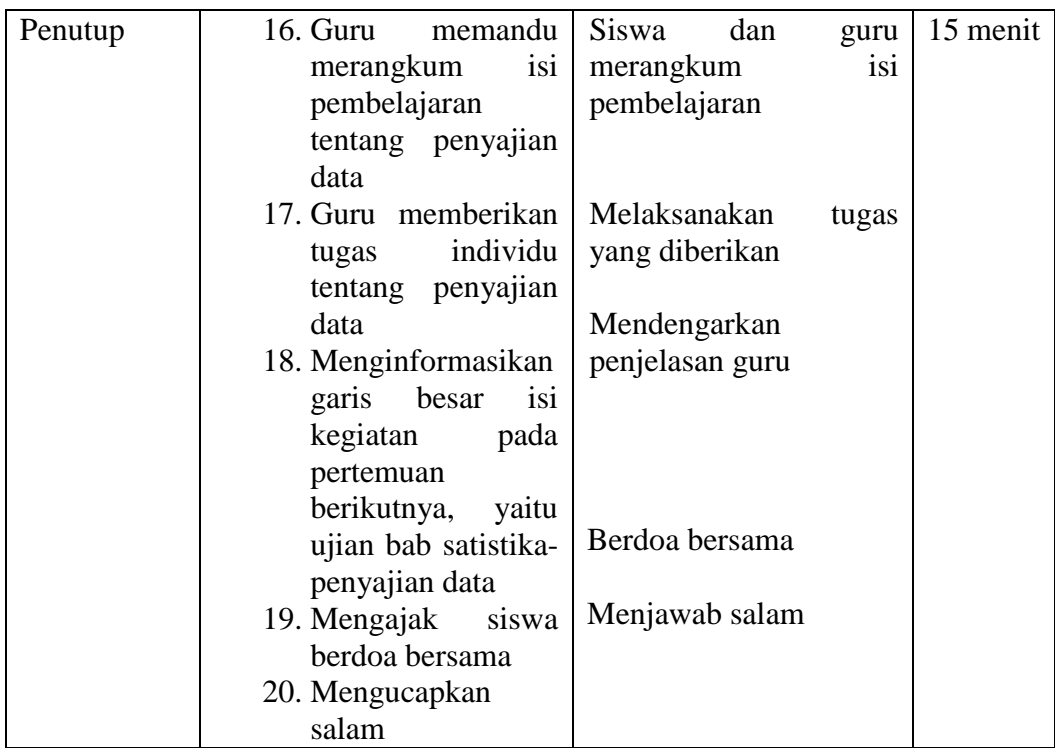

## I. **Penilaian**

- 7. Teknik Penilaian : tes tertulis
- 8. Prosedur penilaian

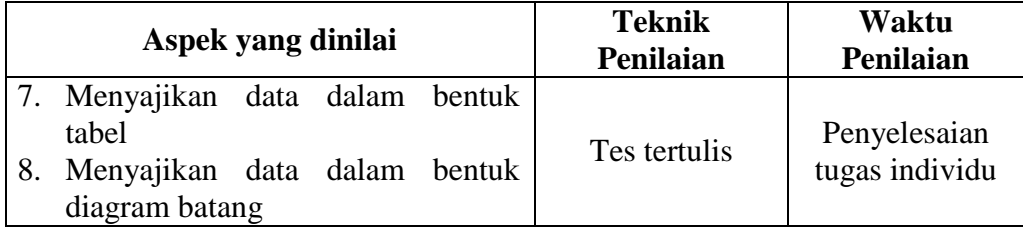

## J. **Instrument penilaian Hasil Belajar**

9. Dari hasil tes matematika kelas VII sebanyak 20 siswa diperoleh hasil sebagai berikut.

85 65 76 65 65 65 68 65 76 95

76 65 78 78 76 76 68 85 95 76

- g. Buatlah grafik garis dari data di atas!
- h. Jika batas ketuntasan 70, berapa siswakah yang tidak tuntas?
- 10. Jumlah penduduk dari suatu kelurahan sebanyak 3.600 orang, dengan berbagai tingkat pendidikannyaditunjukkan seperti pada tabel berikut.

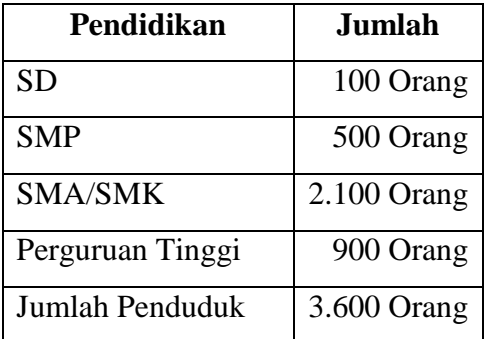

Buatlah diagram Lingkaran dari data di atas!

## **K. Pedoman Penilaian**

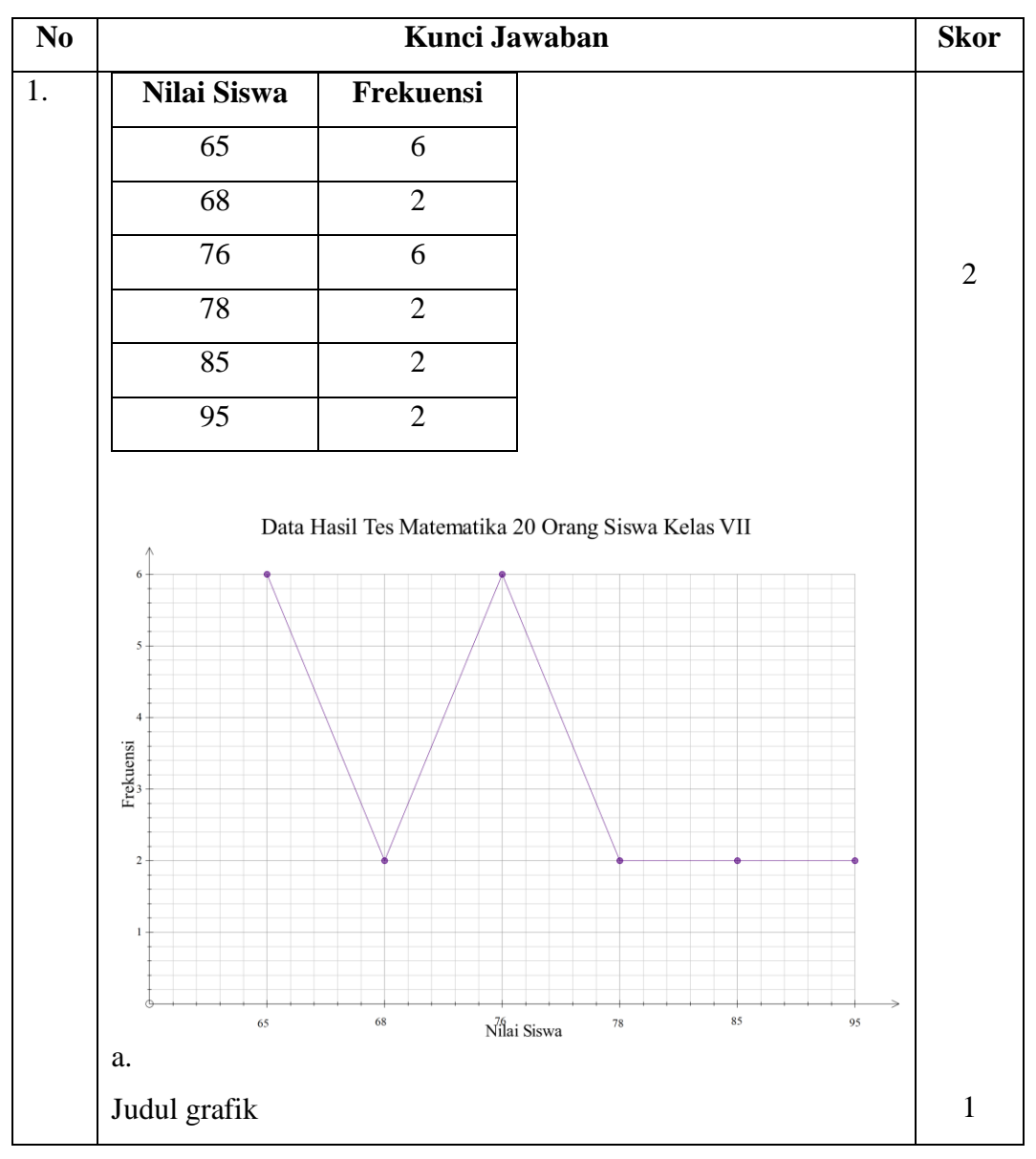

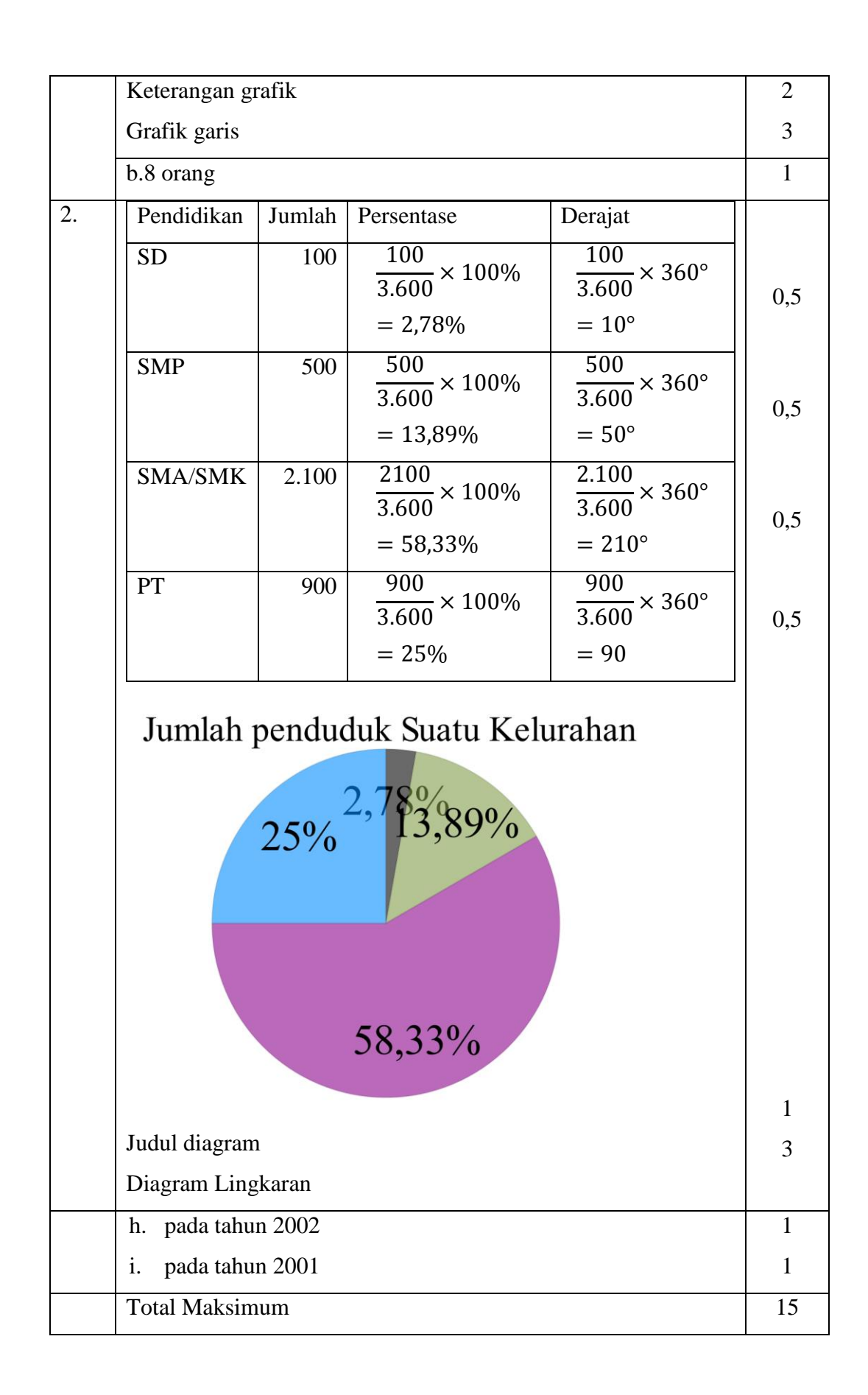

Nilai = 
$$
\frac{\text{Total preolehan skor}}{15} \times 100
$$

Banjarmasin, 14 Mei 2016 Peneliti

Masitah

#### Lampiran

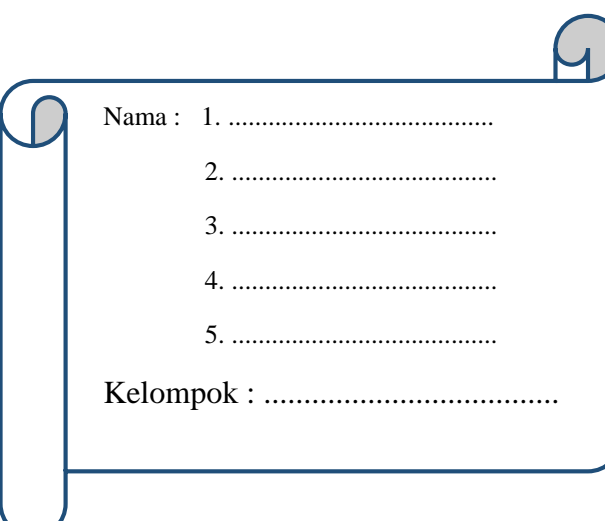

STATISTIKA

**LEMBAR KERJA SISWA MTs Kelas VII Semester 2** 

## **Kompetensi Inti**

4. Mencoba, mengolah, dan menyaji dalam ranah konkret (menggunakan, mengurai, merangkai, memodifikasi, dan membuat) dan ranah abstrak (menulis, membaca, menghitung, menggambar, dan mengarang) sesuai dengan yang dipelajari di sekolah dan sumber lain yang sama dalam sudut pandang/teori.

#### **Kompetensi Dasar**

1.8. Mengumpulkan, mengolah, menginterpretasi, dan menyajikan data hasil pengamatan dalam bentuk tabel, diagram, dan grafik

#### **Indikator**

- 3. Menyajikan data dalam bentuk diagram lingkaran dari data yang diketahui
- 4. Menyajikan data dalam bentuk grafik garis dari data yang diketahui
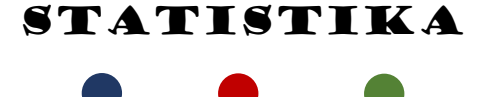

#### **Lembar Kegiatan Siswa**

**Petunjuk :** Diskusikan dengan anggota kelompokmu untuk membahas

#### dan menyelesaikan LKS

#### **C.** Menyajikan data dalam bentuk Diagram Lingkaran

Metode lain untuk menyajikan data dari suatu kumpulan objek dapat dilakukan dengan metode diagram lingkaran. Dari sebutannya, itu berarti data ditampilkan dalam bentuk (.....................................), tetapi bukan data secara langsung melainkan persentase setiap kelompok pada objek yang dikaji.

Mari kita perhatikan data berikut ini!

Hasil *polling* kepada 15 pengunjung suatu pusat perbelanjaan di daerah perkotaan mengenai merek telpon genggam yang paling disukai remaja ditunjukkan pada table berikut.

| Nama Panjang                                                       | <b>Merek Telepon</b>                                                          | Nama Panjang                                               | <b>Merek Telepon</b>                                                 |
|--------------------------------------------------------------------|-------------------------------------------------------------------------------|------------------------------------------------------------|----------------------------------------------------------------------|
| Susan<br>Shinta<br>Hans<br>Patar<br>Kharis<br>Ayu<br>Laras<br>Mona | Blackberry<br>Nokia<br>Sony<br>Samsung<br>Samsung<br>Nokia<br>Samsung<br>Sony | Cinta<br>Laura<br>Marsanda<br>Mery<br>Vera<br>Luna<br>Desi | Sony<br>Mito<br>Samsung<br>Mito<br>Nokia<br>Blackberry<br>Blackberry |

**Tabel-1: Hasil** *polling* **merek** *telepon genggam* **yang disukai 15 orang remaja**

Dari data di atas, kita akan menyusun kembali banyaknya pengunjung yang menyukai merek telepon genggam tertentu. Tujuan dari susunan ini adalah untuk mempermudah kita menampilkan diagram lingkaran.

| Nama Merek telepon genggam | Banyaknya Peminat |
|----------------------------|-------------------|
| Blackberry                 |                   |
| Nokia                      |                   |
| Mito                       |                   |
| Sony                       |                   |
| Samsung                    | π.                |
| Total pengunjung           | 15                |

**Tabel-2: Banyak peminat berbagai merek telepon genggam**

Sekarang, banyaknya pengunjung tersebut akan kita ubah dalam bentuk persentase  $\overline{1}$ 

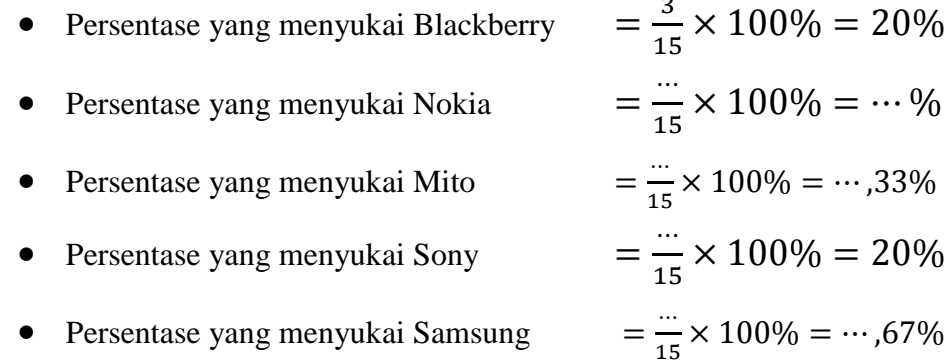

Penyajian data dengan menggunakan diagram lingkaran dilakukan dengan cara membagi suatu lingkaran menjadi beberapa bagian sesuai dengan banyak karakteristik yang dimuat dalam data. Misalnya untuk contoh ini, kita membagi satu lingkaran (100%) menjadi 5 bagian sesuai dengan besar persentase setiap merek telpon genggam.

Penyajian data di atas dengan menggunakan diagram lingkaran ditunjukkan seperti Gambar 1 berikut.

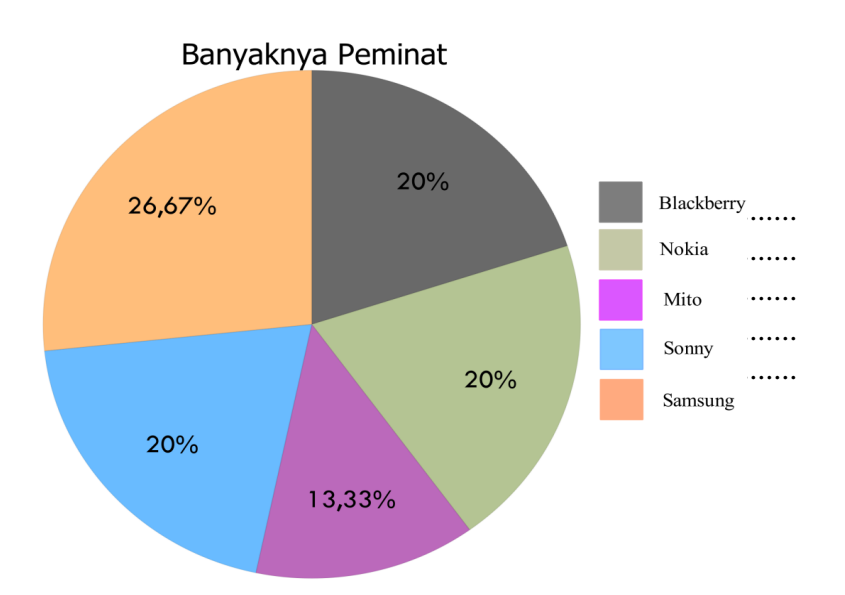

**Gambar 1: Diagram Lingkaran Tentang Persentase Peminat Merek Telpon Genggam**

Keterangan yang dapat kita sampaikan dari Gambar 1 adalah: Dari seluruh pengunjung yang ditanya, ...................... merupakan merek telpon genggam yang paling banyak diminati yaitu sebanyak ................. %.

#### D. Penyajian Data dalam Bentuk Grafik Garis

Penyajian data dengan grafik garis merupakan metode terakhir penyajian data.Perhatikan data berikut ini!

Mahasiswi Ilmu Gizi melakukan survey di TK "Pelangi" mengenai buah-buahan yang paling sering dimakan mereka setiap hari. Terdapat 21 orang anak pada TK tersebut. Adapun data yang diperoleh mahasiswi tersebut adalah sebagai berikut.

| <b>Inisial Anak</b> | Buah yang dimakan | <b>Inisial Anak</b> | Buah yang dimakan |
|---------------------|-------------------|---------------------|-------------------|
| AD                  | Mangga            | KP                  | Kueni             |
| АK                  | Apel              | <b>MD</b>           | Melon             |
| BL                  | Jeruk             | MF                  | Apel              |
| BS.                 | Melon             | OB                  | Pisang            |
| CL                  | Apel              | QK                  | Jeruk             |
| СM                  | Pisang            | <b>RH</b>           | Jeruk             |
| CН                  | Salak             | <b>RD</b>           | Pisang            |
| DH                  | Kueni             | <b>SR</b>           | Melon             |
| DT                  | Mangga            | SK                  | Salak             |
| EF                  | Salak             | YD                  | Jeruk             |
|                     |                   |                     |                   |

**Tabel-3: Hasil** *survei* **20 anak TK tentang buah yang dimakan setiap hari**

Ringkasan data pada Tabel 9.9 di atas, dapat kita sajikan sebagai berikut.

Misalkan:

X : Jenis buah yang dikonsumsi

Y : Banyak anak yang mengkonsumsi

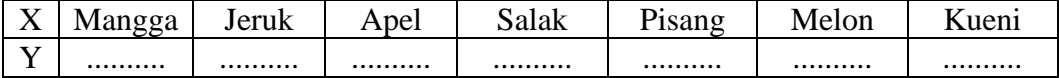

Tampilan data ini menjadi langkah utama menyajikan data dalam bentuk grafik garis.

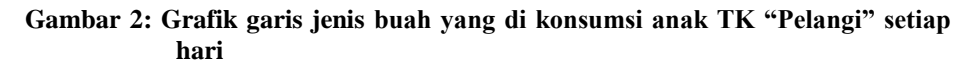

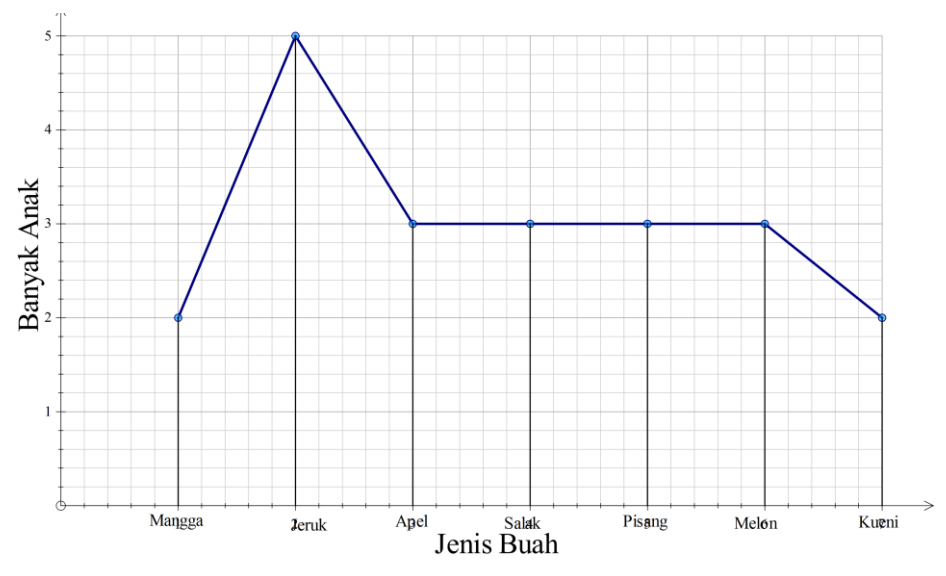

Dari grafik di atas dapat kita pahami bahwa:

................. adalah buah yang paling sering dikonsumsi oleh anak-anak di TK "Pelangi". Ada ......... orang yang mengkonsumsi Jeruk setiap harinya.

#### **Lampiran 23. Soal Instrumen Penelitian**

#### **SOAL TES AKHIR**

Kerjakanlah soal-soal di bawah ini dengan benar!

1. Hasil wawancara guru tentang cita-cita pada 50 siswa kelas VII.

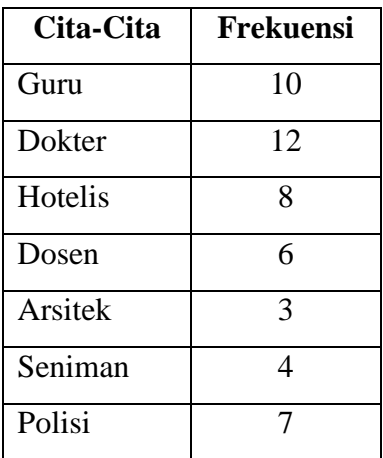

Buatlah data di atas dalam bentuk diagram batang!

- 2. Berdasarkan data pada no.1, buatlah dalam bentuk diagram garis!
- 3. Diketahui data penjualan dari sebuah rumah makan sebagai berikut!

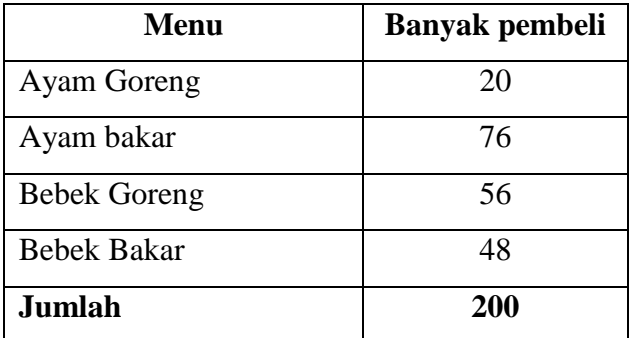

Buatlah data di atas dalam bentuk diagram Lingkaran!

4. Hasil survei terhadap 200 pelanggan mengenai merk sendal yang paling diminati.

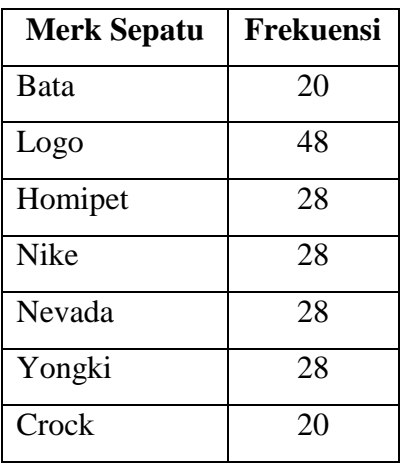

Merk sendal apa saja yang mempunyai banyak peminat yang sama?

5. Diketahui data penjualan dari sebuah toko buah sebagai berikut!

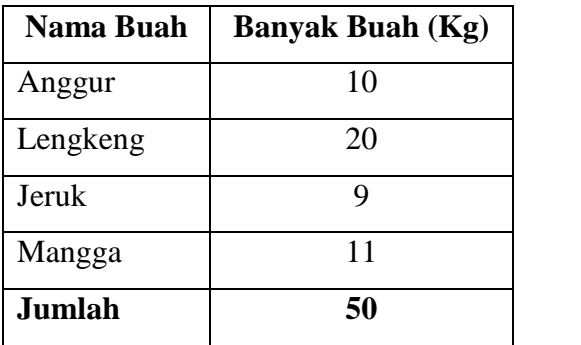

Buatlah data di atas dalam bentuk diagram lingkaran!

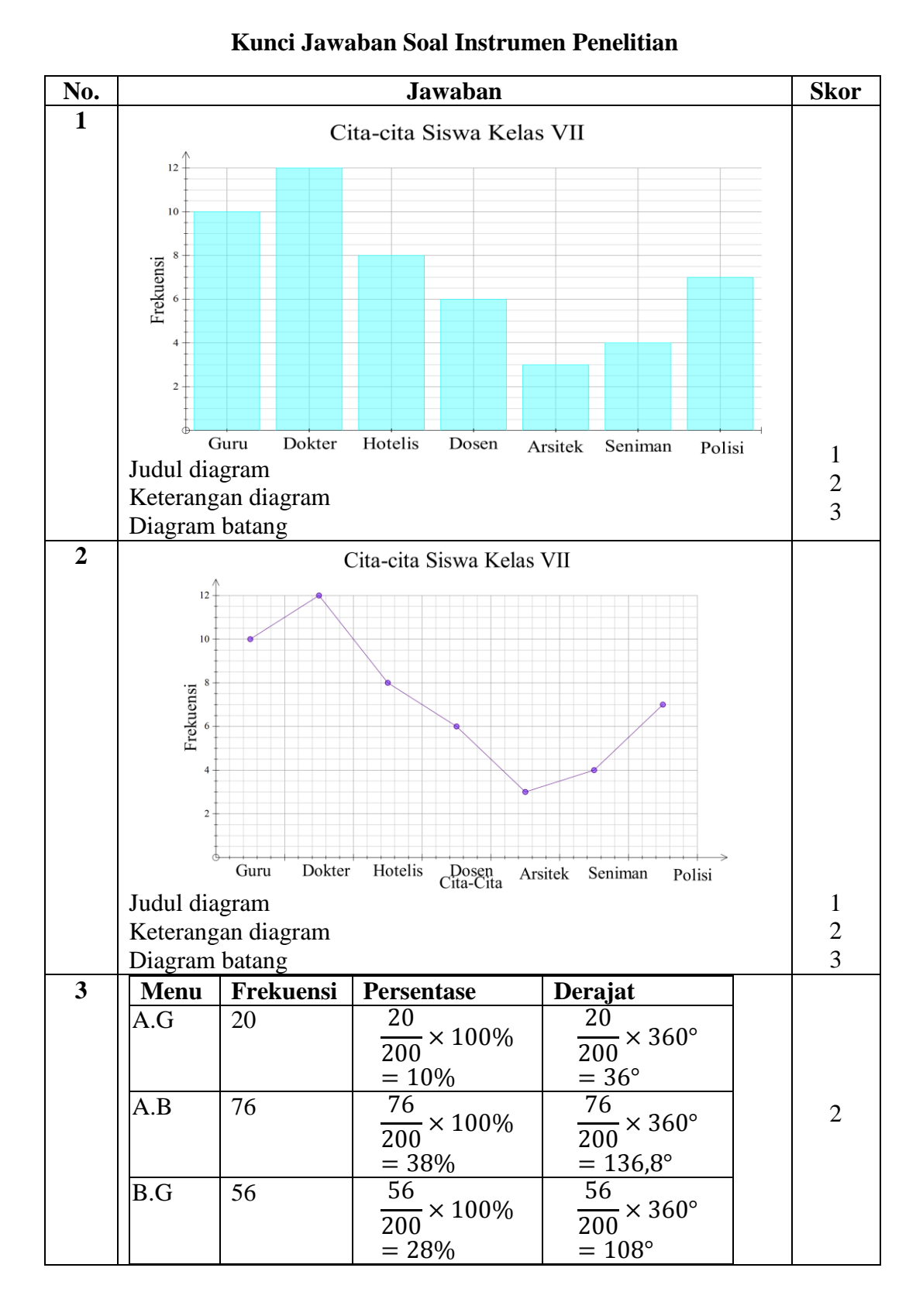

# **Lampiran 24. Kunci Jawaban Soal Instrumen Penelitian**

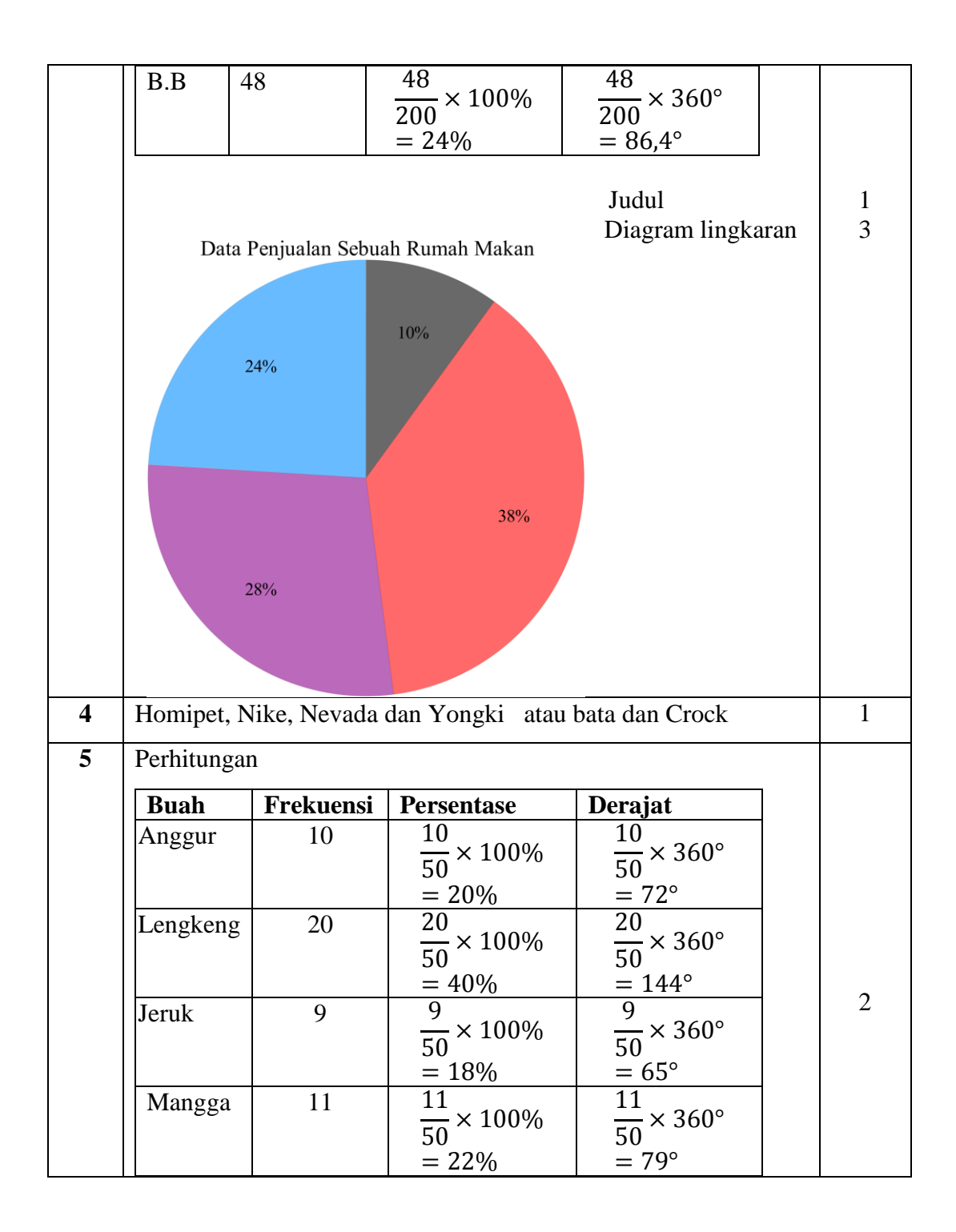

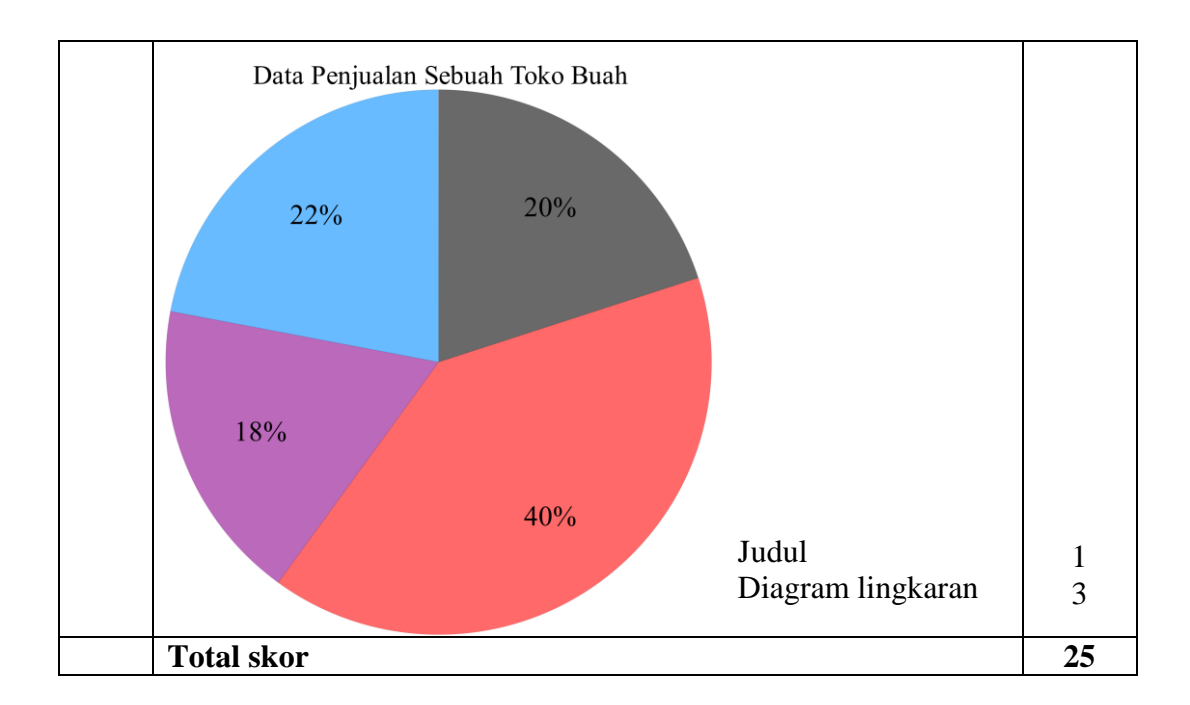

$$
Nilai = \frac{\text{Total perolehan skor}}{25} \times 100
$$

#### **Lampiran 25. Nilai kemampuan Awal Siswa di Kelas Eksperimen I dan Kelas Eksperimen II**

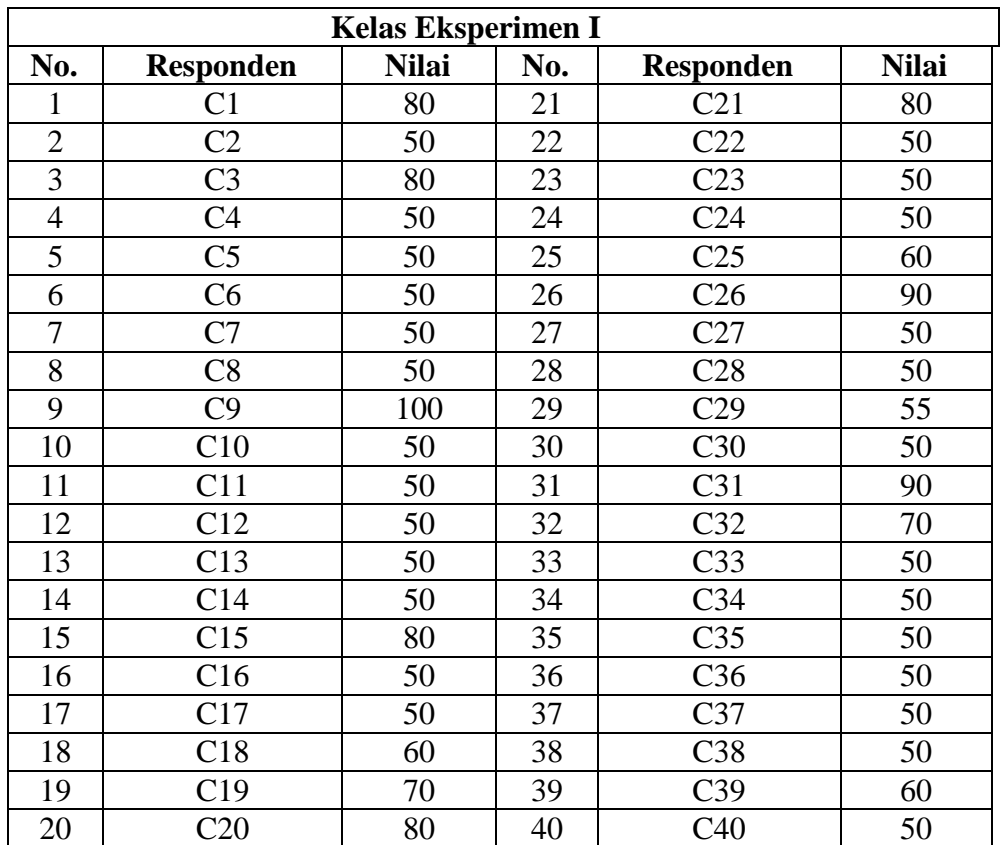

#### **Nilai kemampuan Awal Siswa di Kelas Eksperimen I dan Kelas Eksperimen II**

*Ket. Nilai kemampuan awal siswa diperoleh dari nilai ulangan siswa pada materi bab 8*

# **Lanjutan lampiran 23**

| <b>Kelas Eksperimen II</b> |                  |              |     |                 |              |  |  |  |  |
|----------------------------|------------------|--------------|-----|-----------------|--------------|--|--|--|--|
| No.                        | <b>Responden</b> | <b>Nilai</b> | No. | Responden       | <b>Nilai</b> |  |  |  |  |
| 1                          | D <sub>1</sub>   | 50           | 20  | D <sub>20</sub> | 60           |  |  |  |  |
| $\overline{2}$             | D2               | 55           | 21  | D21             | 50           |  |  |  |  |
| 3                          | D <sub>3</sub>   | 55           | 22  | D <sub>22</sub> | 50           |  |  |  |  |
| $\overline{4}$             | D <sub>4</sub>   | 50           | 23  | D23             | 55           |  |  |  |  |
| 5                          | D <sub>5</sub>   | 50           | 24  | D24             | 50           |  |  |  |  |
| 6                          | D <sub>6</sub>   | 50           | 25  | D25             | 75           |  |  |  |  |
| 7                          | D7               | 50           | 26  | D <sub>26</sub> | 50           |  |  |  |  |
| 8                          | D <sub>8</sub>   | 60           | 27  | D27             | 100          |  |  |  |  |
| 9                          | D <sub>9</sub>   | 80           | 28  | D28             | 55           |  |  |  |  |
| 10                         | D10              | 50           | 29  | D29             | 55           |  |  |  |  |
| 11                         | D11              | 80           | 30  | D <sub>30</sub> | 55           |  |  |  |  |
| 12                         | D <sub>12</sub>  | 60           | 31  | D31             | 90           |  |  |  |  |
| 13                         | D13              | 50           | 32  | D32             | 60           |  |  |  |  |
| 14                         | D14              | 50           | 33  | D33             | 50           |  |  |  |  |
| 15                         | D <sub>15</sub>  | 60           | 34  | D34             | 55           |  |  |  |  |
| 16                         | D <sub>16</sub>  | 50           | 35  | D35             | 50           |  |  |  |  |
| 17                         | D17              | 50           | 36  | D36             | 50           |  |  |  |  |
| 18                         | D18              | 60           | 37  | D37             | 50           |  |  |  |  |
| 19                         | D <sub>19</sub>  | 70           | 38  | D38             | 50           |  |  |  |  |

*Ket. Nilai kemampuan awal siswa diperoleh dari nilai ulangan siswa pada materi bab 8*

#### **Lampiran 26. Perhitungan Rata-rata, Standar Deviasi , dan Varians Nilai Kemampuan Awal Siswa di Kelas Eksperimen I**

#### **Perhitungan Rata-rata, Standar Deviasi , dan Varians Nilai Kemampuan Awal Siswa di Kelas Eksperimen I**

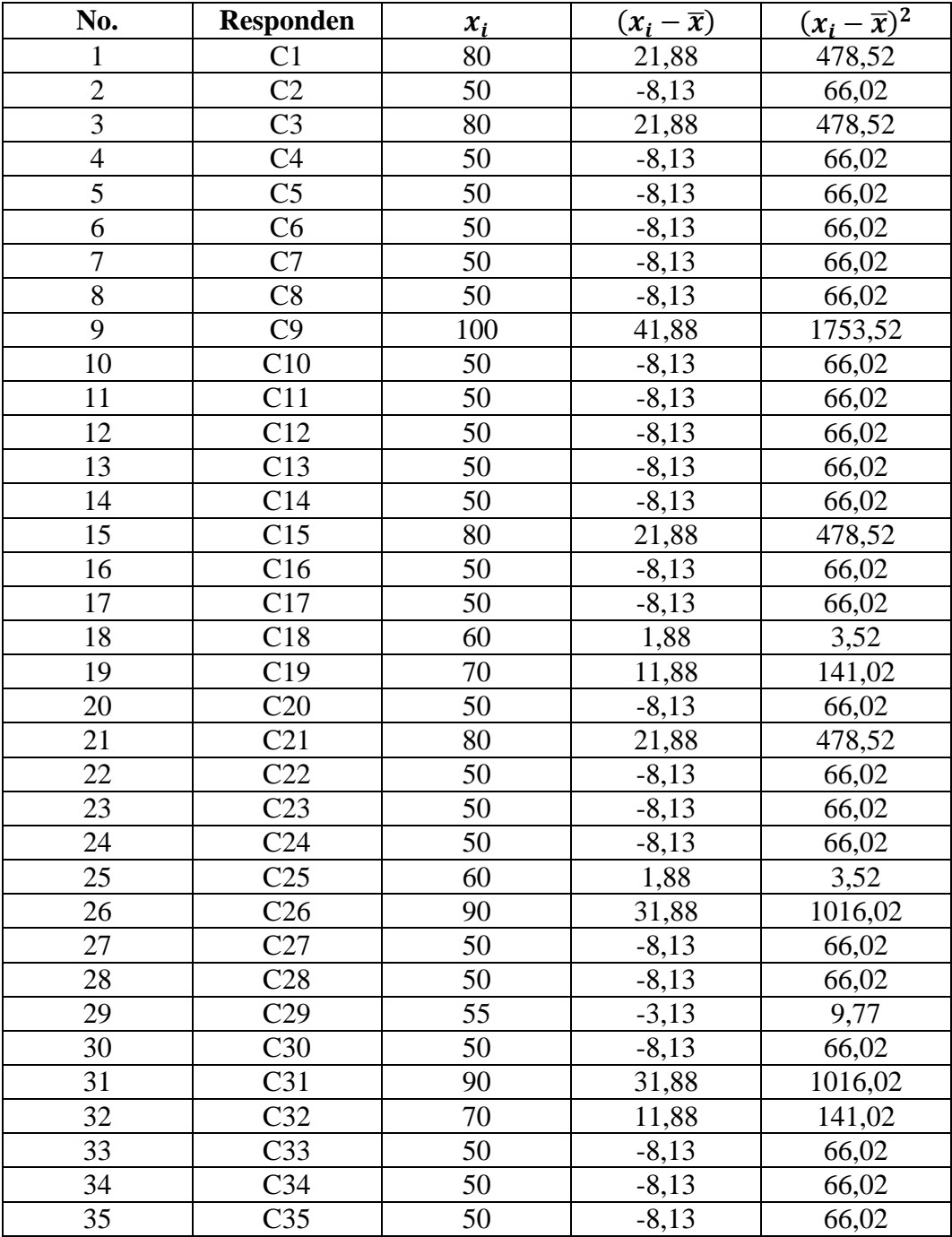

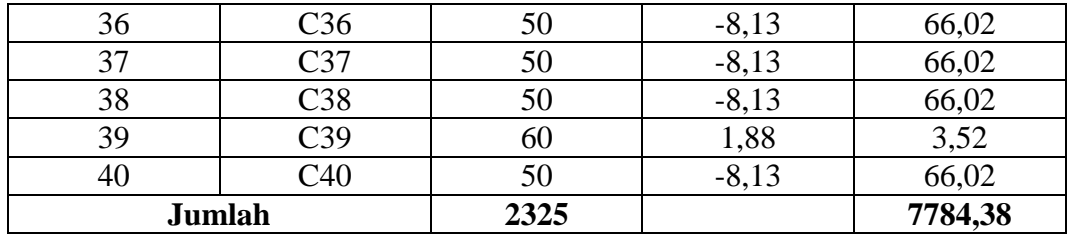

- 1. Rata-rata (Mean)
	- $\bar{x} = \frac{\sum x_i}{\sum x_i}$  $\overline{n}$ = 2325  $\frac{328}{40}$  = 58,13
- 2. Standar Deviasi

$$
S = \sqrt{\frac{\Sigma (x_i - \bar{x})^2}{n - 1}} = \sqrt{\frac{7784,38}{40 - 1}} = \sqrt{\frac{7784,38}{39}} = 14,13
$$

3. Varians

$$
S^{2} = \frac{\sum (x_{i} - \bar{x})^{2}}{n - 1} = \frac{7784,38}{40 - 1} = \frac{7784,38}{39} = 199,6
$$

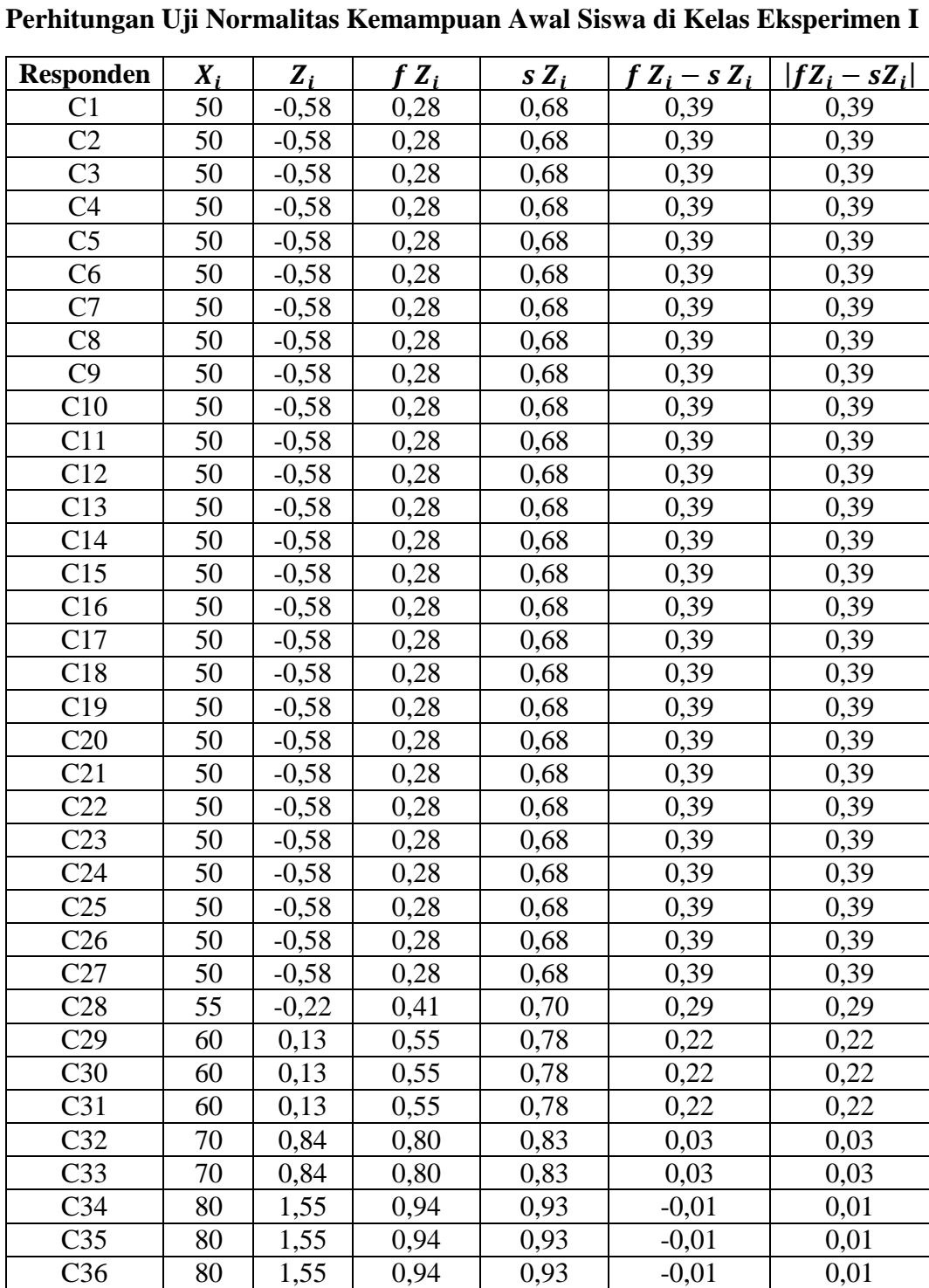

# **Lampiran 27. Perhitungan Uji Normalitas Kemampuan Awal Siswa di Kelas Eksperimen I**

| C37             | 80  | 1,55 | 0,94 | 0,93 | $-0.01$ | 0,01 |
|-----------------|-----|------|------|------|---------|------|
| C <sub>38</sub> | 90  | 2.26 | 0.99 | 0,98 | $-0.01$ | 0.01 |
| C39             | 90  | 2.26 | 0,99 | 0,98 | $-0.01$ | 0.01 |
| C40             | 100 | 2,96 | 00,1 | 1,00 | 0.00    | 0.00 |

Berdasarkan hasil perhitungan pada tabel di atas, diperoleh  $L_{hitung} = 0.39$ yang diambil dari nilai  $|fZ_i - sZ_i|$  terbesar. Dengan  $n = 40$  dan  $\alpha = 5\%$ , maka diperoleh  $L_{table} = 0.1401$ . Karena  $L_{hitung} > L_{table}$ , maka data tersebut tidak berdistribusi normal.

#### **Lampiran 28. Perhitungan Rata-rata, Standar Deviasi , dan Varians Nilai Kemampuan Awal Siswa di Kelas Eksperimen II**

#### **Perhitungan Rata-rata, Standar Deviasi , dan Varians Nilai Kemampuan Awal Siswa di Kelas Eksperimen II**

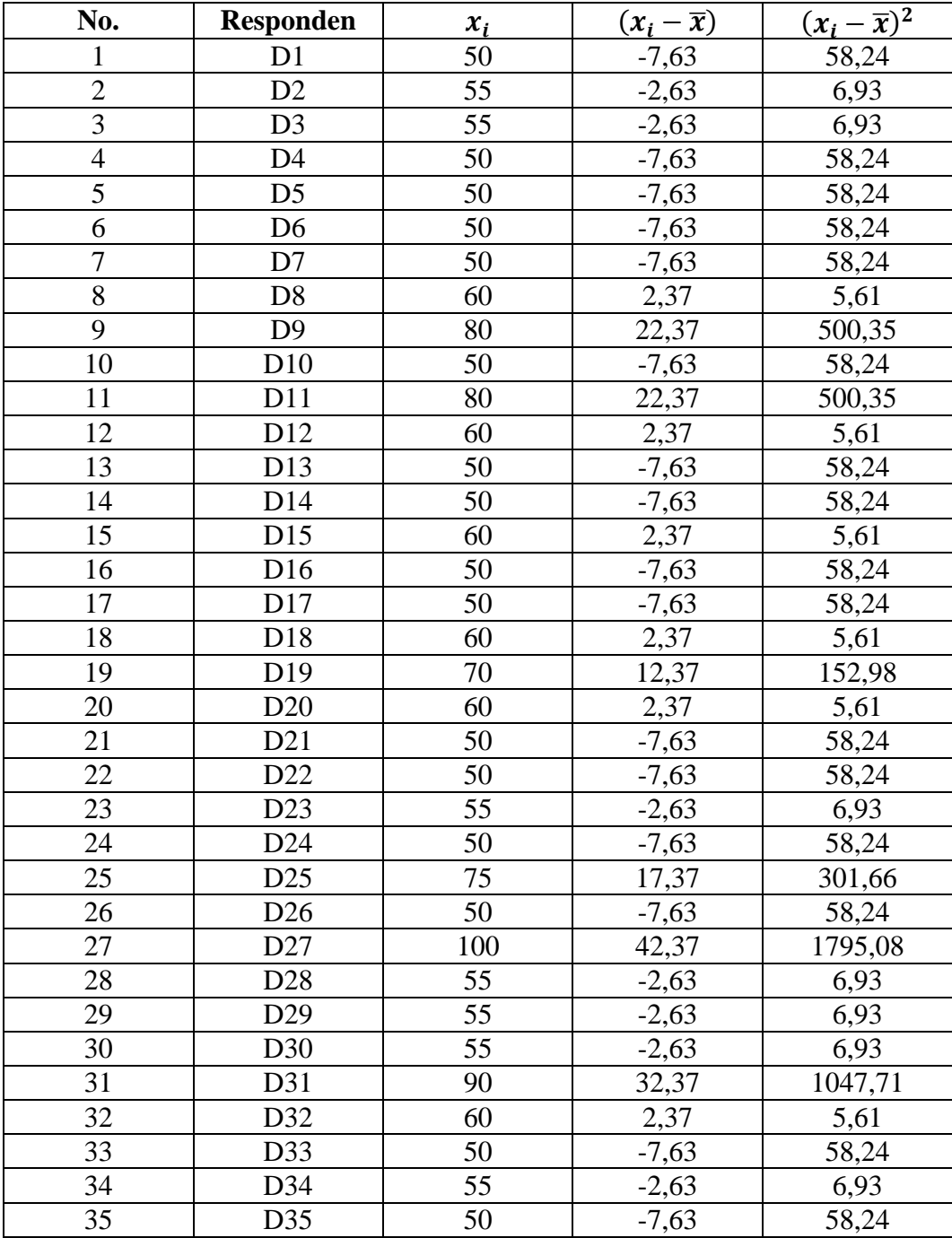

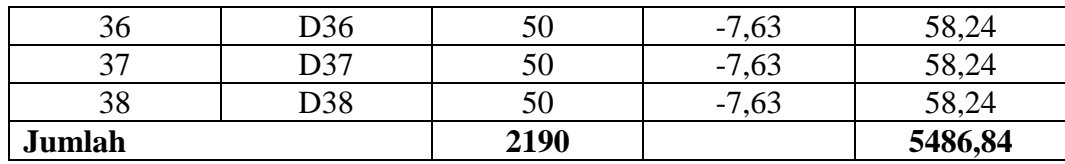

- 1. Rata-rata (Mean)  $\bar{x} = \frac{\sum x_i}{\sum x_i}$  $\boldsymbol{n}$ = 2190  $\frac{138}{38}$  = 57,63
- 2. Standar Deviasi

$$
S = \sqrt{\frac{\Sigma (x_i - \bar{x})^2}{n - 1}} = \sqrt{\frac{5486.84}{38 - 1}} = \sqrt{\frac{5486.84}{37}} = 12.18
$$

3. Varians

$$
S^{2} = \frac{\sum (x_{i} - \bar{x})^{2}}{n - 1} = \frac{5486,84}{38 - 1} = \frac{5486,84}{37} = 12,18
$$

# **Lampiran 29. Perhitungan Uji Normalitas Kemampuan Awal Siswa di Kelas Eksperimen II**

| <b>Responden</b> | $X_i$ | $Z_i$   | $f Z_i$ | $S Z_i$ | $f Z_i - s Z_i$ | $ fZ_i - sZ_i $ |
|------------------|-------|---------|---------|---------|-----------------|-----------------|
| D <sub>1</sub>   | 50    | $-0,63$ | 0,27    | 0,50    | 0,23            | 0,23            |
| D2               | 50    | $-0,63$ | 0,27    | 0,50    | 0,23            | 0,23            |
| D <sub>3</sub>   | 50    | $-0,63$ | 0,27    | 0,50    | 0,23            | 0,23            |
| D <sub>4</sub>   | 50    | $-0,63$ | 0,27    | 0,50    | 0,23            | 0,23            |
| D <sub>5</sub>   | 50    | $-0,63$ | 0,27    | 0,50    | 0,23            | 0,23            |
| D <sub>6</sub>   | 50    | $-0,63$ | 0,27    | 0,50    | 0,23            | 0,23            |
| D7               | 50    | $-0,63$ | 0,27    | 0,50    | 0,23            | 0,23            |
| D <sub>8</sub>   | 50    | $-0,63$ | 0,27    | 0,50    | 0,23            | 0,23            |
| D <sub>9</sub>   | 50    | $-0,63$ | 0,27    | 0,50    | 0,23            | 0,23            |
| D10              | 50    | $-0,63$ | 0,27    | 0,50    | 0,23            | 0,23            |
| D11              | 50    | $-0,63$ | 0,27    | 0,50    | 0,23            | 0,23            |
| D12              | 50    | $-0,63$ | 0,27    | 0,50    | 0,23            | 0,23            |
| D13              | 50    | $-0,63$ | 0,27    | 0,50    | 0,23            | 0,23            |
| D14              | 50    | $-0,63$ | 0,27    | 0,50    | 0,23            | 0,23            |
| D15              | 50    | $-0,63$ | 0,27    | 0,50    | 0,23            | 0,23            |
| D16              | 50    | $-0,63$ | 0,27    | 0,50    | 0,23            | 0,23            |
| D17              | 50    | $-0,63$ | 0,27    | 0,50    | 0,23            | 0,23            |
| D18              | 50    | $-0,63$ | 0,27    | 0,50    | 0,23            | 0,23            |
| D <sub>19</sub>  | 50    | $-0,63$ | 0,27    | 0,50    | 0,23            | 0,23            |
| D <sub>20</sub>  | 55    | $-0,22$ | 0,41    | 0,68    | 0,27            | 0,27            |
| D21              | 55    | $-0,22$ | 0,41    | 0,68    | 0,27            | 0,27            |
| D <sub>22</sub>  | 55    | $-0,22$ | 0,41    | 0,68    | 0,27            | 0,27            |
| D <sub>23</sub>  | 55    | $-0,22$ | 0,41    | 0,68    | 0,27            | 0,27            |
| D24              | 55    | $-0,22$ | 0,41    | 0,68    | 0,27            | 0,27            |
| D <sub>25</sub>  | 55    | $-0,22$ | 0,41    | 0,68    | 0,27            | 0,27            |
| D <sub>26</sub>  | 55    | $-0,22$ | 0,41    | 0,68    | 0,27            | 0,27            |
| D27              | 60    | 0,19    | 0,58    | 0,84    | 0,27            | 0,27            |
| D <sub>28</sub>  | 60    | 0,19    | 0,58    | 0,84    | 0,27            | 0,27            |
| D29              | 60    | 0,19    | 0,58    | 0,84    | 0,27            | 0,27            |
| D30              | 60    | 0,19    | 0,58    | 0,84    | 0,27            | 0,27            |
| D31              | 60    | 0,19    | 0,58    | 0,84    | 0,27            | 0,27            |
| D32              | 60    | 0,19    | 0,58    | 0,84    | 0,27            | 0,27            |
| D33              | 70    | 1,02    | 0,85    | 0,87    | 0,02            | 0,02            |
| D34              | 75    | 1,43    | 0,92    | 0,89    | $-0,03$         | 0,03            |
| D35              | 80    | 1,84    | 0,97    | 0,95    | $-0,02$         | 0,02            |
| D36              | 80    | 1,84    | 0,97    | 0,95    | $-0,02$         | 0,02            |
| D37              | 90    | 2,66    | 1,00    | 0,97    | $-0,02$         | 0,02            |

**Perhitungan Uji Normalitas Kemampuan Awal Siswa di Kelas Eksperimen II**

| D38<br>ມບບ | 100 <sub>1</sub> | $\Delta$ <sup><math>\Omega</math></sup><br>ັ<br>ັ. | 1,00 | 1,00 | 0.00 | v.vv |
|------------|------------------|----------------------------------------------------|------|------|------|------|

Berdasarkan hasil perhitungan pada tabel di atas, diperoleh  $L_{hitung} = 0.27$ yang diambil dari nilai  $|fZ_i - sZ_i|$  terbesar. Dengan  $n = 38$  dan  $\alpha = 5\%$ , maka diperoleh  $L_{table} = 0.144$ . Karena  $L_{hitung} > L_{table}$ , maka data tersebut tidak berdistribusi normal.

#### **Lampiran 30. Perhitungan Uji U Nilai Awal Siswa**

#### **Perhitungan Uji U Nilai Awal Siswa**

- $H_0$ : Tidak terdapat perbedaan yang signifikan antara kemampuan awal kelas eksperimen I dengan kelas eksperimen II
- $H_a$ : Terdapat perbedaan yang signifikan antara kemampuan awal kelas eksperimen I dengan kelas eksperimen II

Perhitungan Uji U

1. Menghitung jumlah jenjang masing-masing bagi sampel pertama dan kedua yang dinotasikan dengan  $\sum R_1$  dan  $\sum R_2$ 

Perhitungan jenjang nilai kelas eksperimen I dan kelas eksperimen II untuk Uji Mann-Whitney

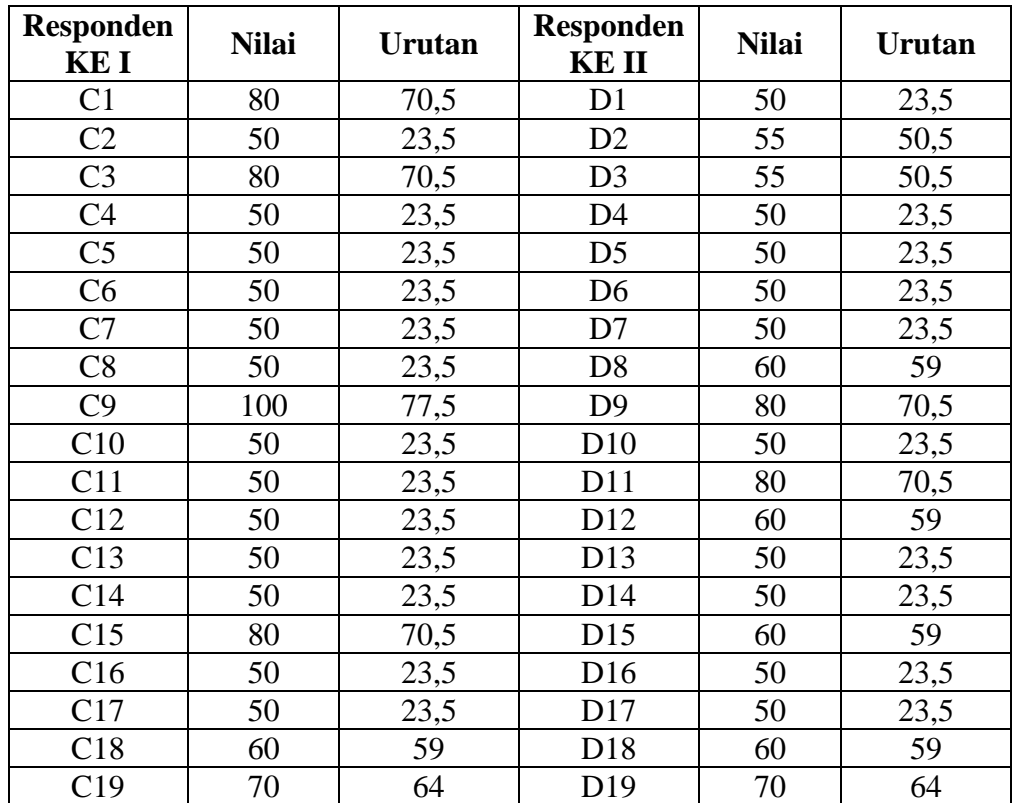

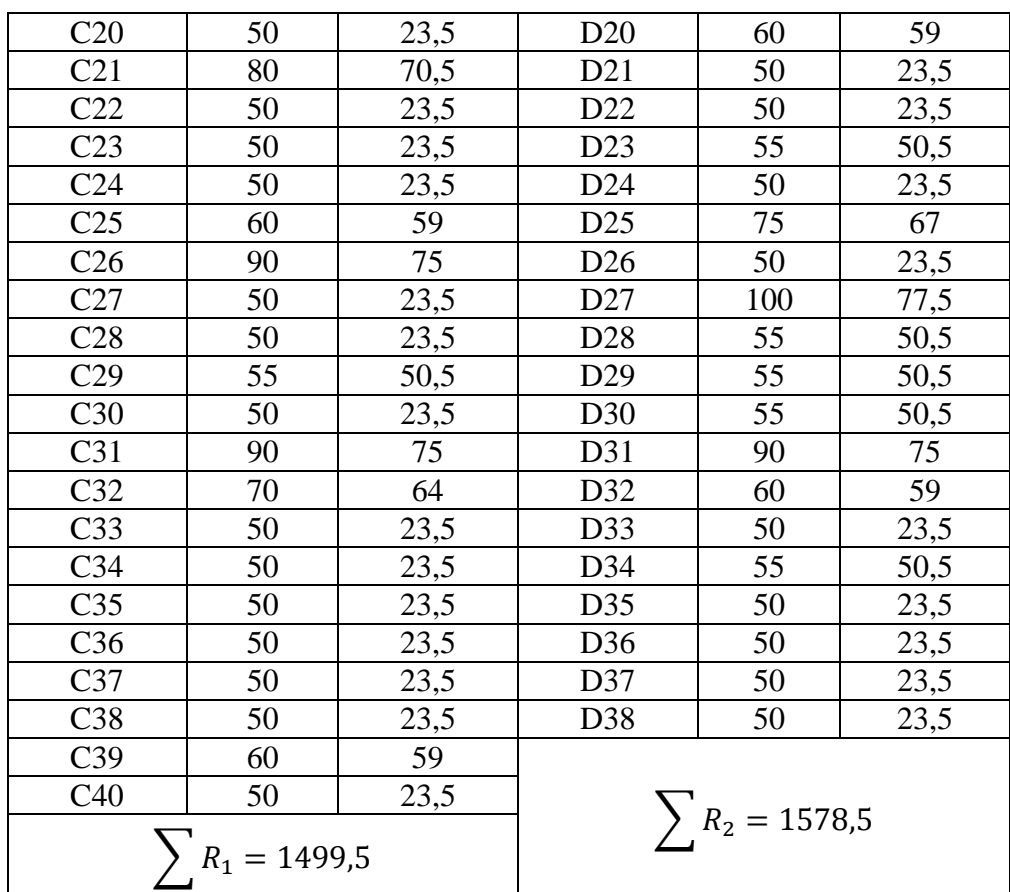

2. Perhitungan nilai U

a. 
$$
U_1 = N_1 N_2 + \frac{(N_1 (N_1 + 1))}{2} - \sum R_1
$$
  
\n $U_1 = 40.38 + \frac{40(40 + 1)}{2} - 1499.5$   
\n $U_1 = 840.5$   
\nb.  $U_2 = N_1 N_2 + \frac{(N_2 (N_2 + 1))}{2} - \sum R_2$   
\n $U_1 = 40.38 + \frac{38(38 + 1)}{2} - 1579.5$ 

$$
U_1 = 40.38 + \frac{36(38 + 1)}{2} - 1578.5
$$
  

$$
U_1 = 682.5
$$

c. Nilai U yang digunakan adalah U yang lebih kecil dan yang lebih besar ditandai dengan U'. Jadi  $U=682,5$ dan  $U^\prime=840,5$ 

Periksa nilai  $U$  dan  $U'$  dengan membandingkan nilainya dengan  $\frac{N_1 N_2}{2}$ .

$$
U = 682,5 < \frac{N_1 N_2}{2} = 760
$$
  
\n
$$
U' = 840,5 > \frac{N_1 N_2}{2} = 760
$$
  
\n
$$
U = N_1 N_2 - U'
$$
  
\n
$$
= 1520 - 840,5 = 679,5
$$

3. Menghitung nilai Z

$$
Z_{hitung} = \frac{U - \frac{N_1 N_2}{2}}{\sqrt{\frac{N_1 N_2 (N_1 + N_2 + 1)}{12}}}
$$

$$
Z_{hitung} = \frac{679,5 - 760}{\sqrt{\frac{40.38(40 + 38 + 1)}{12}}}
$$

$$
Z_{hitung} = -0.804
$$

4. Menentukan nilai Z<sub>tabel</sub> Nilai  $Z_{table}$  dapat diperoleh dari tabel Z dari luas di bawah kurva normal

baku. Dengan menggunakan tabel ini, dengan taraf nyata  $\alpha = 5\%$  maka nilai Z $\alpha_{/2} = Z_{0.025}$  yaitu 1,96.

5. Simpulan

Karena −Z $\alpha_{/_2} \leq Z_{hitung} \leq Z \alpha_{/_2} (-1, 96 \leq -0, 804 \leq 1, 96)$  maka  $H_0$ 

diterima dan  $H_a$ ditolak sehingga dapat disimpulkan bahwa tidak terdapat perbedaan yang dignifikan antara kemampuan awal kelompok eksperimen I dengan kelompok eksperimen II.

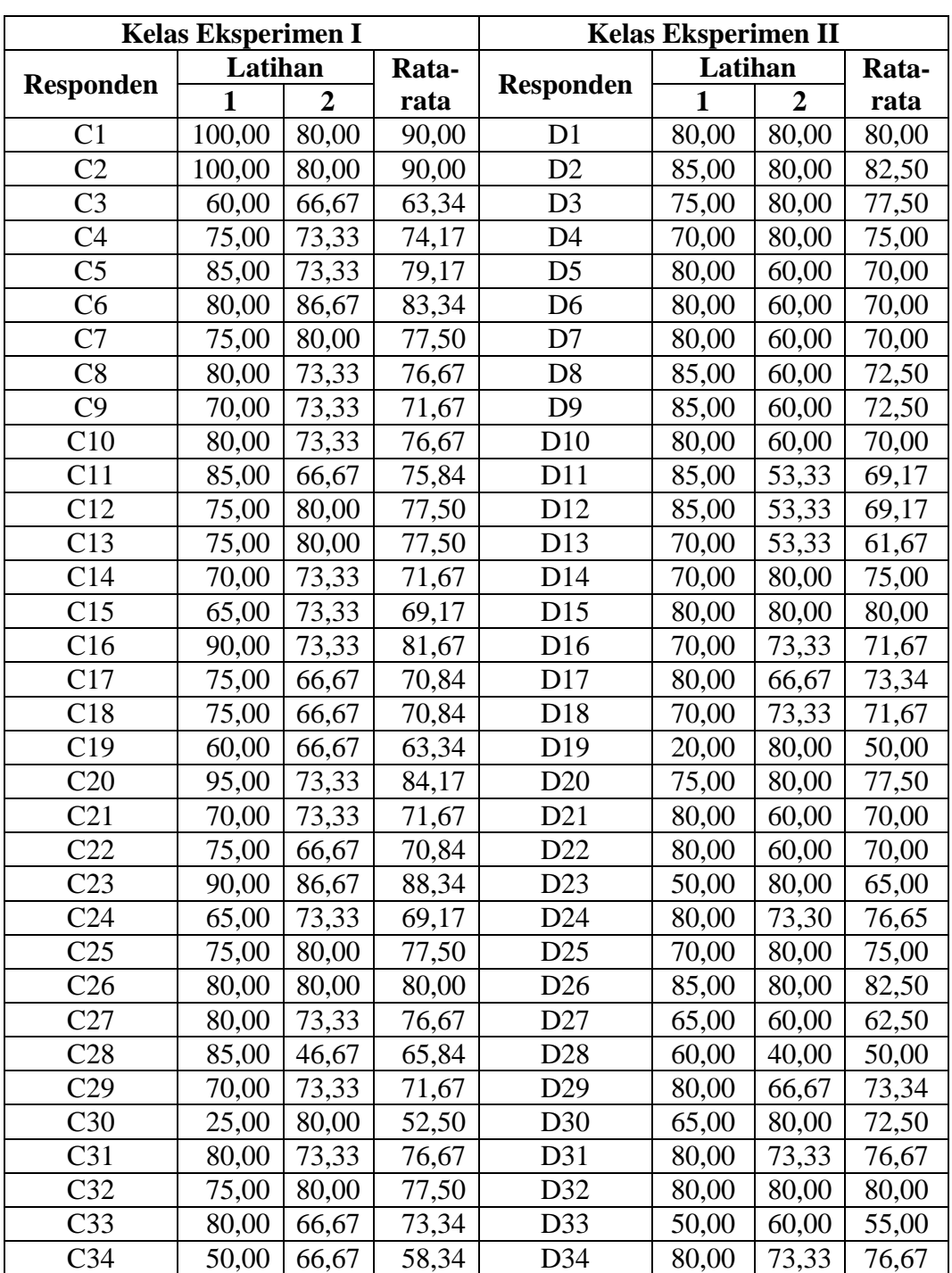

# **Lampiran 31. Nilai Latihan Siswa Kelas Eksperimen I dan Kelas Eksperimen II**

#### **Nilai Latihan Siswa Kelas Eksperimen I dan Kelas Eksperimen II**

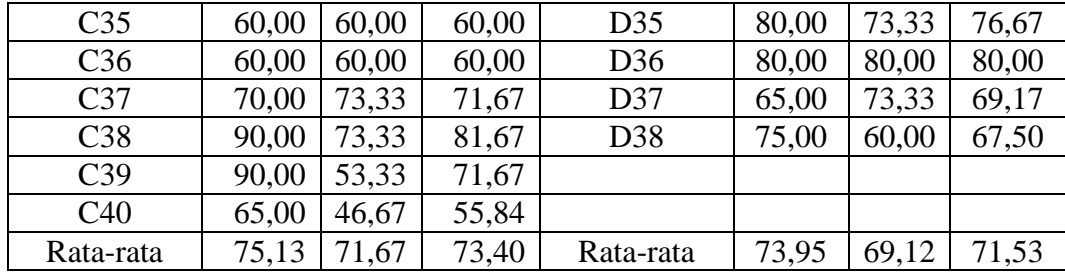

# **Lampiran 32. Nilai Hasil Belajar Siswa di Kelas Eksperimen I dan Kelas Eksperimen II**

| <b>Kelas Eksperimen I</b> |                  |              |     |                  |              |  |  |  |  |
|---------------------------|------------------|--------------|-----|------------------|--------------|--|--|--|--|
| No.                       | <b>Responden</b> | <b>Nilai</b> | No. | <b>Responden</b> | <b>Nilai</b> |  |  |  |  |
| 1                         | C <sub>1</sub>   | 92           | 21  | C <sub>21</sub>  | 72           |  |  |  |  |
| $\overline{2}$            | C <sub>2</sub>   | 92           | 22  | C22              | 64           |  |  |  |  |
| 3                         | C <sub>3</sub>   | 76           | 23  | C <sub>23</sub>  | 72           |  |  |  |  |
| $\overline{4}$            | C <sub>4</sub>   | 76           | 24  | C <sub>24</sub>  | 84           |  |  |  |  |
| 5                         | C <sub>5</sub>   | 88           | 25  | C <sub>25</sub>  | 72           |  |  |  |  |
| 6                         | C6               | 92           | 26  | C <sub>26</sub>  | 80           |  |  |  |  |
| 7                         | C7               | 80           | 27  | C27              | 60           |  |  |  |  |
| 8                         | C8               | 84           | 28  | C28              | 72           |  |  |  |  |
| 9                         | C9               | 84           | 29  | C29              | 64           |  |  |  |  |
| 10                        | C10              | 80           | 30  | C <sub>30</sub>  | 44           |  |  |  |  |
| 11                        | C11              | 84           | 31  | C <sub>31</sub>  | 84           |  |  |  |  |
| 12                        | C12              | 88           | 32  | C32              | 76           |  |  |  |  |
| 13                        | C13              | 80           | 33  | C <sub>33</sub>  | 84           |  |  |  |  |
| 14                        | C14              | 64           | 34  | C <sub>34</sub>  | 84           |  |  |  |  |
| 15                        | C15              | 84           | 35  | C <sub>35</sub>  | 52           |  |  |  |  |
| 16                        | C16              | 80           | 36  | C <sub>36</sub>  | 72           |  |  |  |  |
| 17                        | C17              | 84           | 37  | C <sub>37</sub>  | 24           |  |  |  |  |
| 18                        | C18              | 76           | 38  | C38              | 88           |  |  |  |  |
| 19                        | C19              | 80           | 39  | C <sub>39</sub>  | 72           |  |  |  |  |
| 20                        | C20              | 72           | 40  | C40              | 64           |  |  |  |  |

**Nilai Hasil Belajar Siswa di Kelas Eksperimen I dan Kelas Eksperimen II**

 $\blacksquare$ 

 $\overline{\phantom{0}}$ 

# **Lampiran 31 (lanjutan)**

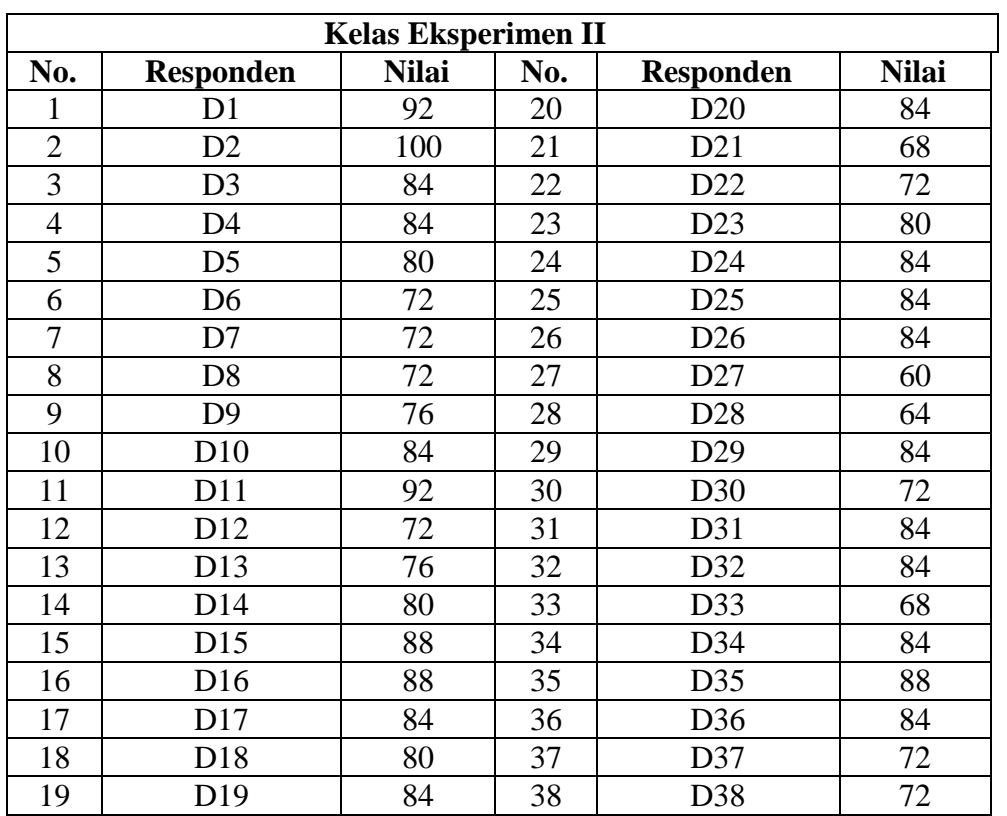

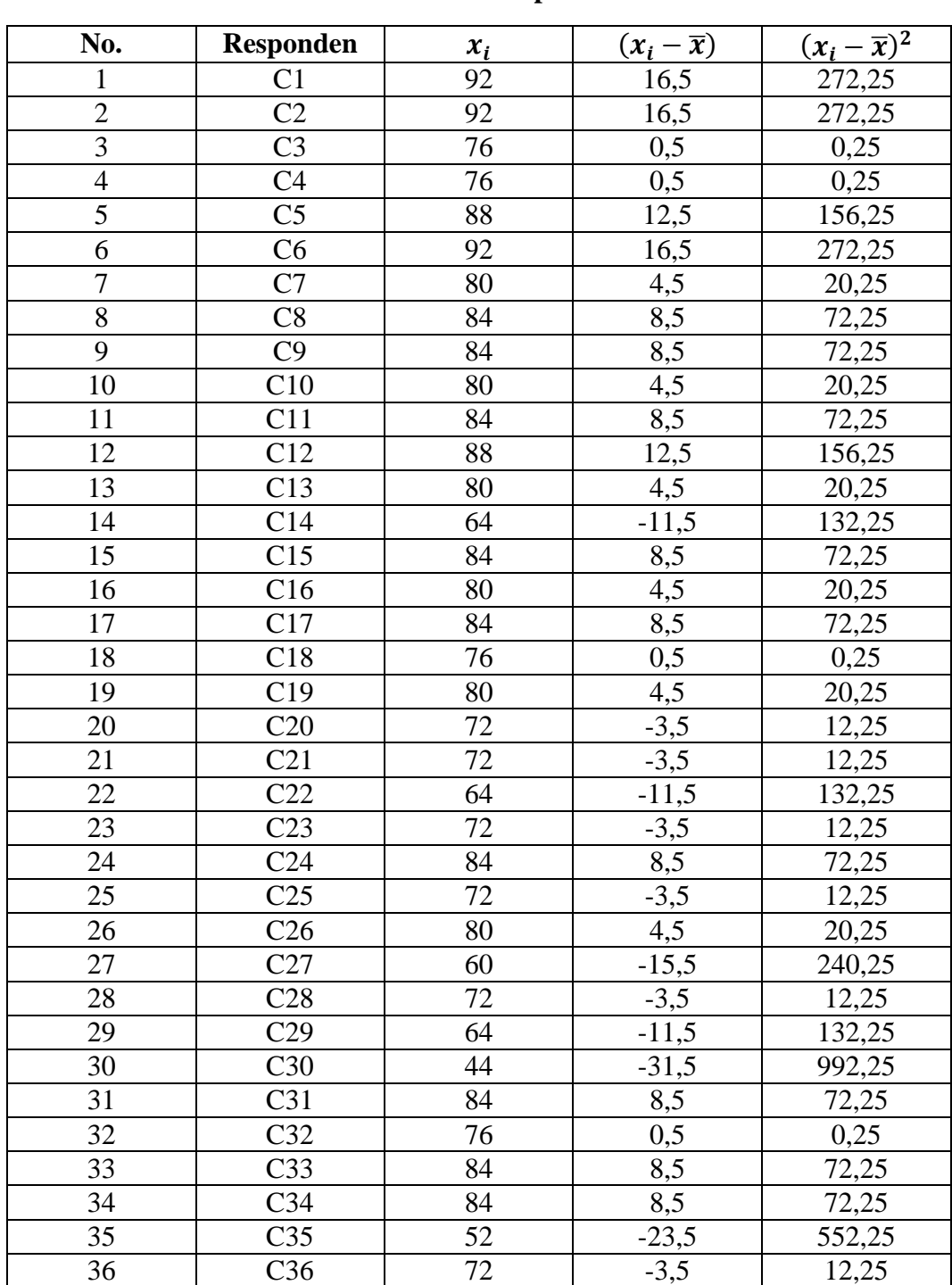

#### **Perhitungan Rata-rata, Standar deviasi, dan Variansi Nilai Hasil Belajar Siswa di Kelas Eksperimen I**

**Lampiran 33. Perhitungan Rata-rata, Standar deviasi, dan Variansi Nilai Hasil Belajar Siswa di Kelas Eksperimen I**

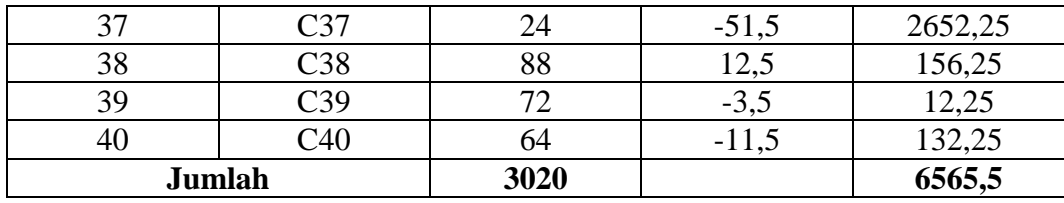

1. Rata-rata (Mean)

$$
\bar{x} = \frac{\sum x_i}{n} = \frac{3020}{40} = 75,50
$$

2. Standar Deviasi

$$
S = \sqrt{\frac{\Sigma (x_i - \bar{x})^2}{n - 1}} = \sqrt{\frac{6565.5}{40 - 1}} = \sqrt{\frac{6565.5}{39}} = 13.50
$$

3. Varians

$$
S^{2} = \frac{\sum (x_{i} - \bar{x})^{2}}{n - 1} = \frac{7784,38}{40 - 1} = \frac{7784,38}{39} = 182,31
$$

# **Lampiran 34. Perhitungan Uji Normalitas Hasil Belajar Siswa di Kelas Eksperimen I**

| <b>Responden</b> | $X_i$ | $Z_i$   | $f Z_i$ | $S Z_i$ | $Z_i - s Z_i$ | $ fZ_i - sZ_i $ |
|------------------|-------|---------|---------|---------|---------------|-----------------|
| C <sub>1</sub>   | 24    | $-3,81$ | 0,00    | 0,03    | $-0,025$      | 0,025           |
| C <sub>2</sub>   | 44    | $-2,33$ | 0,01    | 0,05    | $-0,040$      | 0,040           |
| C <sub>3</sub>   | 52    | $-1,74$ | 0,04    | 0,08    | $-0,034$      | 0,034           |
| C <sub>4</sub>   | 60    | $-1,15$ | 0,13    | 0,10    | 0,025         | 0,025           |
| C <sub>5</sub>   | 64    | $-0,85$ | 0,20    | 0,20    | $-0,003$      | 0,003           |
| C <sub>6</sub>   | 64    | $-0,85$ | 0,20    | 0,20    | $-0,003$      | 0,003           |
| C7               | 64    | $-0,85$ | 0,20    | 0,20    | $-0,003$      | 0,003           |
| C8               | 64    | $-0,85$ | 0,20    | 0,20    | $-0,003$      | 0,003           |
| C9               | 72    | $-0,26$ | 0,40    | 0,38    | 0,023         | 0,023           |
| C10              | 72    | $-0,26$ | 0,40    | 0,38    | 0,023         | 0,023           |
| C11              | 72    | $-0,26$ | 0,40    | 0,38    | 0,023         | 0,023           |
| C12              | 72    | $-0,26$ | 0,40    | 0,38    | 0,023         | 0,023           |
| C13              | 72    | $-0,26$ | 0,40    | 0,38    | 0,023         | 0,023           |
| C14              | 72    | $-0,26$ | 0,40    | 0,38    | 0,023         | 0,023           |
| C15              | 72    | $-0,26$ | 0,40    | 0,38    | 0,023         | 0,023           |
| C16              | 76    | 0,04    | 0,51    | 0,48    | 0,040         | 0,040           |
| C17              | 76    | 0,04    | 0,51    | 0,48    | 0,040         | 0,040           |
| C18              | 76    | 0,04    | 0,51    | 0,48    | 0,040         | 0,040           |
| C19              | 76    | 0,04    | 0,51    | 0,48    | 0,040         | 0,040           |
| C20              | 80    | 0,33    | 0,63    | 0,63    | 0,006         | 0,006           |
| C21              | 80    | 0,33    | 0,63    | 0,63    | 0,006         | 0,006           |
| C22              | 80    | 0,33    | 0,63    | 0,63    | 0,006         | 0,006           |
| C <sub>23</sub>  | 80    | 0,33    | 0,63    | 0,63    | 0,006         | 0,006           |
| C <sub>24</sub>  | 80    | 0,33    | 0,63    | 0,63    | 0,006         | 0,006           |
| C <sub>25</sub>  | 80    | 0,33    | 0,63    | 0,63    | 0,006         | 0,006           |
| C <sub>26</sub>  | 84    | 0,63    | 0,74    | 0,85    | $-0,115$      | 0,115           |
| C27              | 84    | 0,63    | 0,74    | 0,85    | $-0,115$      | 0,115           |
| C28              | 84    | 0,63    | 0,74    | 0,85    | $-0,115$      | 0,115           |
| C29              | 84    | 0,63    | 0,74    | 0,85    | $-0,115$      | 0,115           |
| C30              | 84    | 0,63    | 0,74    | 0,85    | $-0,115$      | 0,115           |
| C <sub>31</sub>  | 84    | 0,63    | 0,74    | 0,85    | $-0,115$      | 0,115           |
| C32              | 84    | 0,63    | 0,74    | 0,85    | $-0,115$      | 0,115           |
| C33              | 84    | 0,63    | 0,74    | 0,85    | $-0,115$      | 0,115           |
| C <sub>34</sub>  | 84    | 0,63    | 0,74    | 0,85    | $-0,115$      | 0,115           |
| C <sub>35</sub>  | 88    | 0,93    | 0,82    | 0,93    | $-0,102$      | 0,102           |
| C <sub>36</sub>  | 88    | 0,93    | 0,82    | 0,93    | $-0,102$      | 0,102           |
| C <sub>37</sub>  | 88    | 0,93    | 0,82    | 0,93    | $-0,102$      | 0,102           |

**Perhitungan Uji Normalitas Hasil Belajar Siswa di Kelas Eksperimen I**

| C <sub>38</sub> | 92 | $\cap$<br>$\pm$ , $\angle$ $\angle$ | 0,89 | 1,00 | $-0,111$ | <b>V.III</b> |
|-----------------|----|-------------------------------------|------|------|----------|--------------|
| C <sub>39</sub> | 92 | റി<br>$\pm$ , $\angle$ $\angle$     | 0,89 | 1,00 | $-0,111$ |              |
| C40             | 92 | ാറ<br>$\overline{1,1}$              | 0,89 | 1,00 | $-0,111$ | V, I, I      |

Berdasarkan hasil perhitungan pada tabel di atas, diperoleh  $L_{hitung} = 0.115$ yang diambil dari nilai  $|fZ_i - sZ_i|$  terbesar. Dengan  $n = 40$  dan  $\alpha = 5\%$ , maka diperoleh  $L_{tablel} = 0.1401$  . Karena  $L_{hitung} < L_{tablel}$ , maka data tersebut berdistribusi normal.

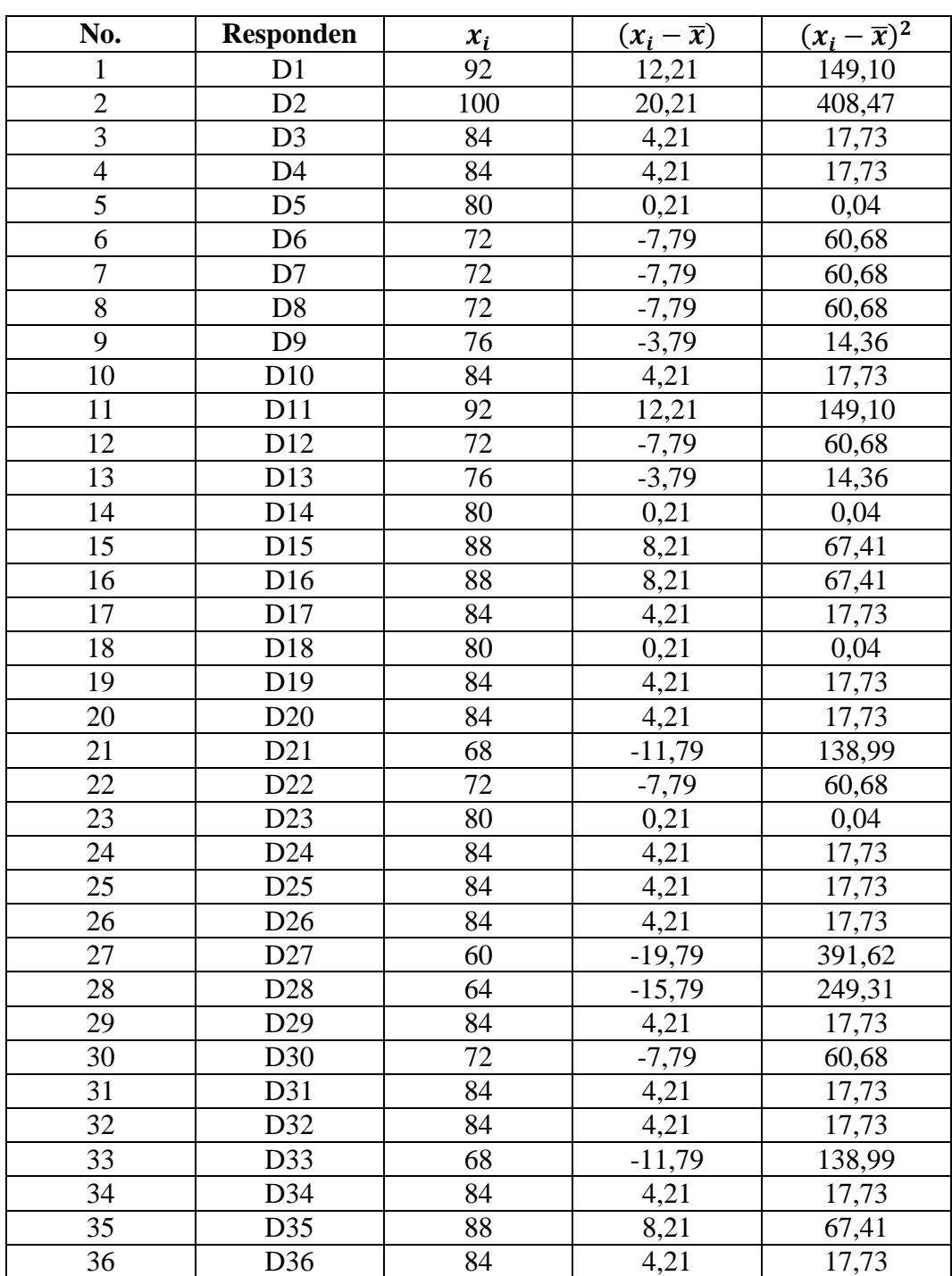

# **Perhitungan Rata-rata, Standar deviasi, dan Variansi Nilai Hasil Belajar Siswa di Kelas Eksperimen II**

**Lampiran 35. Perhitungan Rata-rata, Standar deviasi, dan Variansi Nilai Hasil Belajar Siswa di Kelas Eksperimen II**

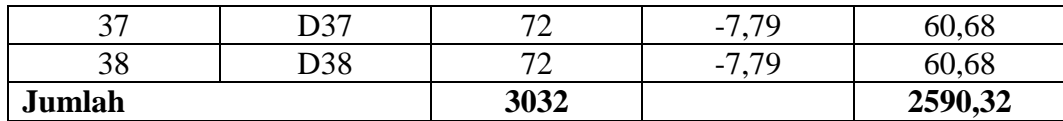

- 1. Rata-rata (Mean)  $\bar{x} = \frac{\sum x_i}{\sum x_i}$  $\boldsymbol{n}$ = 3032  $\frac{38}{38}$  = 79,79
- 2. Standar Deviasi

$$
S = \sqrt{\frac{\Sigma (x_i - \bar{x})^2}{n - 1}} = \sqrt{\frac{2590,32}{38 - 1}} = \sqrt{\frac{2590,32}{37}} = 8,37
$$

3. Varians

$$
S^{2} = \frac{\Sigma(x_{i} - \bar{x})^{2}}{n - 1} = \frac{2590,32}{38 - 1} = \frac{2590,32}{37} = 70,01
$$

# **Lampiran 36. Perhitungan Uji Normalitas Hasil Belajar Siswa di Kelas Eksperimen II**

| Responden       | $X_i$ | $Z_i$   | $f Z_i$ | $S Z_i$ | $f Z_i - s Z_i$ | $ fZ_i - sZ_i $ |
|-----------------|-------|---------|---------|---------|-----------------|-----------------|
| D <sub>1</sub>  | 60    | $-2,37$ | 0,01    | 0,03    | 0,017           | 0,017           |
| D <sub>2</sub>  | 64    | $-1,89$ | 0,03    | 0,05    | 0,023           | 0,023           |
| D <sub>3</sub>  | 68    | $-1,41$ | 0,08    | 0,11    | 0,026           | 0,026           |
| D <sub>4</sub>  | 68    | $-1,41$ | 0,08    | 0,11    | 0,026           | 0,026           |
| D <sub>5</sub>  | 72    | $-0,93$ | 0,18    | 0,32    | 0,140           | 0,140           |
| D <sub>6</sub>  | 72    | $-0,93$ | 0,18    | 0,32    | 0,140           | 0,140           |
| D7              | 72    | $-0,93$ | 0,18    | 0,32    | 0,140           | 0,140           |
| D <sub>8</sub>  | 72    | $-0,93$ | 0,18    | 0,32    | 0,140           | 0,140           |
| D <sub>9</sub>  | 72    | $-0,93$ | 0,18    | 0,32    | 0,140           | 0,140           |
| D10             | 72    | $-0,93$ | 0,18    | 0,32    | 0,140           | 0,140           |
| D11             | 72    | $-0,93$ | 0,18    | 0,32    | 0,140           | 0,140           |
| D12             | 72    | $-0,93$ | 0,18    | 0,32    | 0,140           | 0,140           |
| D13             | 76    | $-0,45$ | 0,33    | 0,37    | 0,043           | 0,043           |
| D14             | 76    | $-0,45$ | 0,33    | 0,37    | 0,043           | 0,043           |
| D15             | 80    | 0,03    | 0,51    | 0,47    | 0,036           | 0,036           |
| D16             | 80    | 0,03    | 0,51    | 0,47    | 0,036           | 0,036           |
| D17             | 80    | 0,03    | 0,51    | 0,47    | 0,036           | 0,036           |
| D18             | 80    | 0,03    | 0,51    | 0,47    | 0,036           | 0,036           |
| D <sub>19</sub> | 84    | 0,50    | 0,69    | 0,84    | 0,150           | 0,150           |
| D <sub>20</sub> | 84    | 0,50    | 0,69    | 0,84    | 0,150           | 0,150           |
| D21             | 84    | 0,50    | 0,69    | 0,84    | 0,150           | 0,150           |
| D22             | 84    | 0,50    | 0,69    | 0,84    | 0,150           | 0,150           |
| D23             | 84    | 0,50    | 0,69    | 0,84    | 0,150           | 0,150           |
| D <sub>24</sub> | 84    | 0,50    | 0,69    | 0,84    | 0,150           | 0,150           |
| D25             | 84    | 0,50    | 0,69    | 0,84    | 0,150           | 0,150           |
| D <sub>26</sub> | 84    | 0,50    | 0,69    | 0,84    | 0,150           | 0,150           |
| D27             | 84    | 0,50    | 0,69    | 0,84    | 0,150           | 0,150           |
| D28             | 84    | 0,50    | 0,69    | 0,84    | 0,150           | 0,150           |
| D <sub>29</sub> | 84    | 0,50    | 0,69    | 0,84    | 0,150           | 0,150           |
| D30             | 84    | 0,50    | 0,69    | 0,84    | 0,150           | 0,150           |
| D31             | 84    | 0,50    | 0,69    | 0,84    | 0,150           | 0,150           |
| D32             | 84    | 0,50    | 0,69    | 0,84    | 0,150           | 0,150           |
| D33             | 88    | 0,98    | 0,84    | 0,92    | 0,084           | 0,084           |
| D34             | 88    | 0,98    | 0,84    | 0,92    | 0,084           | 0,084           |
| D35             | 88    | 0,98    | 0,84    | 0,92    | 0,084           | 0,084           |
| D36             | 92    | 1,46    | 0,93    | 0,97    | 0,046           | 0,046           |
| D37             | 92    | 1,46    | 0,93    | 0,97    | 0,046           | 0,046           |

**Perhitungan Uji Normalitas Hasil Belajar Siswa di Kelas Eksperimen II**

| 100<br>D38<br>້ວິບ | $\Lambda$<br>᠇∠<br>- | ۵O<br>◡、৴৴ | 1,00 | 008 | 008 |
|--------------------|----------------------|------------|------|-----|-----|

Berdasarkan hasil perhitungan pada tabel di atas, diperoleh  $L_{hitung} = 0.150$ yang diambil dari nilai  $|fZ_i - sZ_i|$  terbesar. Dengan  $n = 38$  dan  $\alpha = 5\%$ , maka diperoleh  $L_{table} = 0.144$ . Karena  $L_{hitung} > L_{table}$ , maka data tersebut tidak berdistribusi normal.

#### **Lampiran 37. Perhitungan Uji U Hasil Belajar Siswa di Kelas Eksperimen I dan Kelas Eksperimen II**

- $H_0$  = Tidak terdapat perbedaan yang signifikan antara hasil belajar siswa yang diajar menggunakan Program *GeoGebra* dengan menggunakan Program *Fx Draw*
- $H_a$  = Terdapat perbedaan yang signifikan antara hasil belajar siswa yang diajar menggunakan Program *GeoGebra* dengan menggunakan Program *Fx Draw*

Perhitungan Uji U

1. Menghitung jumlah jenjang masing-masing bagi sampel pertama dan kedua yang dinotasikan dengan  $\sum R_1$  dan  $\sum R_2$ 

Perhitungan jenjang nilai kelas eksperimen I dan kelas eksperimen II untuk Uji Mann-Whitney

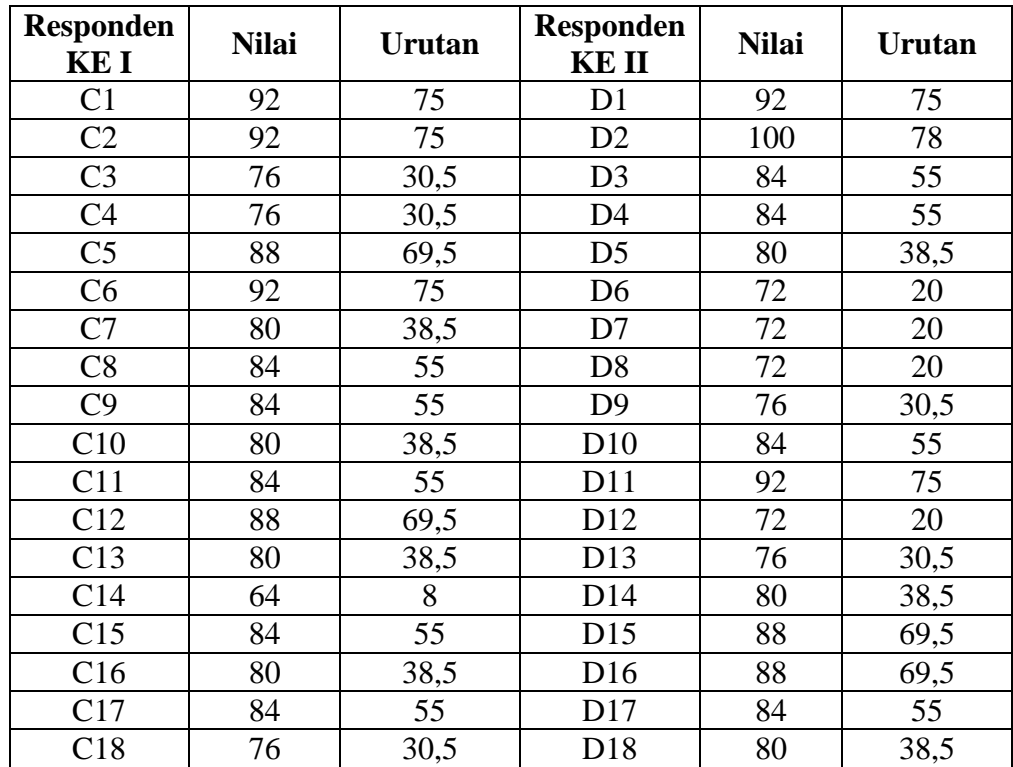

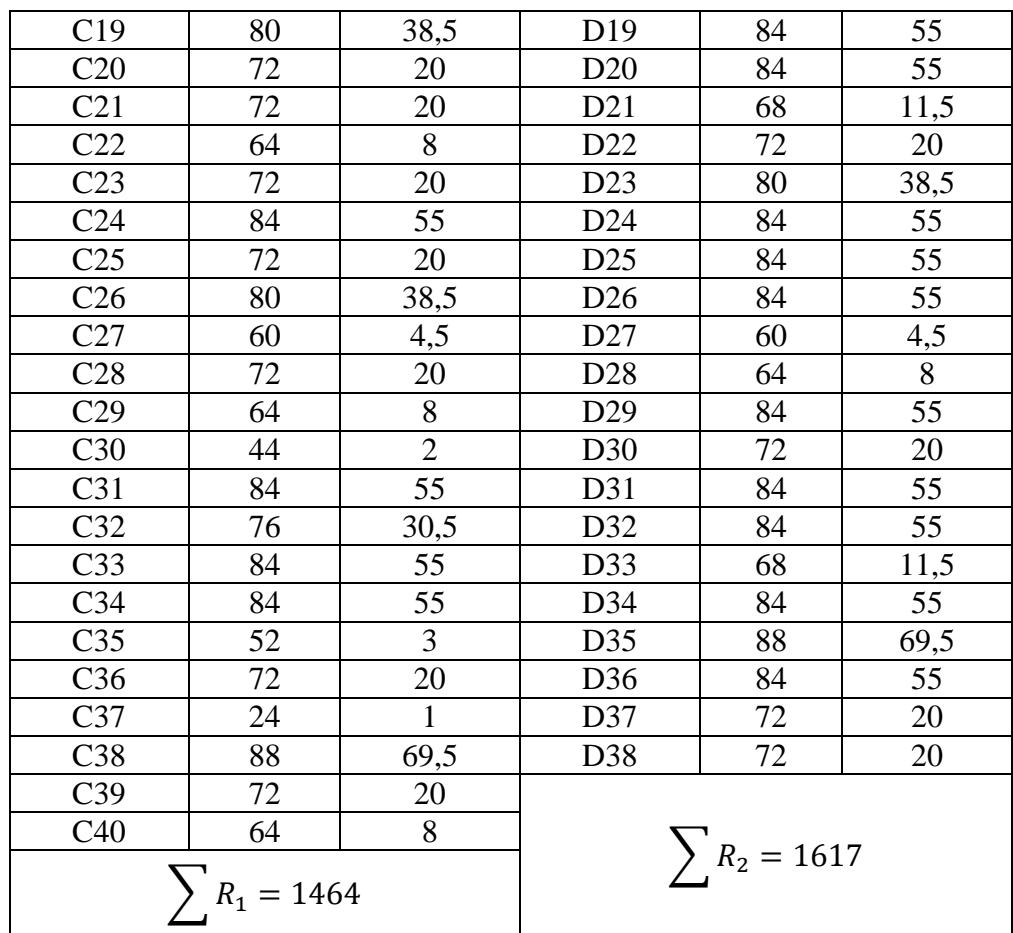

2. Perhitungan nilai U

a. 
$$
U_1 = N_1 N_2 + \frac{(N_1 (N_1 + 1))}{2} - \sum R_1
$$
  
\n $U_1 = 40.38 + \frac{40(40 + 1)}{2} - 1464$   
\n $U_1 = 876$   
\nb.  $U_2 = N_1 N_2 + \frac{(N_2 (N_2 + 1))}{2} - \sum R_2$   
\n $U_1 = 40.38 + \frac{38(38 + 1)}{2} - 1617$   
\n $U_1 = 644$ 

c. Nilai U yang digunakan adalah U yang lebih kecil dan yang lebih besar ditandai dengan U'. Jadi  $U = 644$  dan  $U' = 876$ 

Periksa nilai *U* dan *U'* dengan membandingkan nilainya dengan  $\frac{N_1 N_2}{2}$ .

$$
U = 644 < \frac{N_1 N_2}{2} = 760
$$
$$
U' = 876 > \frac{N_1 N_2}{2} = 760
$$
  

$$
U = N_1 N_2 - U'
$$
  

$$
= 1520 - 876 = 644
$$

3. Menghitung nilai z

$$
z_{hitung} = \frac{U - \frac{N_1 N_2}{2}}{\sqrt{\frac{N_1 N_2 (N_1 + N_2 + 1)}{12}}}
$$

$$
z_{hitung} = \frac{644 - 760}{\sqrt{\frac{40.38(40 + 38 + 1)}{12}}}
$$

$$
z_{hitung} = -1,159
$$

4. Menentukan nilai  $Z_{tablel}$ 

Nilai  $Z_{table}$  dapat diperoleh dari tabel Z dari luas di bawah kurva normal baku. Dengan menggunakan tabel ini, dengan taraf nyata  $\alpha = 5\%$  maka nilai  $Z\alpha_{\r{2}} = 0$  $Z_{0.025}$  yaitu 1,96.

5. Simpulan

Karena  $Z_{1/2}$  ≤ Z<sub>hitung</sub> ≤ Za<sub>/2</sub> (-1,96 ≤ -1,159 ≤ 1,96) maka H<sub>0</sub> diterima dan  $H_a$  ditolak sehingga dapat disimpulkan bahwa tidak terdapat perbedaan yang dignifikan antara kemampuan awal kelompok eksperimen I dengan kelompok eksperimen II.

 $\setminus$ 

|                | Interval    |       |    |             | Interval |             | Interval    |       |
|----------------|-------------|-------|----|-------------|----------|-------------|-------------|-------|
| $\mathbf N$    | Kepercayaan |       | N  | Kepercayaan |          | $\mathbf N$ | Kepercayaan |       |
|                | 5%          | 1%    |    | 5%          | 1%       |             | 5%          | 1%    |
| 3              | 0,997       | 0,999 | 26 | 0,388       | 0,496    | 55          | 0,266       | 0,345 |
| $\overline{4}$ | 0,950       | 0,990 | 27 | 0,381       | 0,487    | 60          | 0,254       | 0,330 |
| 5              | 0,878       | 0,959 | 28 | 0,374       | 0,478    | 65          | 0,244       | 0,317 |
|                |             |       | 29 | 0,367       | 0,470    |             |             |       |
| 6              | 0,811       | 0,917 | 30 | 0,361       | 0,463    | 70          | 0,235       | 0,306 |
| 7              | 0,574       | 0,874 |    |             |          | 75          | 0.227       | 0,296 |
| 8              | 0,707       | 0,874 | 31 | 0.355       | 0,456    | 80          | 0,220       | 0,286 |
| 9              | 0,666       | 0,798 | 32 | 0,349       | 0,449    | 85          | 0,213       | 0,278 |
| 10             | 0,632       | 0,765 | 33 | 0,344       | 0,430    | 90          | 0,207       | 0,270 |
|                |             |       | 34 | 0,339       | 0,436    |             |             |       |
| 11             | 0,602       | 0,735 | 35 | 0,334       | 0,430    | 95          | 0,202       | 0,263 |
| 12             | 0,576       | 0,708 |    |             |          | 100         | 0,195       | 0,256 |
| 13             | 0,553       | 0,684 | 36 | 0,329       | 0,424    | 125         | 0,176       | 0,230 |
| 14             | 0,532       | 0,661 | 37 | 0,325       | 0,418    | 150         | 0,159       | 0,210 |
| 15             | 0,514       | 0,641 | 38 | 0,320       | 0,413    | 175         | 0,148       | 0,194 |
|                |             |       | 39 | 0,316       | 0,408    |             |             |       |
| 16             | 0,497       | 0,623 | 40 | 0,312       | 0,403    | 200         | 0,138       | 0,181 |
| 17             | 0,482       | 0,606 |    |             |          | 300         | 0,113       | 0,148 |
| 18             | 0,468       | 0,590 | 41 | 0,308       | 0,398    | 400         | 0,098       | 0,128 |
| 19             | 0,456       | 0,575 | 42 | 0,304       | 0,393    | 500         | 0,088       | 0,115 |
| 20             | 0,444       | 0,561 | 43 | 0,301       | 0,389    | 600         | 0,080       | 0,105 |
|                |             |       | 44 | 0,297       | 0,384    |             |             |       |
| 21             | 0,433       | 0,549 | 45 | 0,294       | 0,380    | 700         | 0,074       | 0,097 |
| 22             | 0,423       | 0,537 |    |             |          | 800         | 0,070       | 0,091 |
| 23             | 0,413       | 0,526 | 46 | 0,291       | 0,376    | 900         | 0,065       | 0,086 |
| 24             | 0,404       | 0,515 | 47 | 0,288       | 0,372    | 1000        | 0,062       | 0,081 |
| 25             | 0,396       | 0,505 | 48 | 0,284       | 0,368    |             |             |       |
|                |             |       | 49 | 0,281       | 0,364    |             |             |       |
|                |             |       | 50 | 0,279       | 0,361    |             |             |       |

**Tabel Nilai R** *Product Moment*

**Lampiran 38. Tabel Nilai R** *Product Moment*

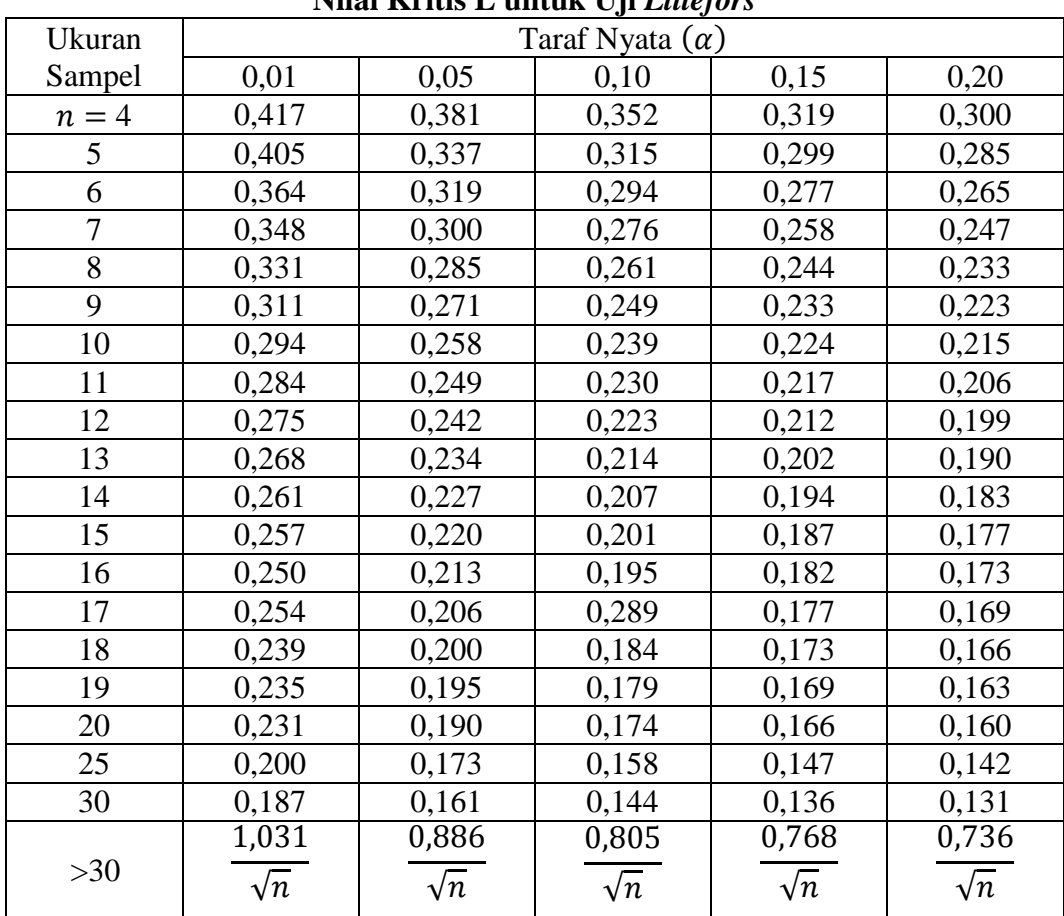

# **Lampiran 39. Tabel Nilai Kritis L untuk Uji** *Liliefors*

**Nilai Kritis L untuk Uji** *Liliefors*

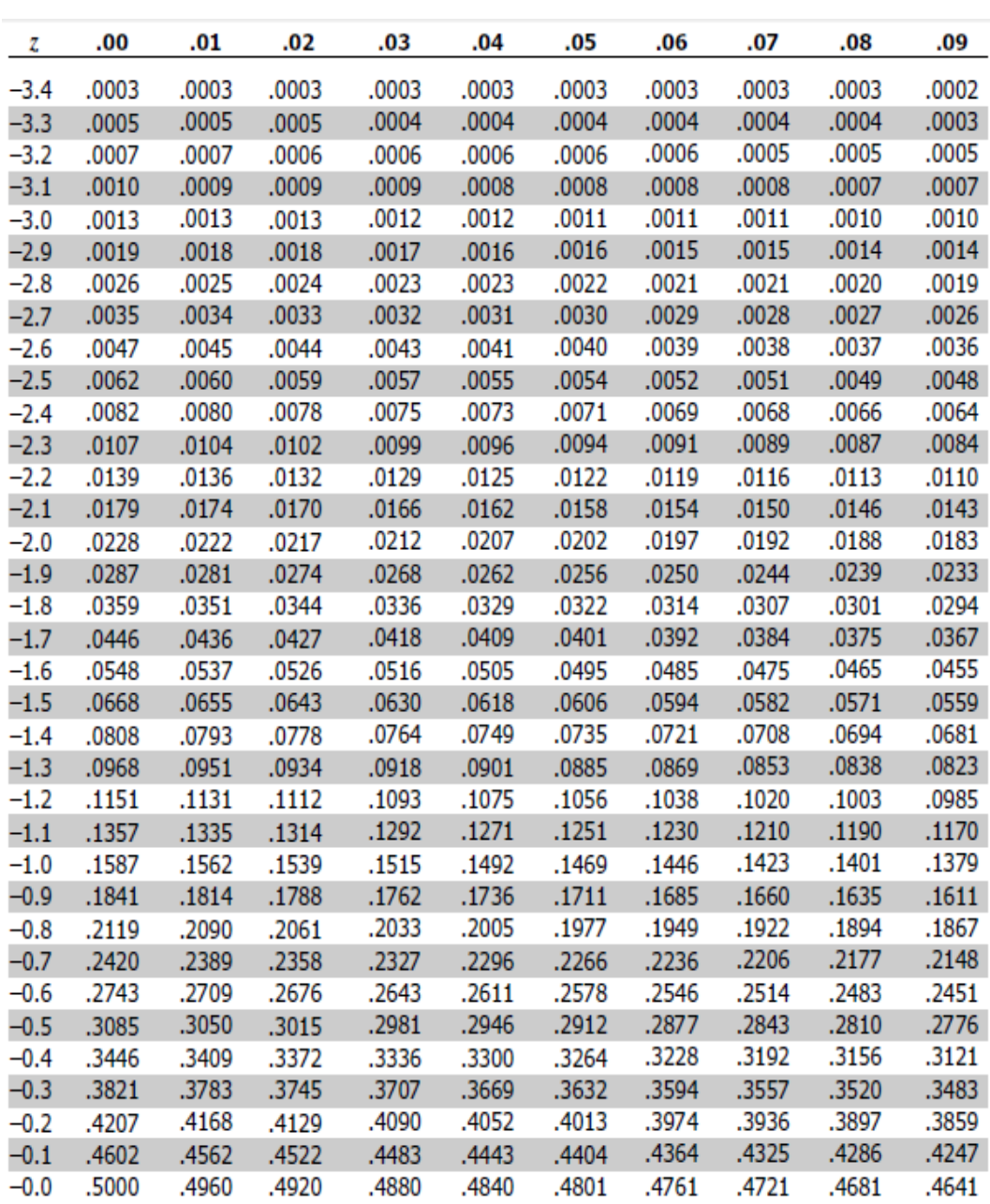

# **Lampiran 40. Tabel Daerah Distribusi Normal Standar**

### **Daerah Distribusi Normal Standar**

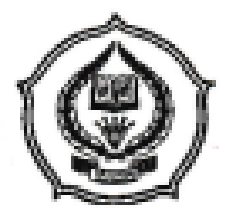

### **KEMENTERIAN AGAMA** INSTITUT AGAMA ISLAM NEGERI ANTASARI FAKULTAS TARBIYAH DAN KEGURUAN PROGRAM STUDI PENDIDIKAN MATEMATIKA

Jalan Jenderal Ahmad Yani KM. 4,5 Banjarmasin Telepon (0511) 3253939 Faksimile (0511) 3274492 Email: ftk.antasari@gmail.com Web: www.ftk.iain-antasari.ac.id

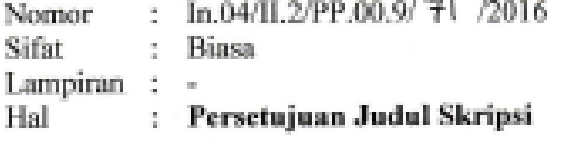

Kepada Yth. Sdr (i) MASITAH NIM. 1201250869 Mahasiswa Prodi PMTK Fakultas Tarbiyah dan Keguruan IAIN Antasari Banjarmasin di-

Tempat

Assalamu'alaikum Wr. Wb.

Berdasarkan hasil Sidang tanggal 29 Februari 2016 tentang Persetujuan Judul Skripsi demikian pula setelah kami mengadakan penclitian dan peninjauan seperlunya terhadap Proposal Skripsi Sdr (i), dengan ini kami menyatakan dapat menerima/menyetujui judul. skripsi Sdr (i) yang berbunyi:

### EFEKTIVITAS PEMBELAJARAN DENGAN PROGRAM GEOGEBRA PADA MATERI LINGKARAN SISWA KELAS XI MAN 2 MODEL BANJARMASIN TAHUN PELAJARAN 2015/2016

Dengan Pembimbing

#### JUHRIYANSYAH DALLE, S.Pd., S.Si., M.Kom., Ph.D

Demikian agar Sdr (i) segera menghubungi pembimbing untuk konsultasi selanjutnya.

Wassalamu'alaikum Wr. Wb.

A.n Dekan, WD, Bidang Akademik u,b. Ketua Program Studi PMTK  $2.014y$ E AN B Dr. M. Sabirin, S.Pd., M.Si. NIP. 197604102000031001

Tembusan: 1. Pembimbing 2. Mahasiswa

3. Arsip Jurusan PMTK

237

Banjarmasin, 15 Maret 2016

2, 61

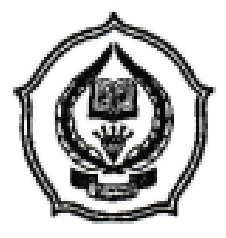

# **KEMENTERIAN AGAMA** INSTITUT AGAMA ISLAM NEGERI ANTASARI FAKULTAS TARBIYAH DAN KEGURUAN PROGRAM STUDI PENDIDIKAN MATEMATIKA Jalan Jenderal Ahmad Yani KM. 4,5 Banjarmasin

Telepon (0511) 3253939 Faksimile (0511) 3274492 Email: ftk.antasarj@gmail.com Web: www.ftk.jain-antasarj.ac.id

**SURAT KETERANGAN** Nomor: In.04/II.2.4/PP.00.9/ 100 /2016

Yang bertanda tangan di bawah ini, Ketua Prodi Pendidikan Matematika menerangkan bahwa:

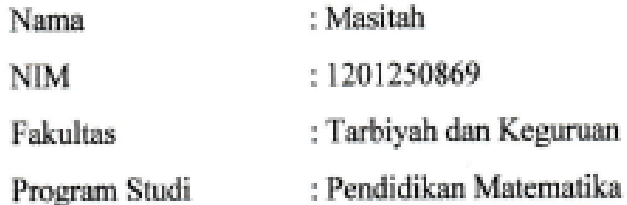

Adalah memang benar telah melaksanakan Seminar Desain Proposal Skripsi yang berjudul:

Efektivitas Pembelajaran dengan Program Geogebra pada Materi Lingkaran Siswa Kelas XI MAN 2 Model Banjarmasin Tahun Pelajaran 2015/2016

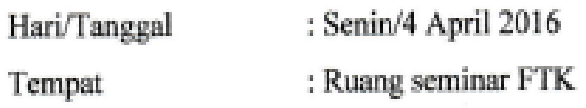

Demikian surat keterangan ini diberikan agar dapat dipergunakan sebagaimana mestinya

Banjarmasin, 8 April 2016 Btua Prodi Pendidikan Matematika, Dr. M/ Sabirin, S.Pd., M.Si NIP. 197604102000031001

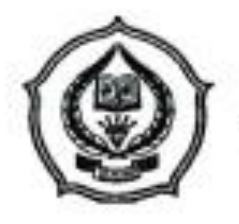

# **KEMENTERIAN AGAMA INSTITUT AGAMA ISLAM NEGERI ANTASARI** FAKULTAS TARBIYAH DAN KEGURUAN PROGRAM STUDI PENDIDIKAN MATEMATIKA

Jalan Jenderal Ahmad Yani KM. 4.5 Banjarmasin Telepon (0511) 3253939 Faksimile (0511) 3274492 Email: ftk.antasari@gmail.com Web: www.ftk.iain-antasari.ac.id

### **CATATAN SEMINAR PROPOSAL SKRIPSI**

Nama **NIM** Hari/tanggal Judul Skripsi · Maritch

 $: 1201250869$ 

: senin / 4 april  $2016$ 

Geogebra Program : Efektivitas pembelajaran dengan Siswa leelas XI MAM z Model pada Materi Lingharan Banfarmasin tahun Pelajaran  $2015 / 2016$ 

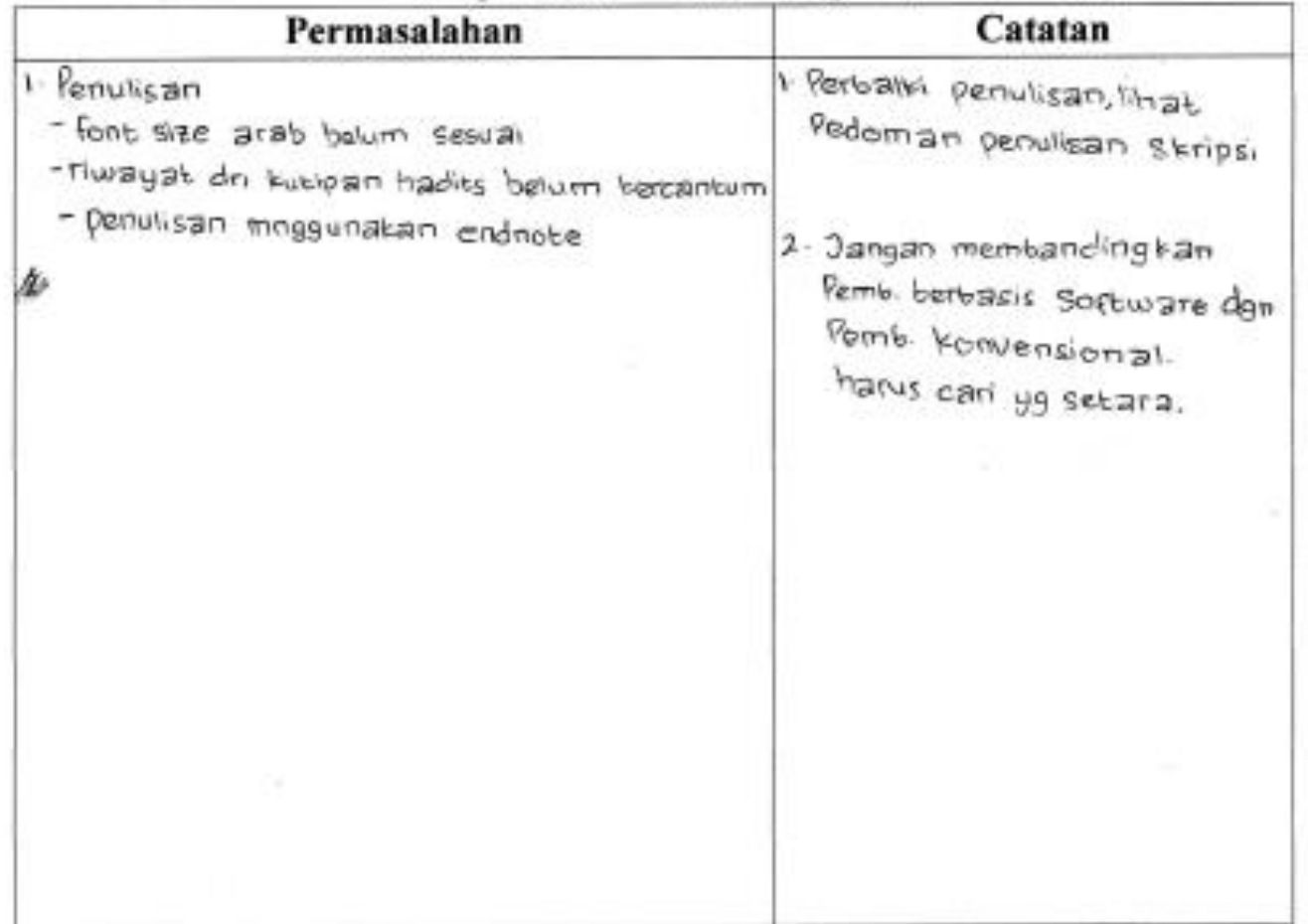

Banjarmasin, 4 April 2016 Moderator Maunda Rezria

NIP.

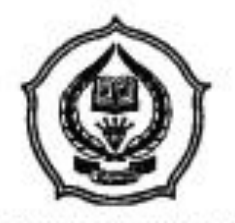

### **KEMENTERIAN AGAMA** INSTITUT AGAMA ISLAM NEGERI ANTASARI FAKULTAS TARBIYAH DAN KEGURUAN PROGRAM STUDI PENDIDIKAN MATEMATIKA

Jalan Jenderal Ahmad Yani KM. 4,5 Banjarmasin Telepon (0511) 3253939 Faksimile (0511) 3274492 Email: ftk.antasari@gmail.com Web: www.ftk.iain-antasari.ac.id

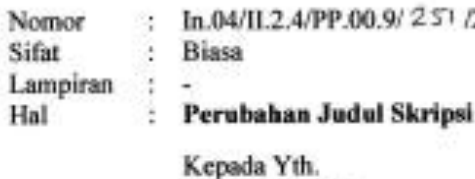

2016

Sdr (i) Masitah NIM. 1201250869 Mahasiswa Program Studi PMTK Fakultas Tarbiyah dan Keguruan **IAIN Antasari Banjarmasin** di-Tempat

Assalamu'alaikum Wr.Wb.

Schubungan Usulan dari Dosen Pembimbing Skripsi tentang perubahan Judul Skripsi, demikian pula setelah diadakan penelitian dan peninjauan seperlunya terhadap Proposal Skripsi Sdr (i), dengan ini dinyatakan dapat menerima/menyetujui perubahan judul skripsi yang berbunyi:

Efektivitas Pembelajaran dengan Program Geogebra pada Materi Lingkaran Siswa Kelas XI MAN 2 Model Banjarmasin Tahun Pelajaran 2015/2016

meniadi:

Efektivitas Pembelajaran dengan Program Geogebra dan Fx Draw pada Materi Statistika Siswa Kelas VII MTsN Kelayan Banjarmasin Tahun Pelajaran 2015/2016

Menunjuk/menetapkan Bapak:

Juhriyansyah Dalle, S.Pd., S.Si., M.Kom., Ph.D.

Sebagai Pembimbing

Demikian agar Sdr (i) segera menghubungi pembimbing untuk konsultasi selanjutnya.

Wassalamu'alaikum Wr. Wb.

A.n Dekan. **WD:**Bidang Akademik urb, Ketua Prodi Pendidikan Matematika, Dr. M. Sabirin, S.Pd., M.Si. NIP. 197604102000031001

Tembusan:

- 1. Pembimbing
- 2. Mahasiswa
- 3. Arsip Jurusan PMTK

Banjarmasin, 10 Juni 2016

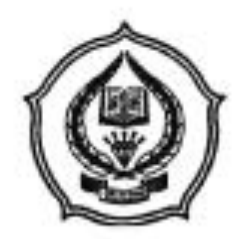

# **KEMENTERIAN AGAMA** INSTITUT AGAMA ISLAM NEGERI ANTASARI FAKULTAS TARBIYAH DAN KEGURUAN

Jalan Jenderal Ahmad Yani KM. 4.5 Banjarmasin Telepon (0511) 3253939 Faksimile (0511) 3274492 Email: ftk.antasari@gmail.com Web: www.ftk.iain-antasari.ac.id

#### SURAT RISET No: In.04/II.2/TL.00/ Tdp /2016

Dekan Fakultas Tarbiyah dan Keguruan IAIN Antasari, dengan ini menugaskan kepada:

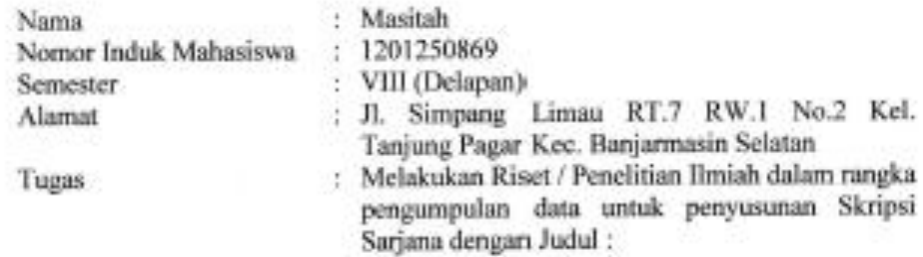

### EFEKTIVITAS PEMBELAJARAN DENGAN PROGRAM GEOGEBRA DAN FX DRAW PADA MATERI STATISTIKA SISWA KELAS VII MTsN KELAYAN BANJARMASIN TAHUN PELAJARAN 2015/2016

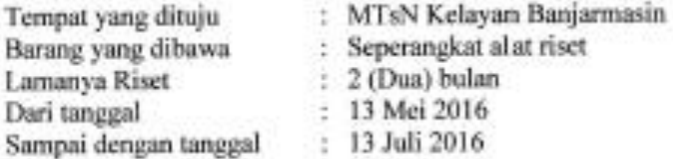

Demikian Surat Riset ini diberikan kepada ybs, agar pihak-pihak yang berkepentingan dapat memberikan bantuan seperlunya.

Banjarmasin, 4 Mei 2016

An. Dekan. **EWakil-Dekan Bidang Akademik,** Drs Abdul Hayat, M.Pd<br>NIP, 196602251993031003 **MATAS** 

Mahasiswa yang bersangkutan,

NIM. 1201250869

Solbag: Milwa & Alami FTK SAIN Anasot

241

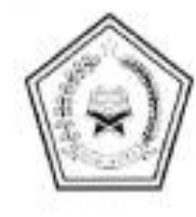

# **KEMENTERIAN AGAMA KANTOR KOTA BANJARMASIN**

Jalan Pulau Laut No. 24 Telp. /Fax: 0511-3353586 Banjarmasin 70114 Email: bjmkalsel@kemenag.go.id - mapendakotabjm@gmail.com

: Kd.17.10/4/TL.00/246 /2016 Nomor Sifat : Biasa Lampiran Ŷ. Perihal : Izin Penelitian/Riset

> Kepada Yth. Dekan Fakultas Tarbiyah dan Keguruan **IAIN Antasari Banjarmasin** Di-Banjarmasin

Assalamu'alaikum Wr. Wb.

Sehubungan dengan Surat Dekan Fakultas Tarbiyah dan Keguruan IAIN Antasari Banjarmasin Nomor: In.04/H.2/TL.00//580/2016, Tanggal 11 Mei 2016 perihal Izin Penelitian/Riset dalam rangka Penyusunan Skripsi atas nama:

MASITAH : 1201250869 selama 2 (dua) bulan mulai tanggal 13 Mei 2016 s.d 13 Juli 2016 dengan judul:

#### EFEKTIVITAS PEMBELAJARAN DENGAN PROGRAM GEOGEBRA DAN FX DRAW3 PADA MATERI STATISTIKA SISWA KELAS VII MTsN KELAYAN BANJARMASIN TAHUN PELAJARAN 2015-2016

Kami dapat menyetujui atas penelitian tersebut dengan ketentuan :

- 2. Tidak mengganggu proses belajar mengajar.
- 3. Menyampaikan laporan / hasil penelitian ke Kantor Kementerian Agama Kota Banjarmasin.

Demikian kami sampaikan atas perhatian saudara kami ucapkan terima

kasih.

Wassalamu'alaikum Wr. Wb.

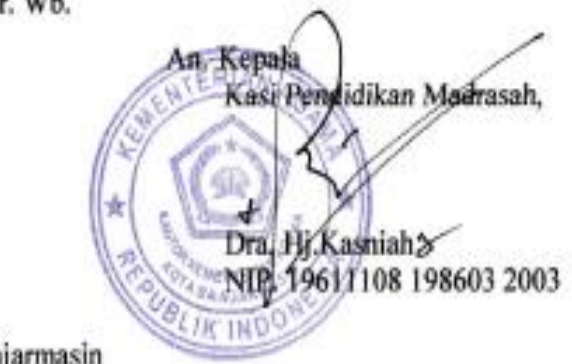

Tembusan: Yth. Kepala MTsN Kelayan Banjarmasin Banjarmasin, 16 Mei 2016

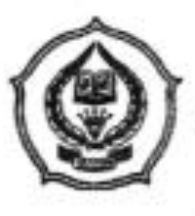

### **KEMENTERIAN AGAMA** INSTITUT AGAMA ISLAM NEGERI ANTASARI FAKULTAS TARBIYAH DAN KEGURUAN PROGRAM STUDI PENDIDIKAN MATEMATIKA Jalan Jenderal Ahmad Yani KM. 4,5 Banjarmasin

Telepon (0511) 3253939 Faksimile (0511) 3274492 Email: ftk.antasari@gmail.com Web: www.ftk.iain-antasari.ac.id

### **CATATAN KONSULTASI SKRIPSI**

- Nama **NIM** Pembimbing Judul Skripsi
- Masitah  $1201250869$

: Johniyanzyah Dalle, C.Pd., C.Si., M.Kom., Ph.D.

- 
- : Efertivitas penibelajaran dengan program<br>Geobebra dan FX Draw Pada Materi statistika<br>Feron pelas will apper pelayan Benjarmasin

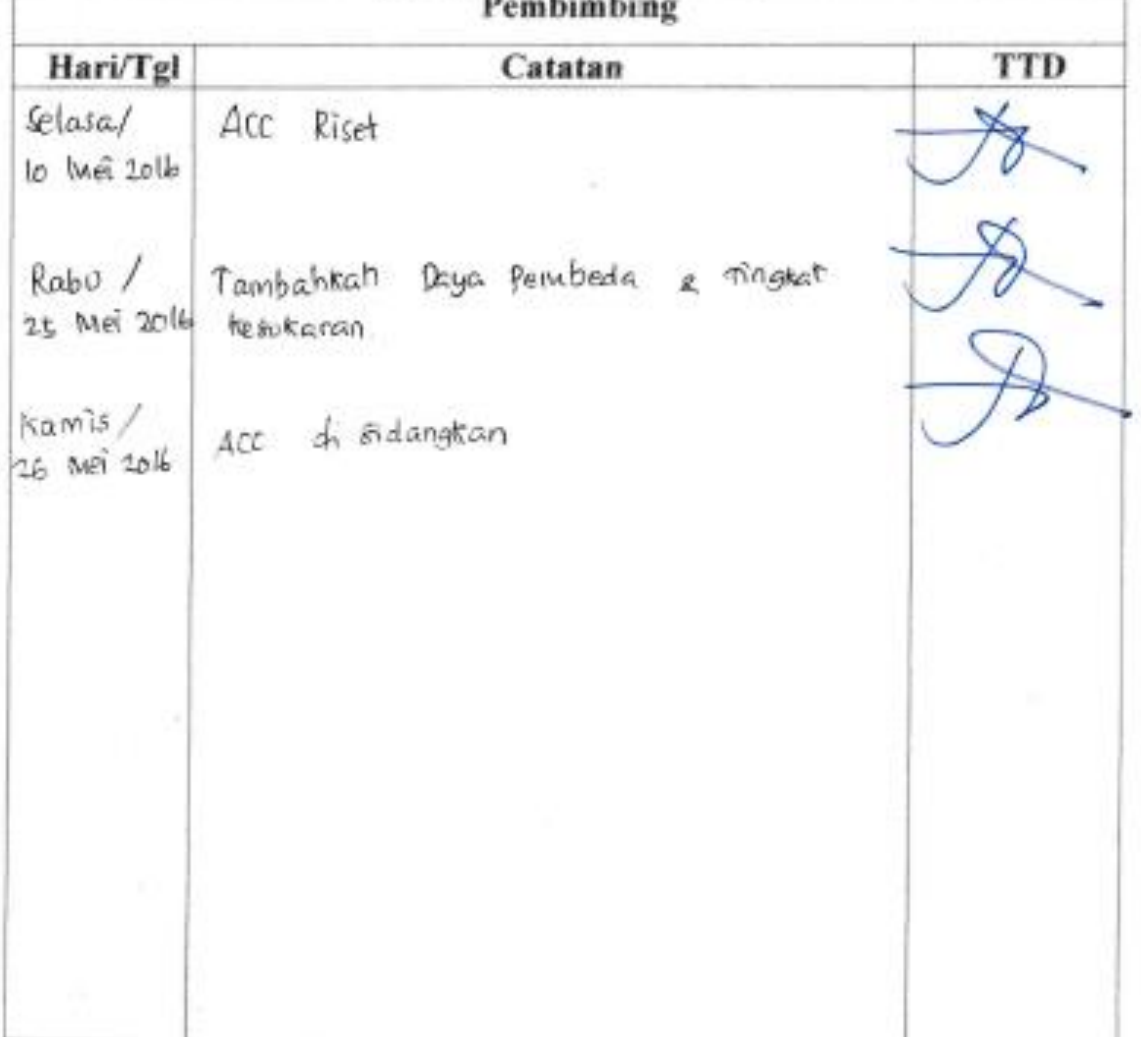

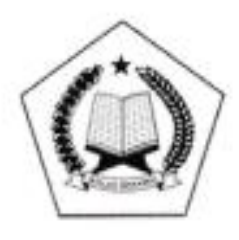

# **KEMENTERIAN AGAMA REPUBLIK INDONESIA LAMPIOR KEMENTERIAN AGAMA KOTA BANJARMASIN MADRASAH TSANAWIYAH NEGERI KELAYAN**<br>Jalan : Kelayan A Gg. Setuju Rt. 12 No. 4 Banjarmasin 70242

Telp. (0511) 3290979 e-mail: mtsnkelavan@gmail.com

SURAT KETERANGAN SELESAI MELAKSANAKAN RISET

Nomor: 202/Mts.17.01-1/pp.00.5/05/2016

Yang bertanda tangan di bawah ini, Kepala MTsN Kelayan Kota Banjarmasin menerangkan bahwa:

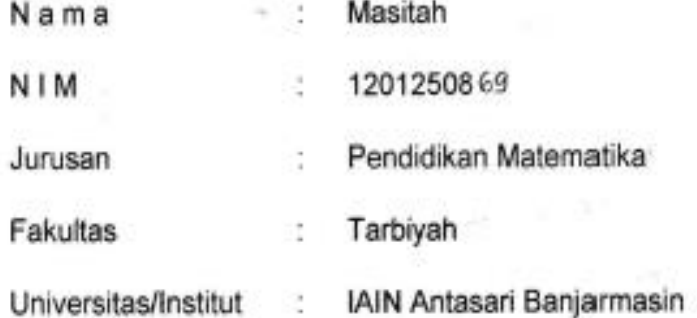

Telah melakukan Penelitian di sekolah kami dari tanggal, 13 Mei s.d. 21 Mei 2016 berdasarkan Surat Riset dari Fakultas Tarbiyah dan Keguruan IAIN Antasari Banjarmasin Nomor : In.04/II.2/TL.00/580/2016 dalam rangka pengumpulan bahan untuk penyusunan Skripsi yang berjudul:

### " EFEKTIVITAS PEMBELAJARAN DENGAN PROGRAM GEOGEBRA DAN FX DRAW PADA MATERI STATISTIKA SISWA KELAS VII MTsN KELAYAN BANJARMASIN TAHUN PELAJARAN 2015-2016".

Demikian Surat Keterangan ini diberikan untuk dapat dipergunakan sebagaimana mestinya.

TMei 2016 EBanjarmasin, Kepala. Drs. H. Ahmad Baihak Nip. 196606221994031003

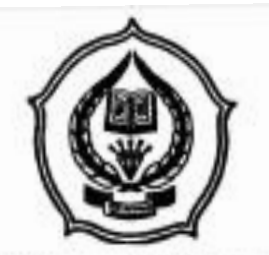

# **KEMENTERIAN AGAMA INSTITUT AGAMA ISLAM NEGERI ANTASARI FAKULTAS TARBIYAH DAN KEGURUAN**<br>
Jalan Jenderal Ahmad Yani KM. 4,5 Banjarmasin<br>
Telepon (0511) 3253939 Faksimile (0511) 3274492

Email: ftk.antasari@gmail.com Web: www.ftk.iain-antasari.ac.id

# CATATAN SEKRETARIS MUNAQASYAH SKRIPSI

 $:HAG(TAH)$ **NAMA NIM**  $:1201250869$ 

HARI/TANGGAL: SENIN, IL JULI 2016 **WAKTU**  $14.00 - 15.30$ 

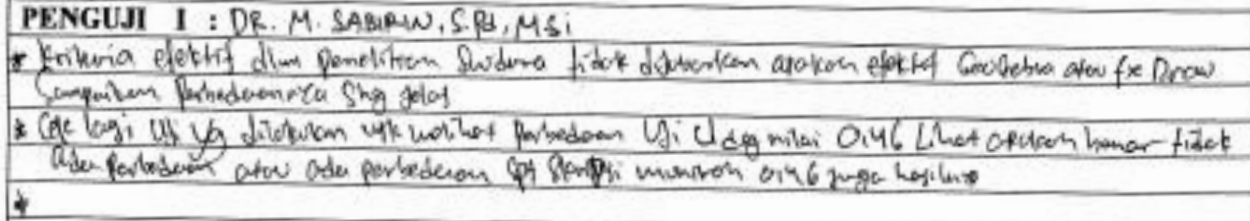

PENGUJI II: M. AMIN BARIS, S.Rd., M.S.

& Surprison alalan personalian perpetua semping dim pergantation strates (in Surprison ales Surprison forby VII D day Arognows fx drow

de Pota 3 fictors portu d'Asunt per l'orquison lann fich distempriton di Peurbourgen hartil pomotition

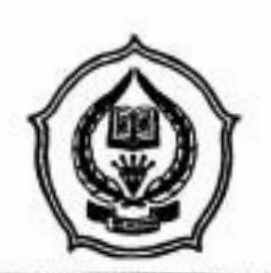

# **KEMENTERIAN AGAMA INSTITUT AGAMA ISLAM NEGERI ANTASARI** FAKULTAS TARBIYAH DAN KEGURUAN

Jalan Jenderal Ahmad Yani KM. 4,5 Banjarmasin Telepon (0511) 3253939 Faksimile (0511) 3274492 Email: ftk.antasari@gmail.com Web: www.ftk.iain-antasari.ac.id

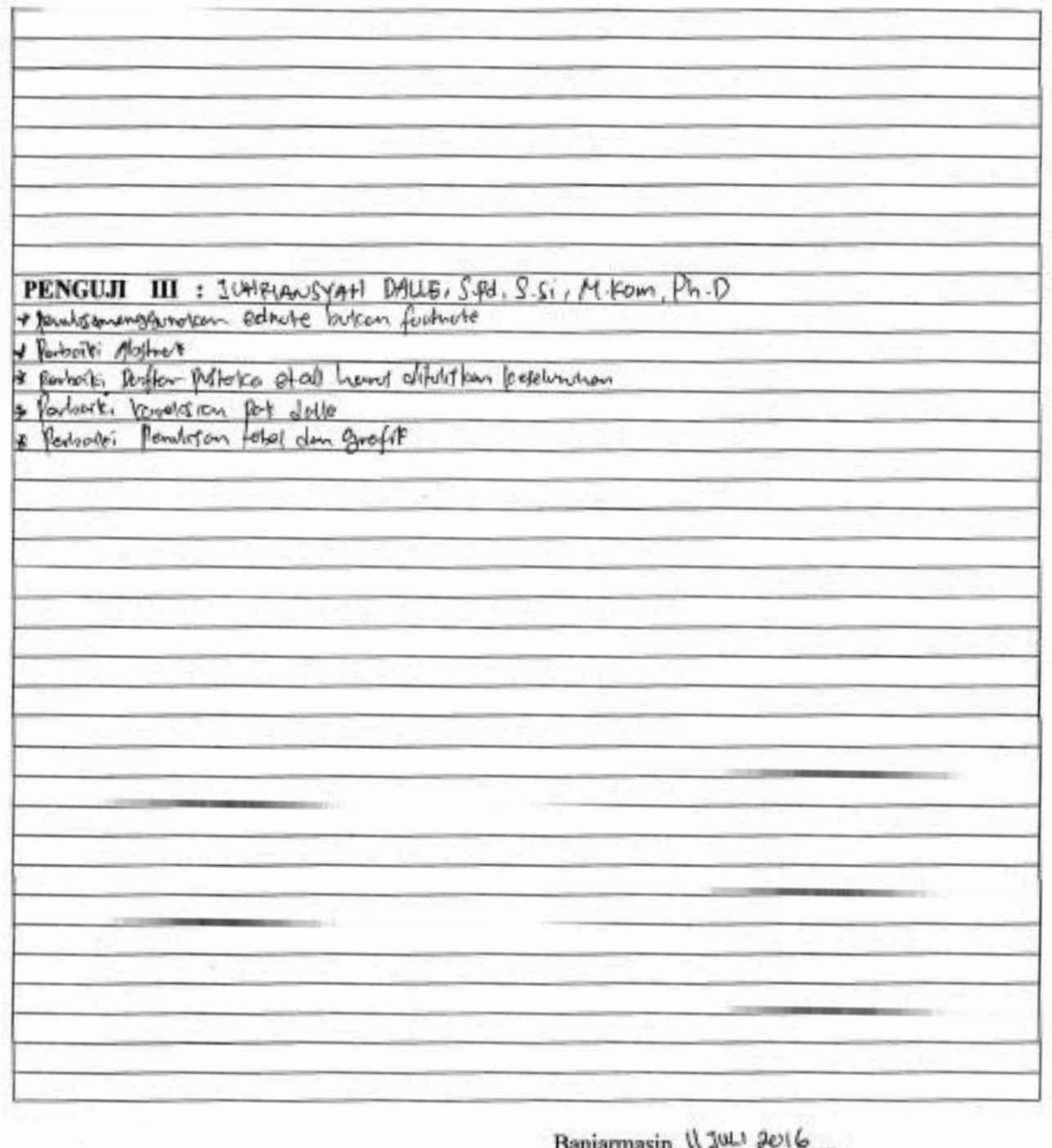

Sekretaris, A ARIF GANDA NUGROUD , M BI  $NIP. -$ 

# **Lampiran 50. Daftar Riwayat Hidup**

# **RIWAYAT HIDUP PENULIS**

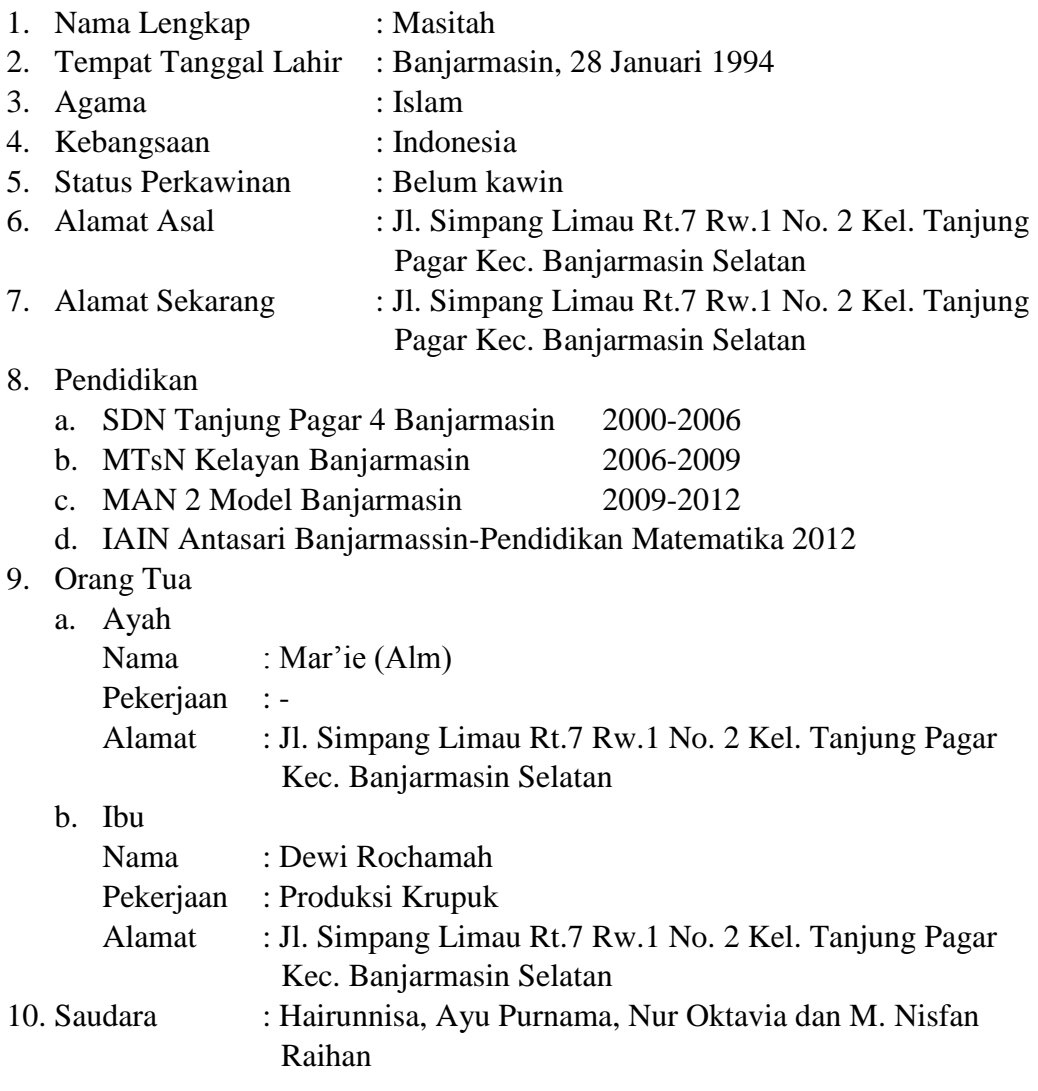

Banjarmasin, 27 Juni 2016 Penulis

Masitah NIM. 1201250869